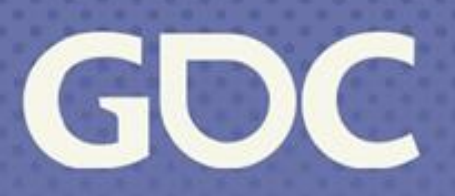

March 20-24, 2023 San Francisco, CA

## **Motion Matching at EA 5 Years Later**

### JC Delannoy Sr Software Engineer, Electronic Arts

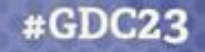

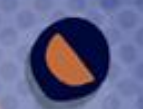

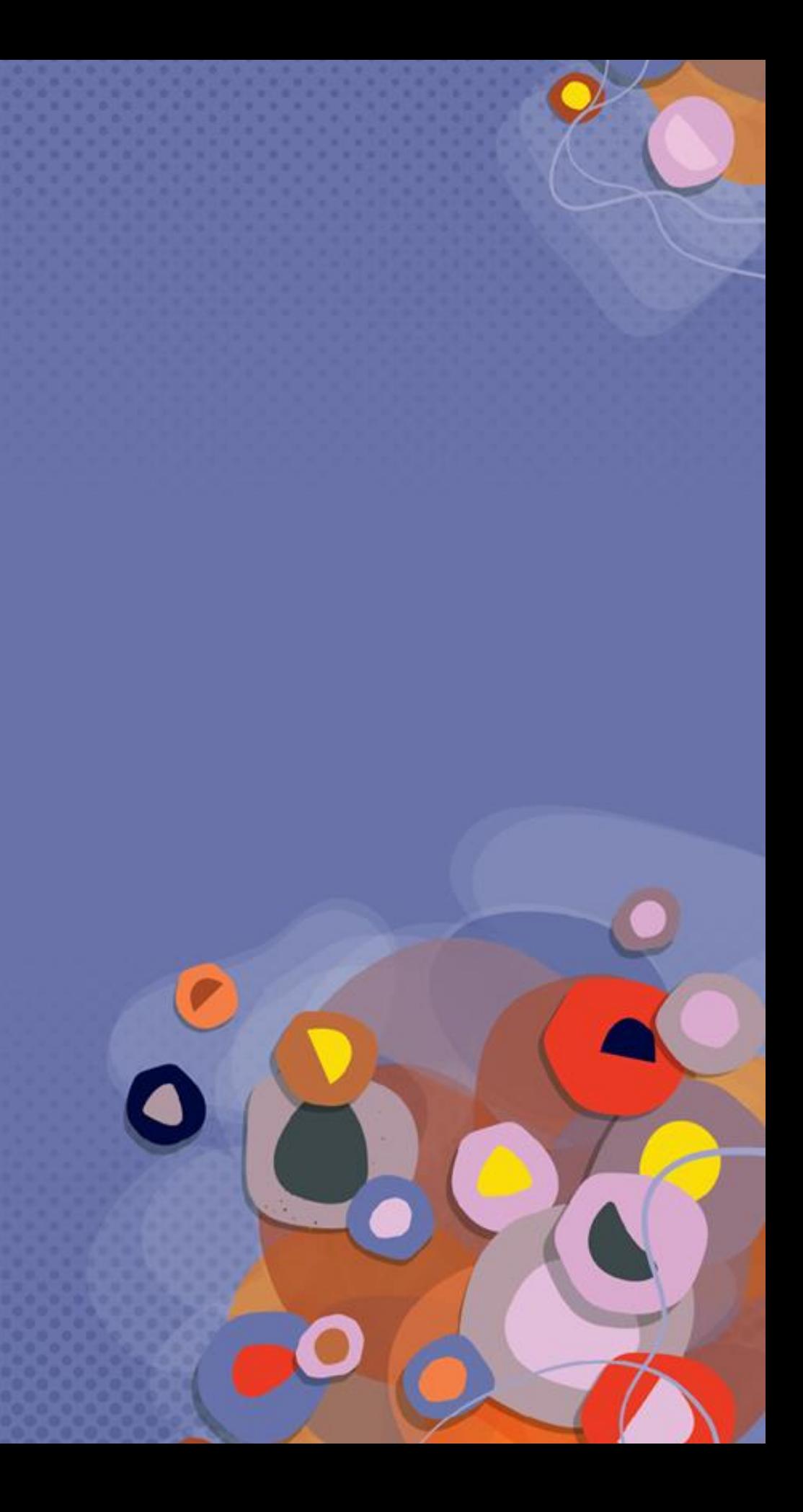

## **About Me**

- JC Delannoy
- Senior Software Engineer
- @ Electronic Arts since 2004

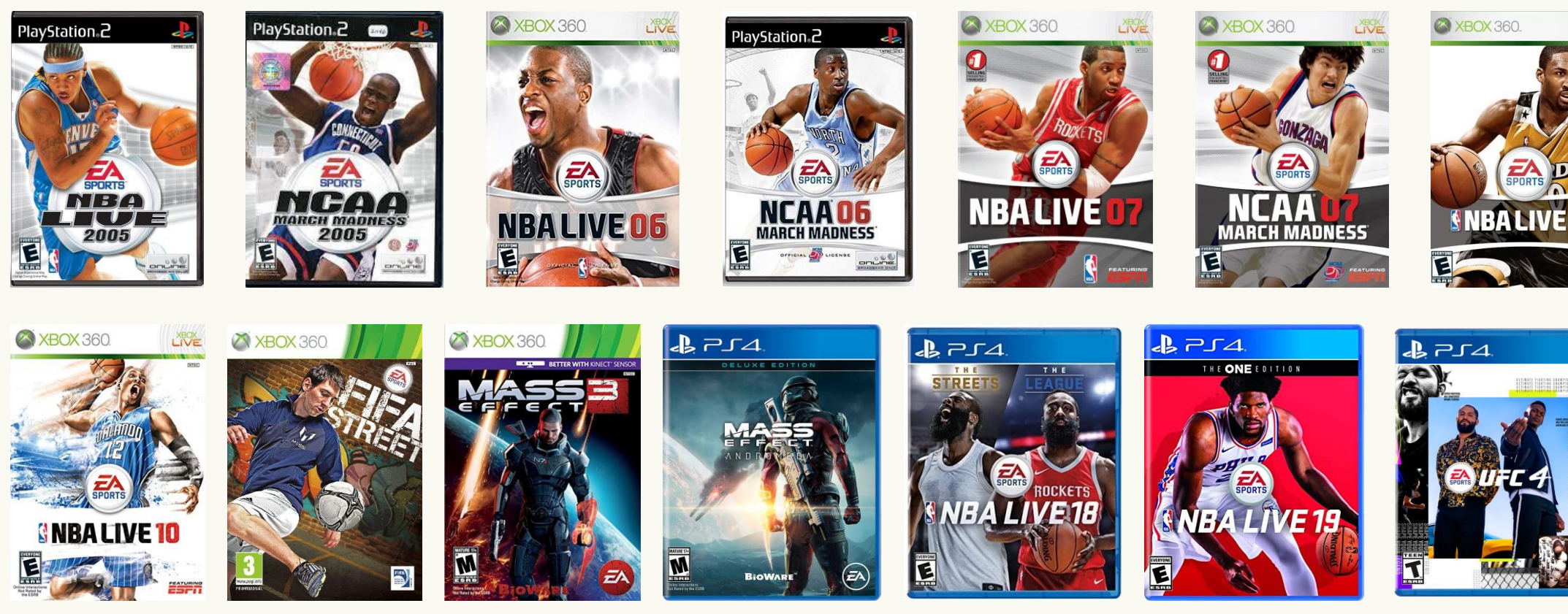

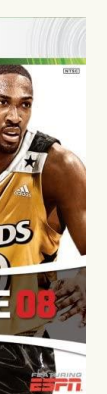

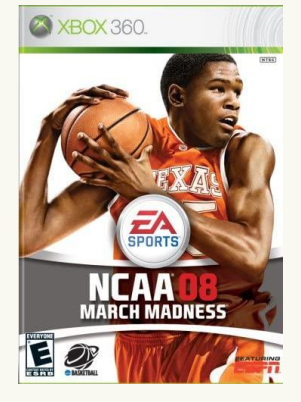

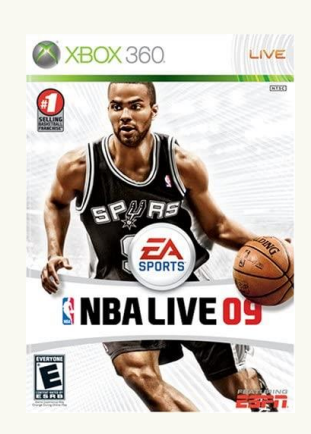

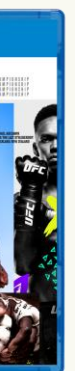

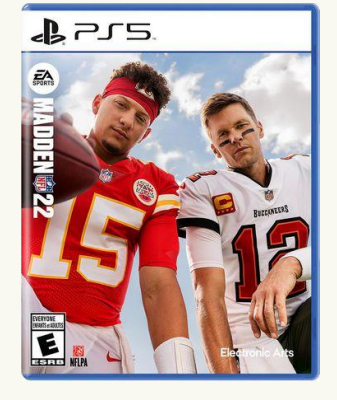

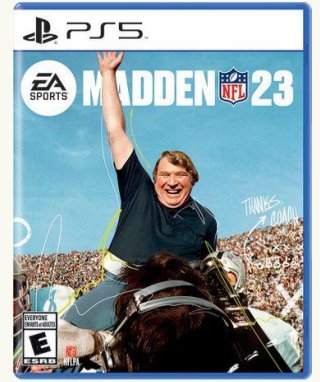

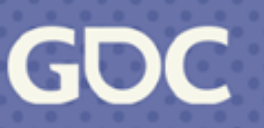

# **A**.Team

- Applied R&D group for animation
- Many people contributed to our MM implementation
- Big thanks to Paul McComas and Christian Mendoza

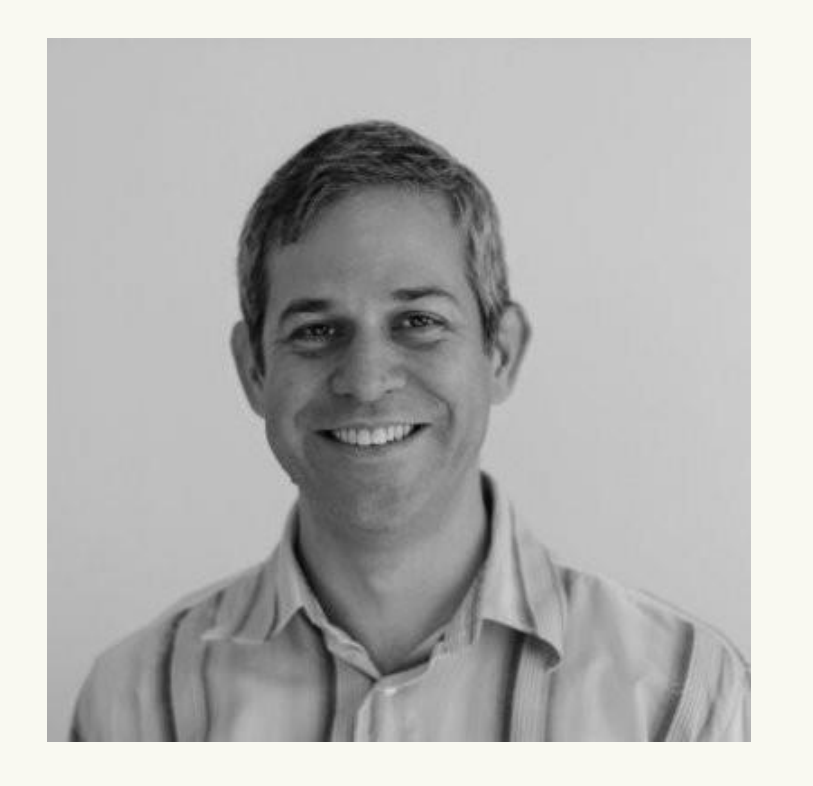

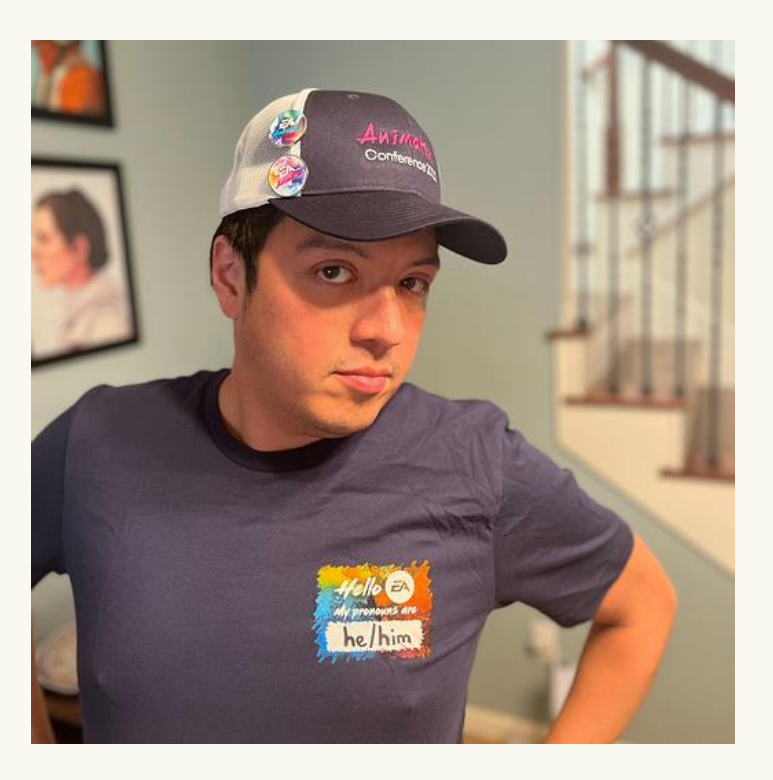

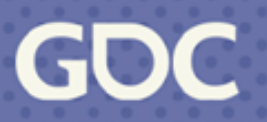

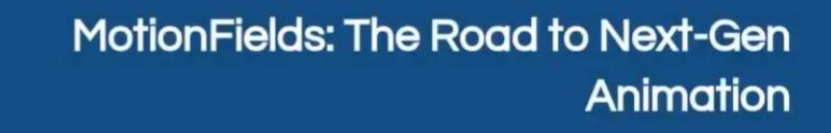

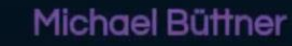

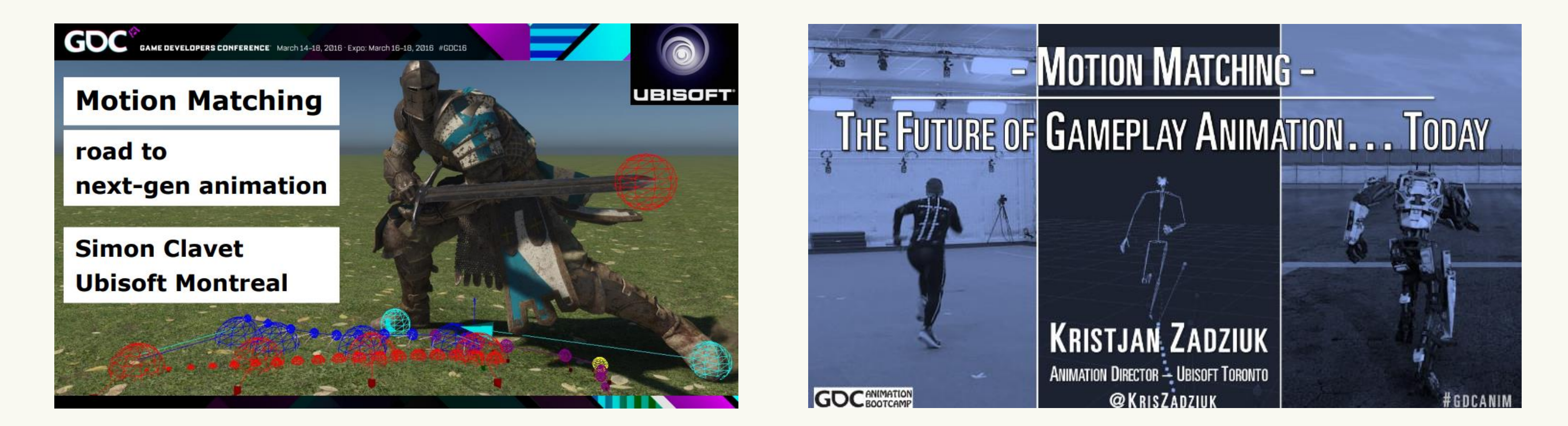

nucl.ai

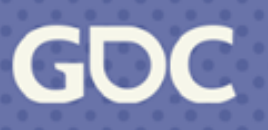

- Getting Motion Matching into production can be very challenging.
- Productizing Motion Matching.
- Supporting features we've developed along the way.

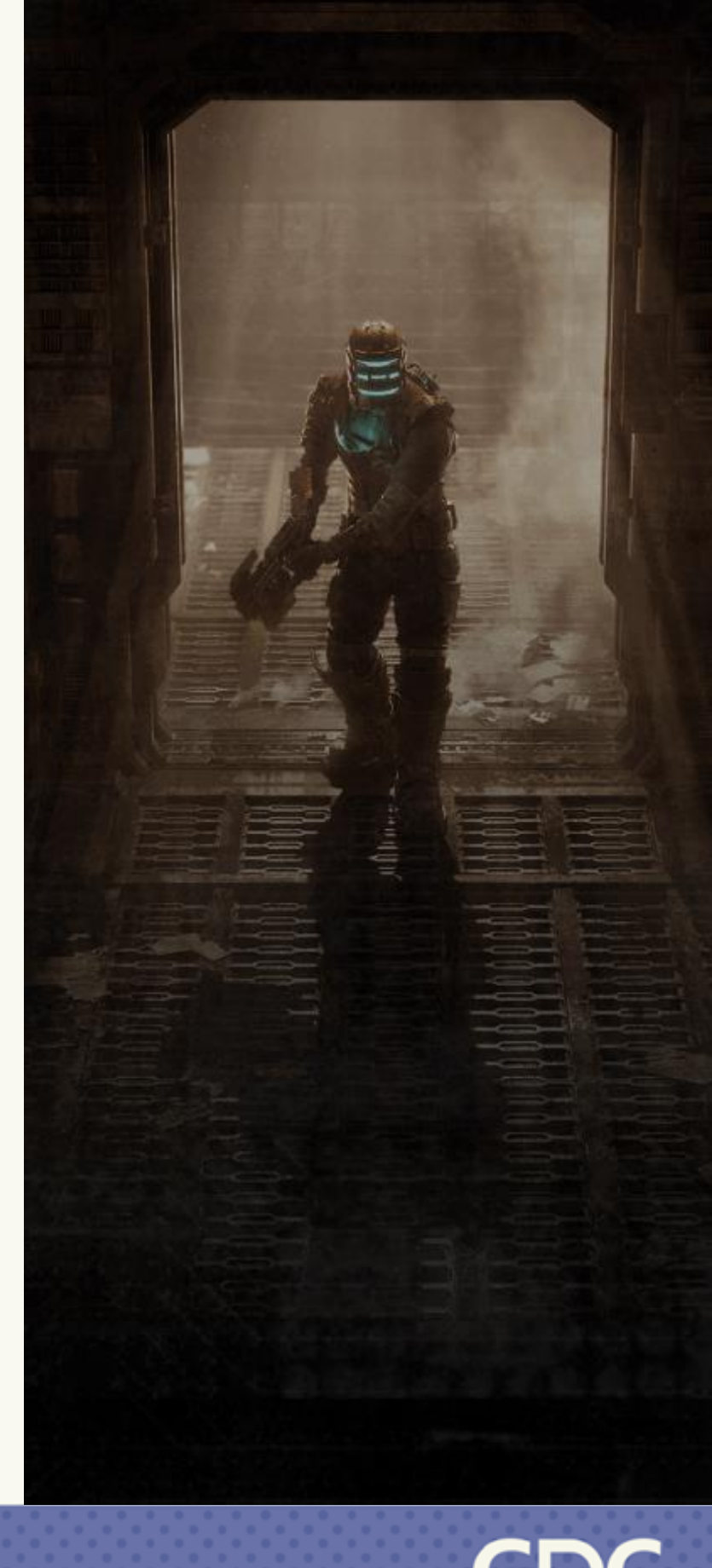

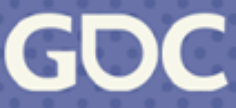

## **What This Talk Is About**

## **Agenda**

- Motion Matching Everywhere
- Organizing Your Data
- Tips, Tricks and Timesavers

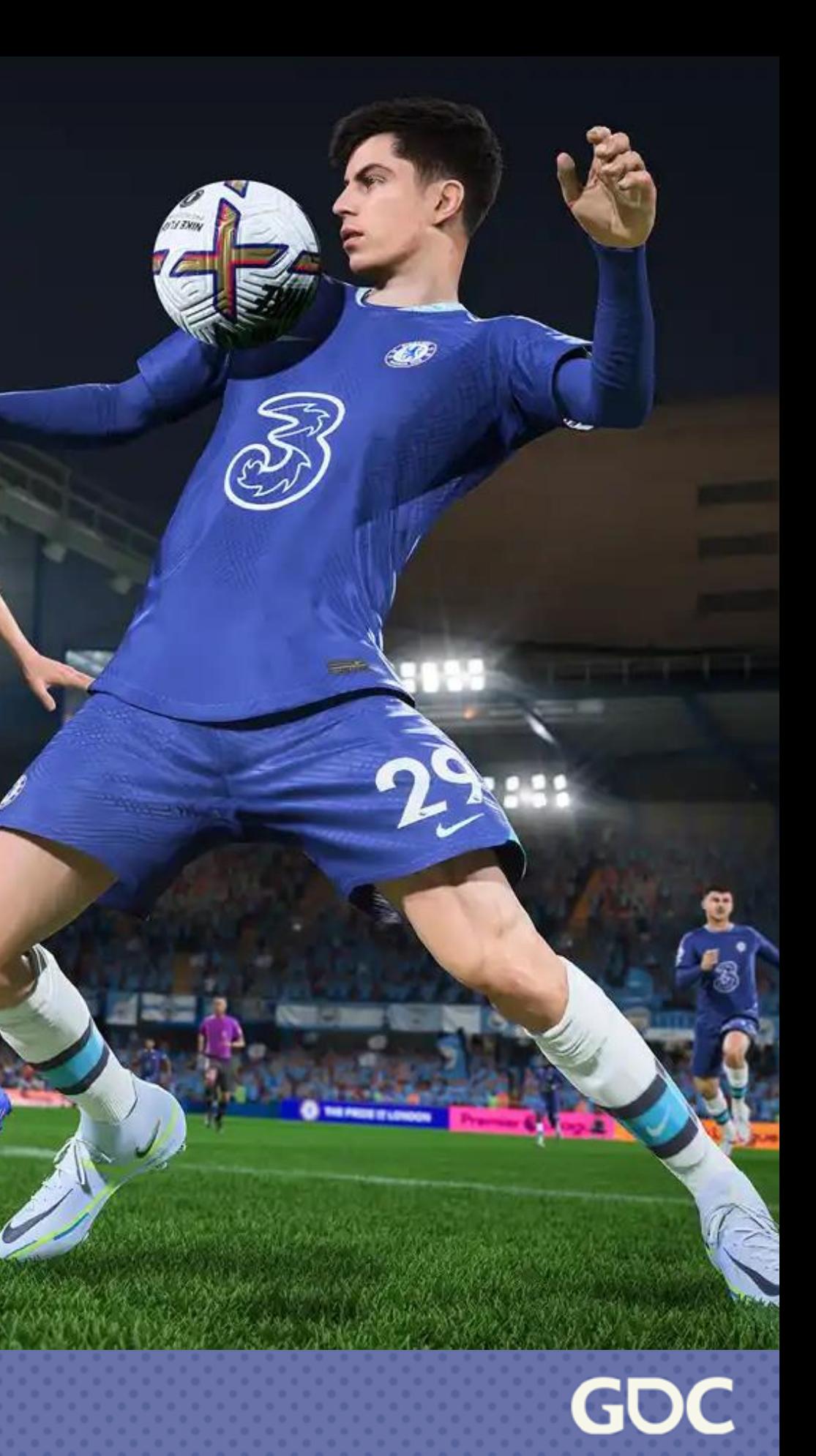

## **Motion Matching 1.Everywhere**

**March 20-24, 2023** | San Francisco, CA #GDC23

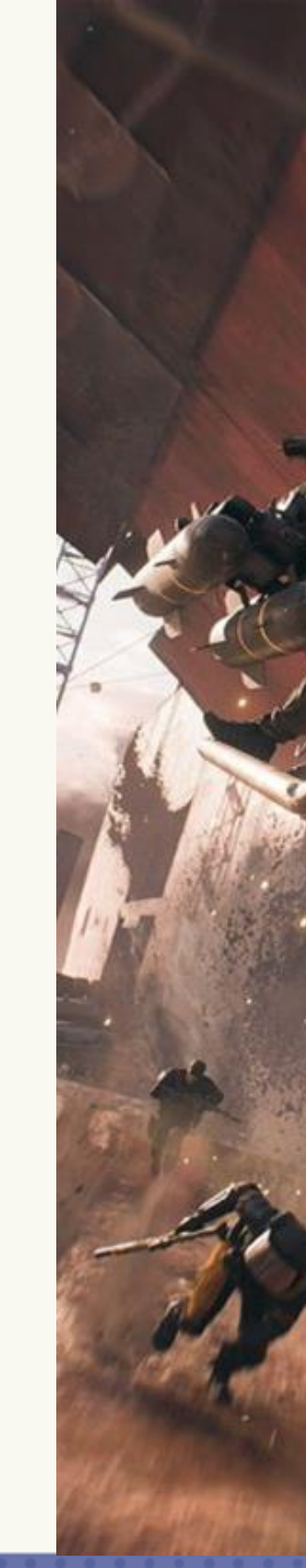

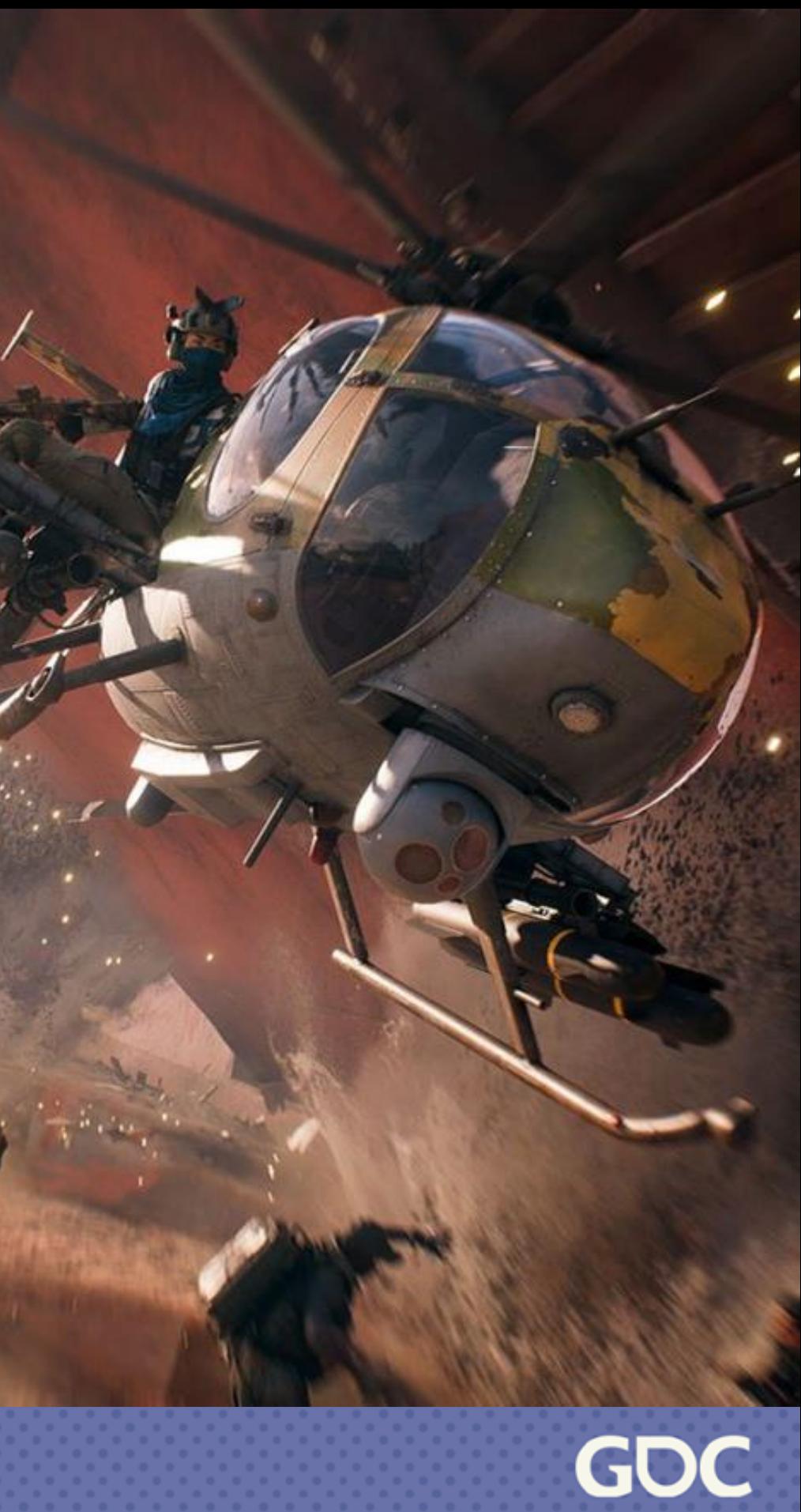

## **Locomotion Challenges**

Constantly changing inputs

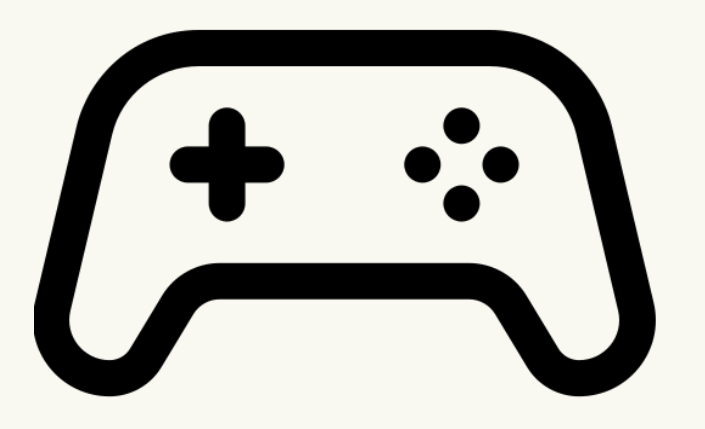

### Frequent Animation **Transitions**

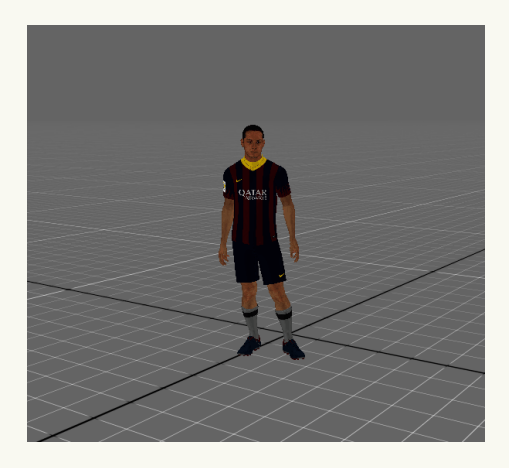

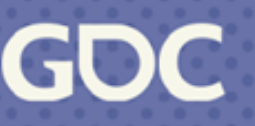

Complex state machine

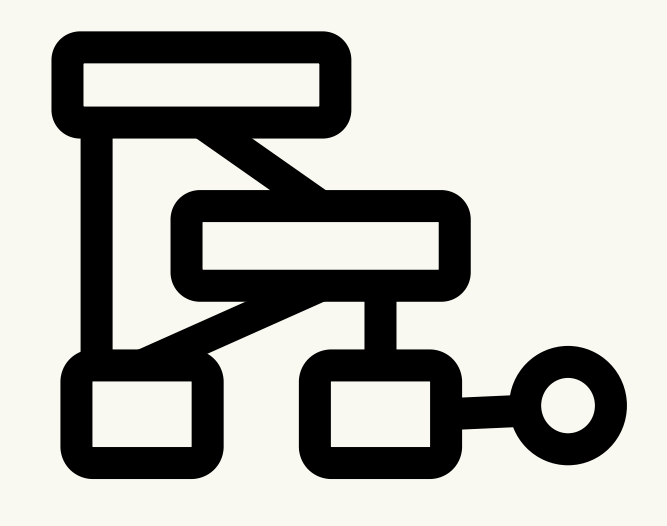

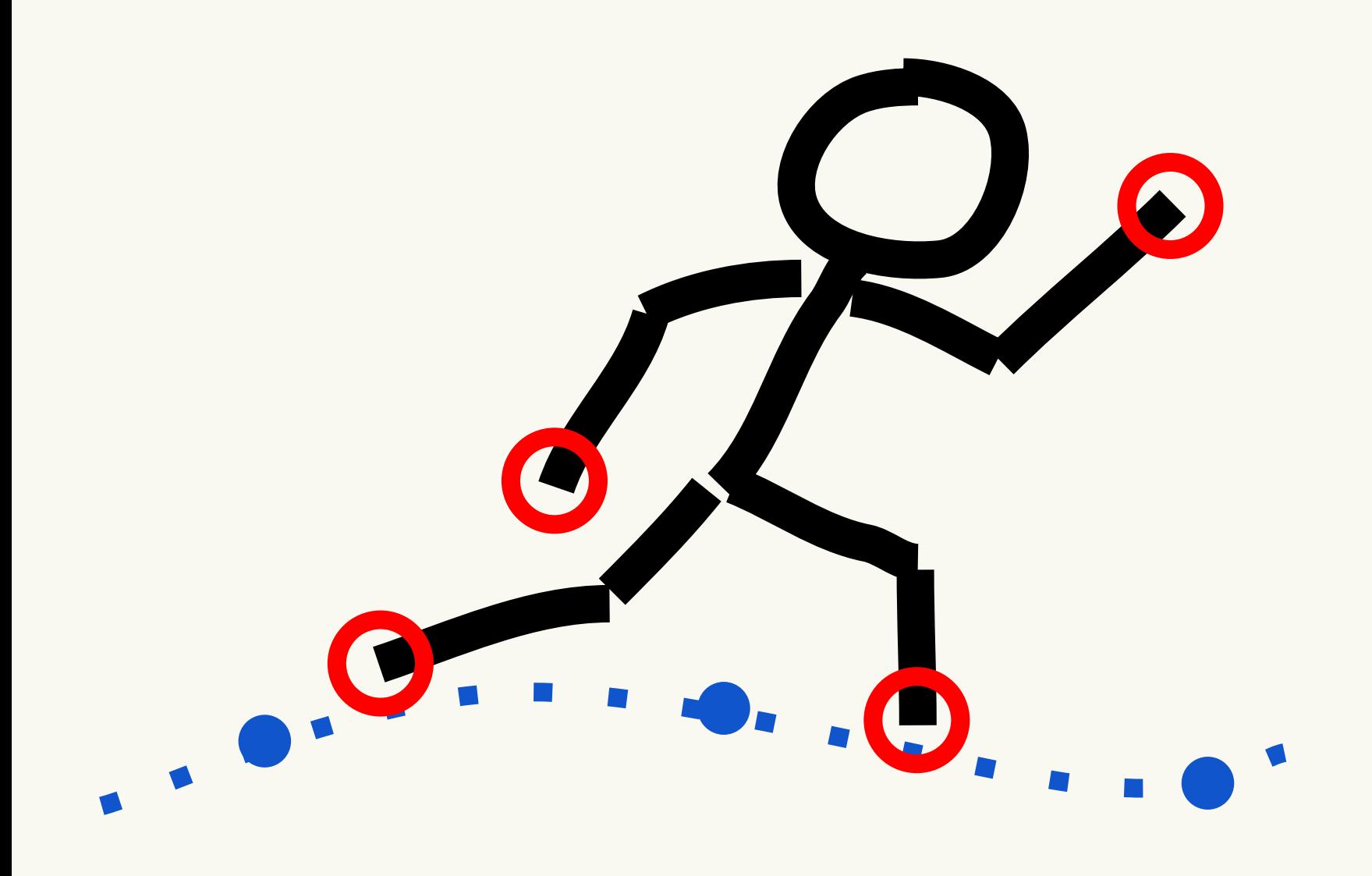

- position
- orientation
- velocity
- angular velocity

### **Pose Features**

### **Trajectory Features** - current velocity + current facing future position/facing - past position/facing

- 
- 
- 

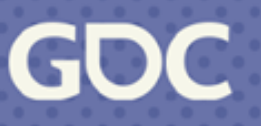

Database of Animations

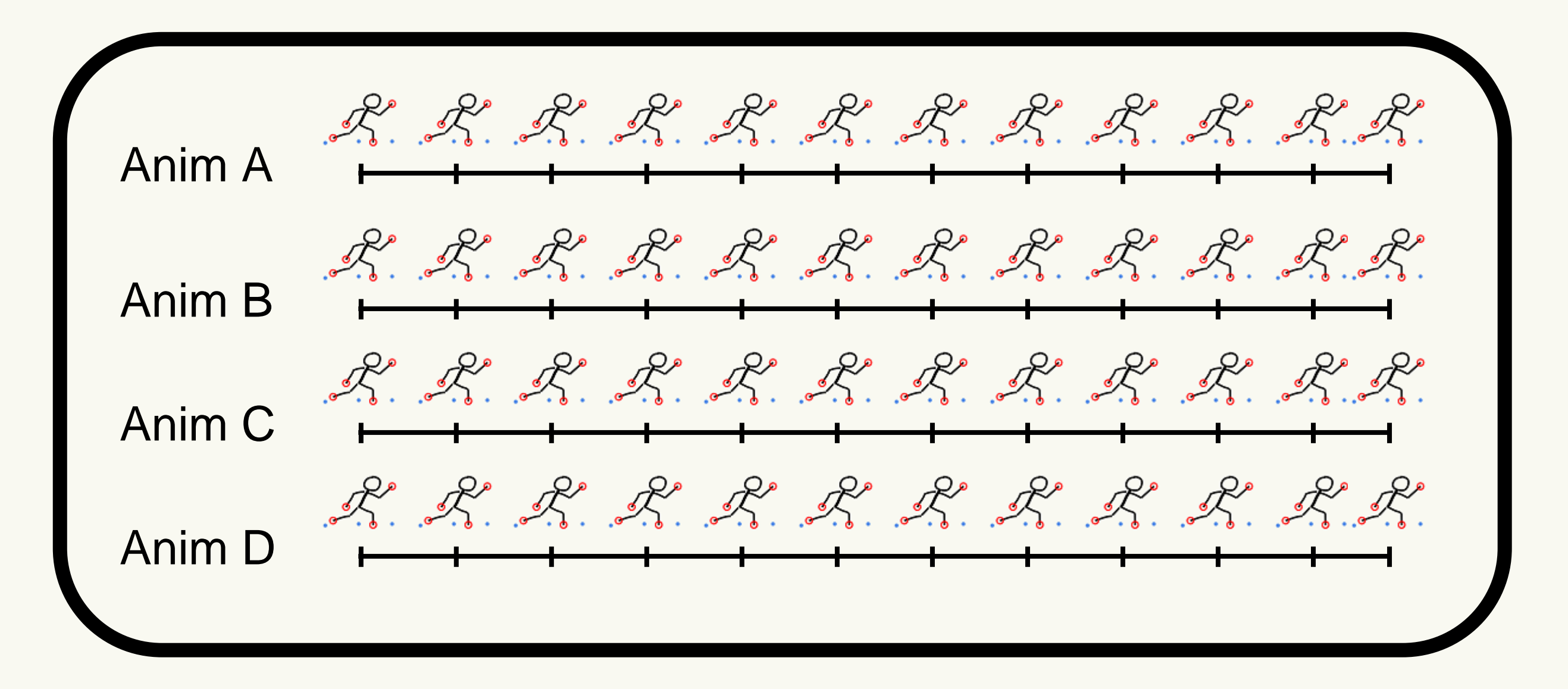

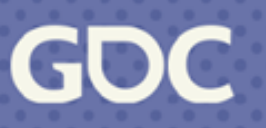

### In Game

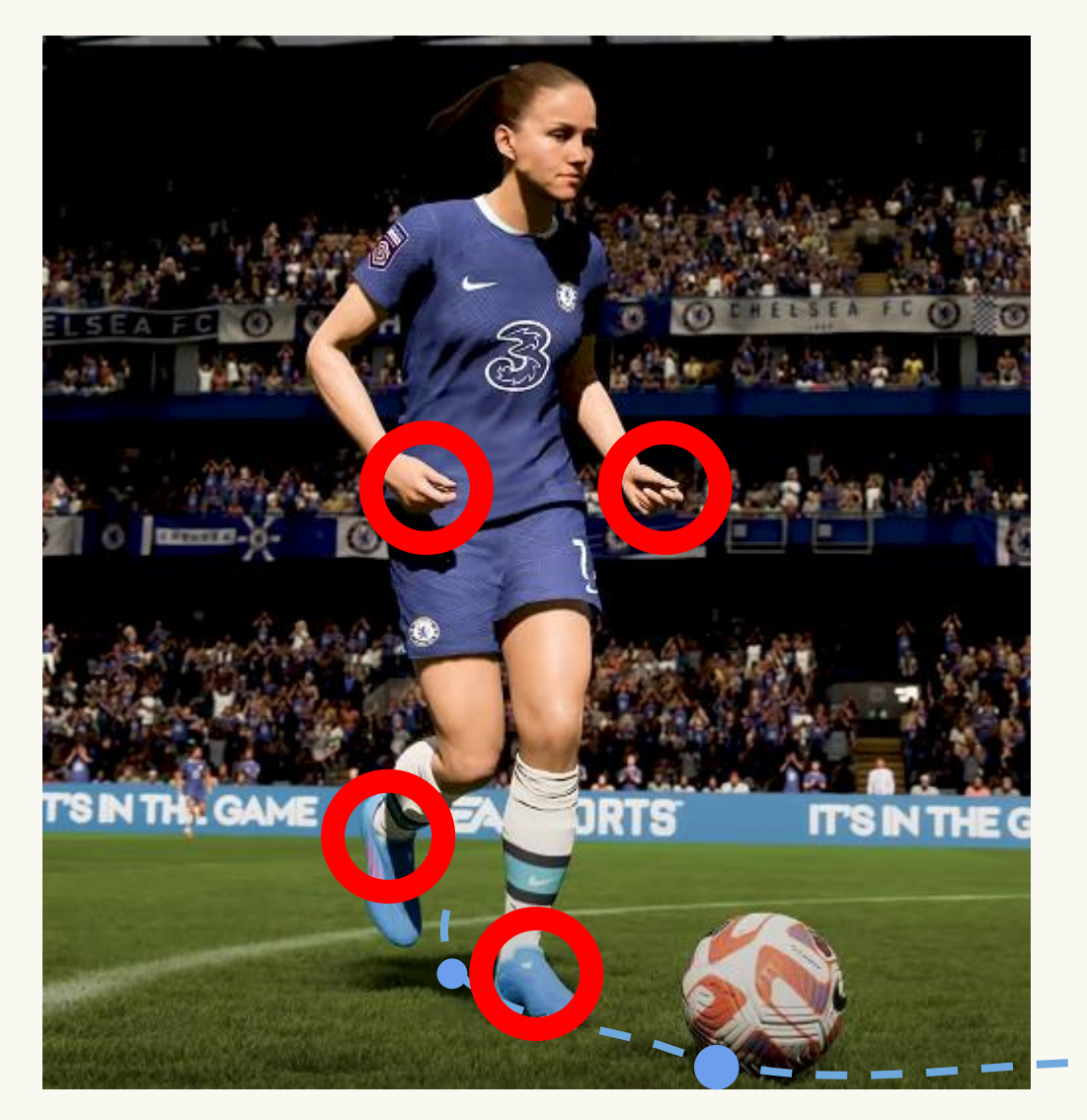

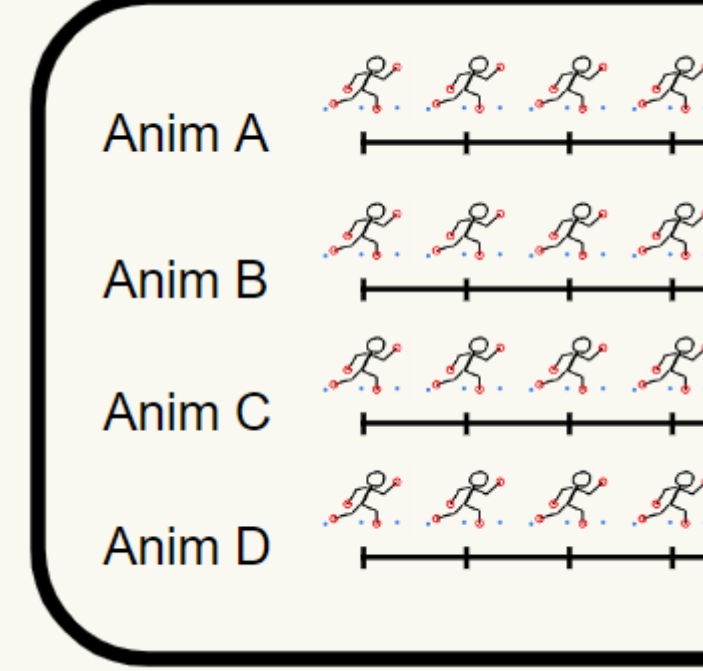

### Obtain values for pose + 1.trajectory features in game.

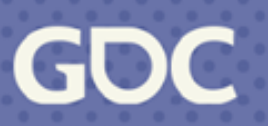

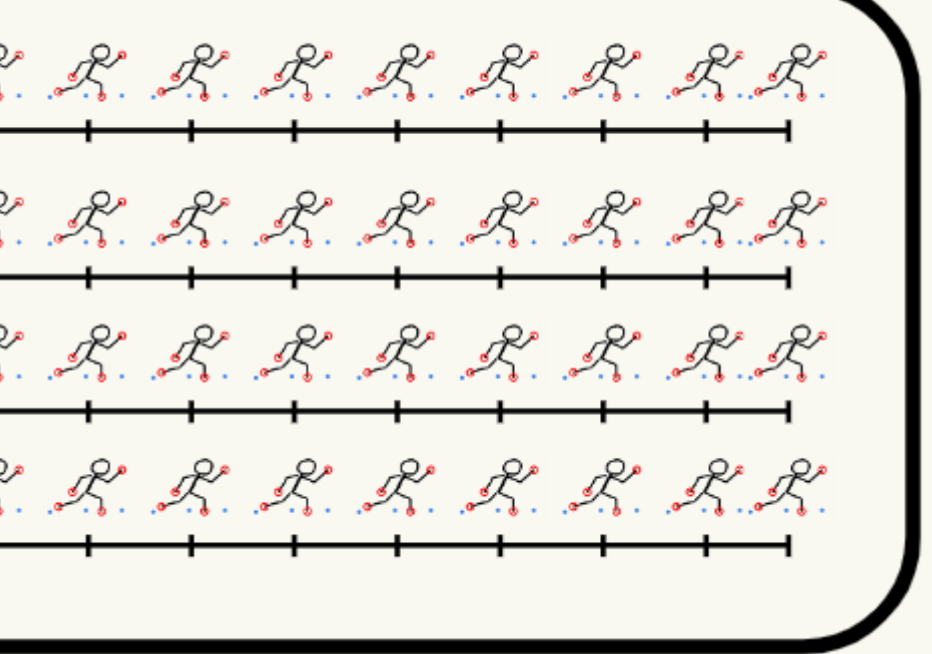

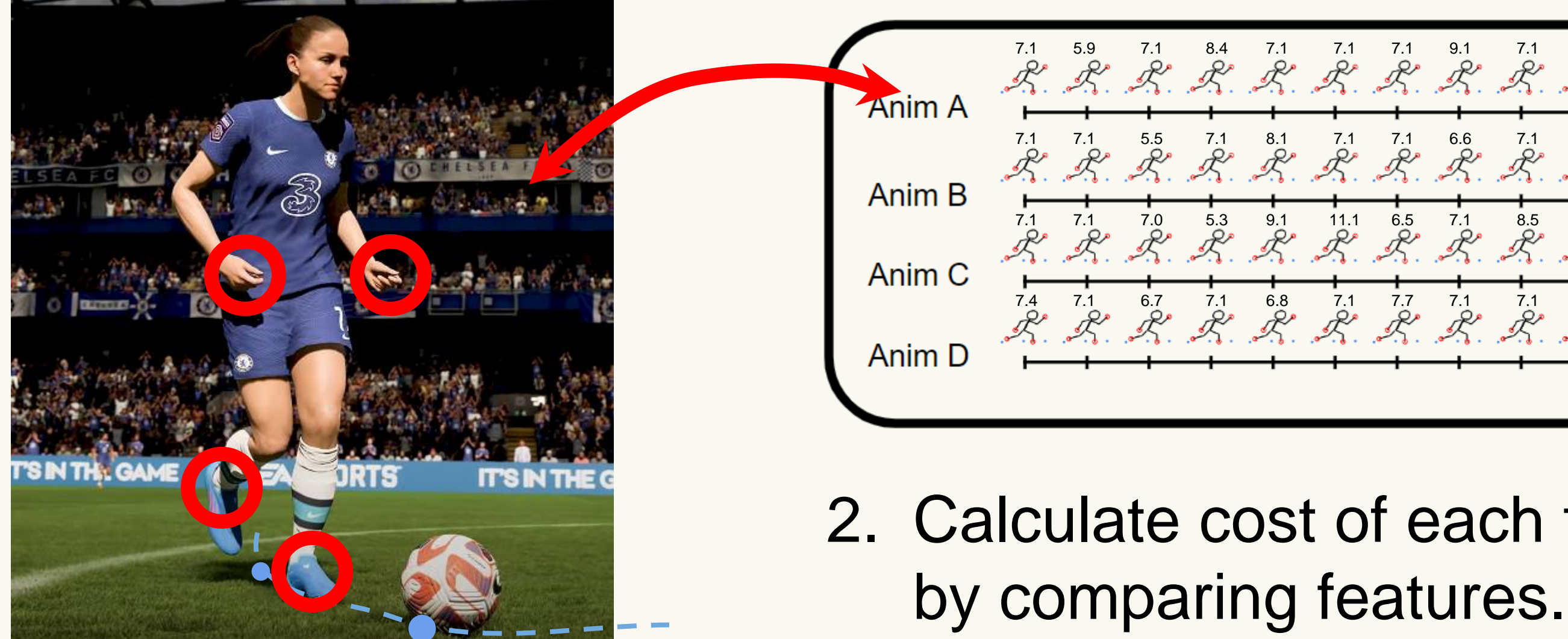

7.1 5.9 7.1 8.4 7.1 7.1 7.1 9.1 7.1 6.0 7.1 7.1 7.1 7.1 5.5 7.1 8.1 7.1 7.1 6.6 7.1 6.1 7.1 7.1 7.1 7.1 7.0 5.3 9.1 11.1 6.5 7.1 8.5 7.1 7.1 7.3 7.4 7.1 6.7 7.1 6.8 7.1 7.7 7.1 7.1 7.1 7.1 7.1

# 2. Calculate cost of each frame

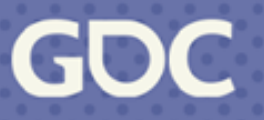

### In Game

### 3. Transition to frame with the lowest cost

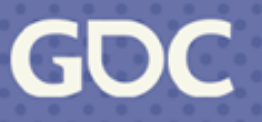

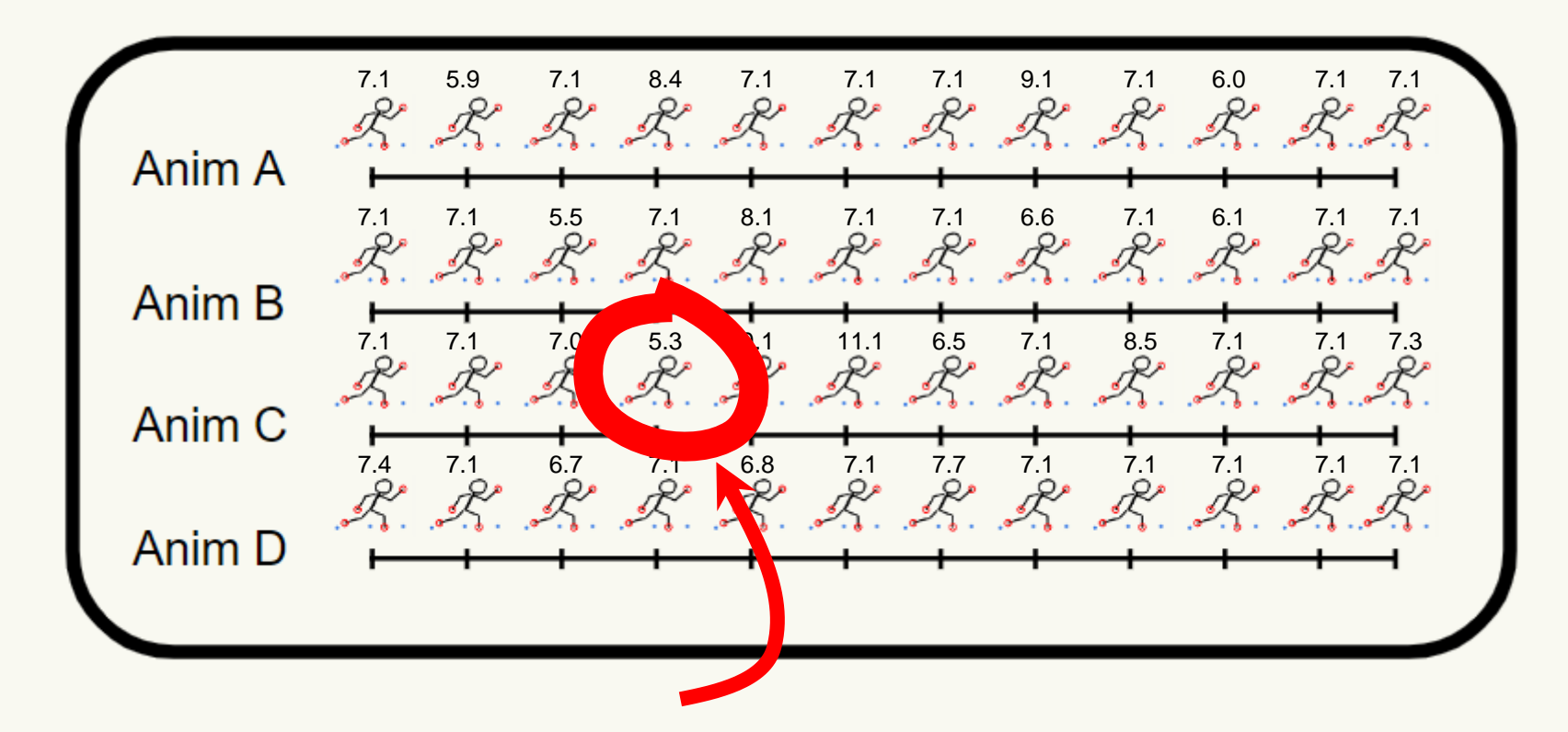

### In Game

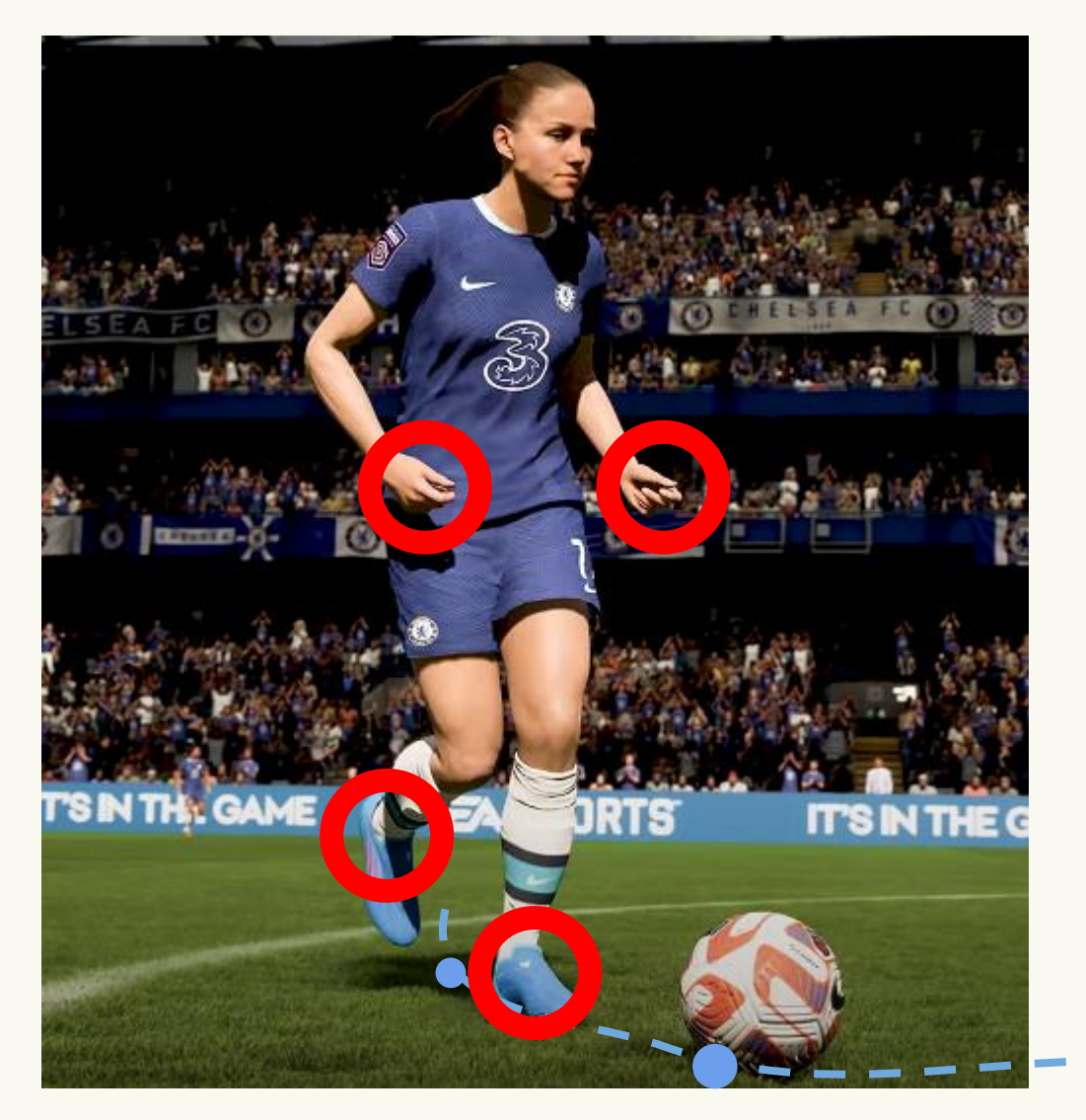

### 4. Repeat every update.

7.1 5.9 7.1 8.4 7.1 7.1 7.1 9.1 7.1 6.0 7.1 7.1 7.1 7.1 5.5 7.1 8.1 7.1 7.1 6.6 7.1 6.1 7.1 7.1 7.1 7.1 7.0 5.3 9.1 11.1 6.5 7.1 8.5 7.1 7.1 7.3 7.4 7.1 6.7 7.1 6.8 7.1 7.7 7.1 7.1 7.1 7.1 7.1

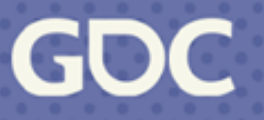

### In Game

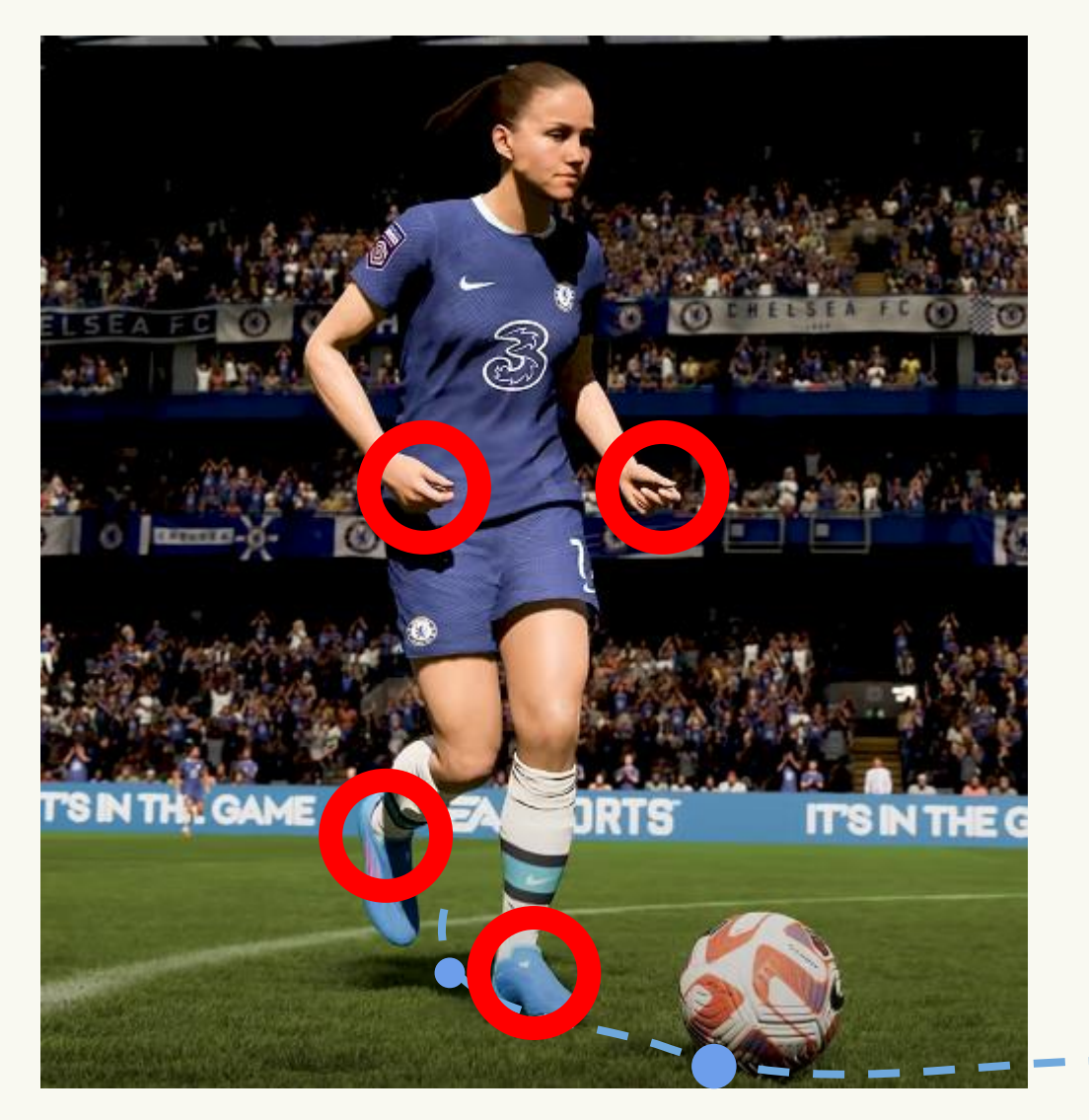

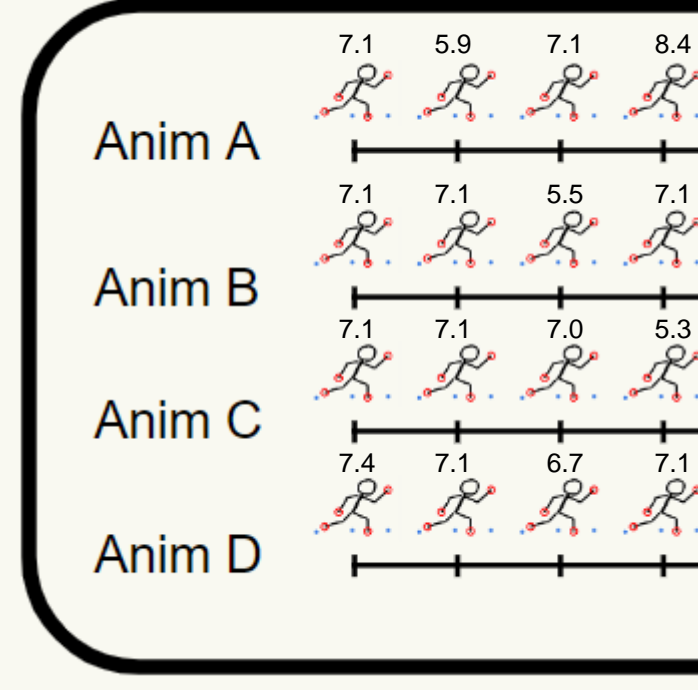

## **Locomotion Challenges/Motion Matching**

### Frequent Animation **Transitions**

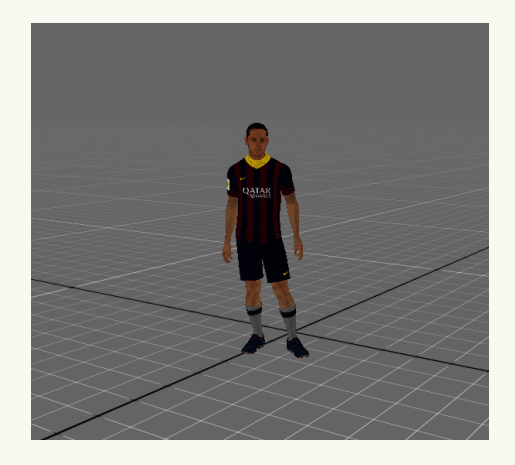

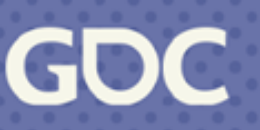

Constantly changing inputs

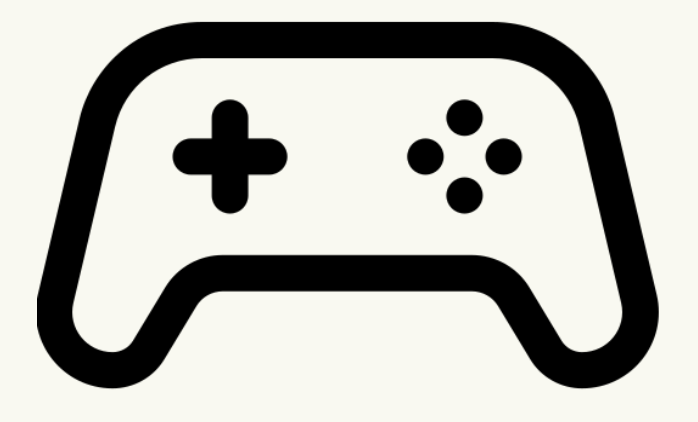

Complex state machine

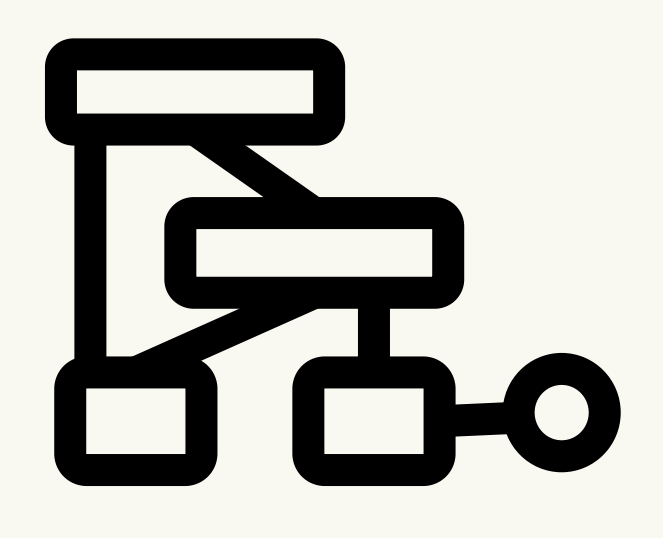

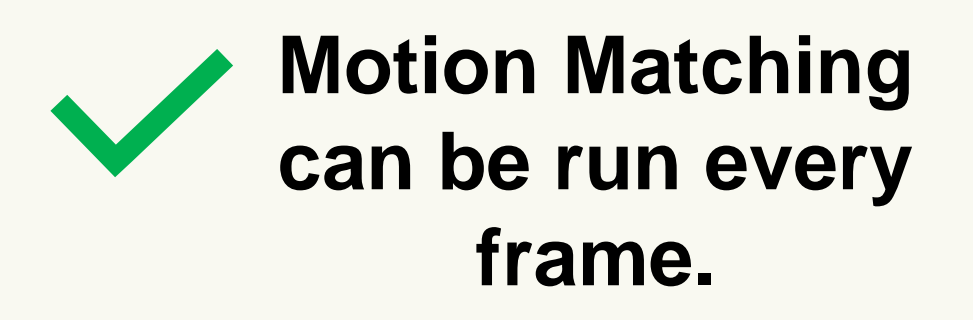

**March 20-24, 2023** | San Francisco, CA #GDC23

## **Locomotion Challenges/Motion Matching**

Constantly changing inputs

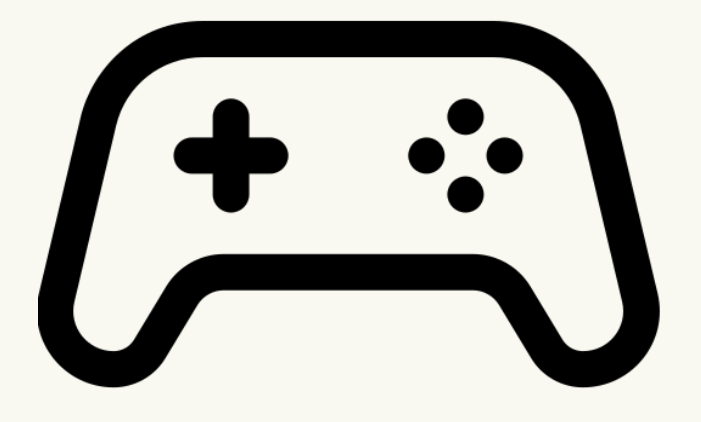

Complex state machine

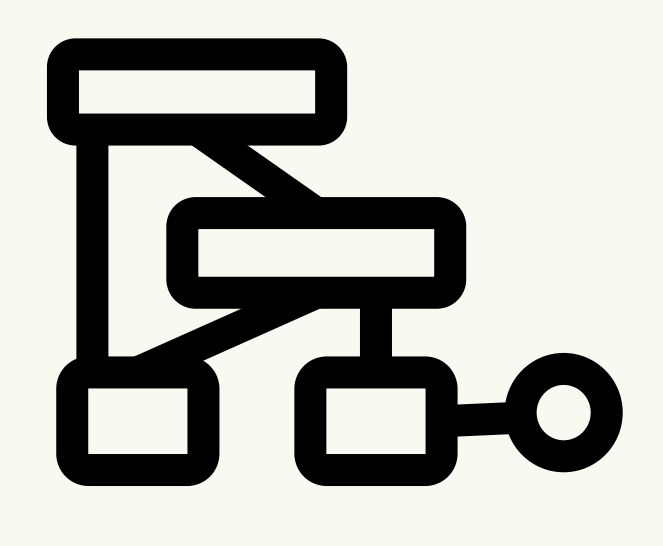

### Frequent Animation **Transitions**

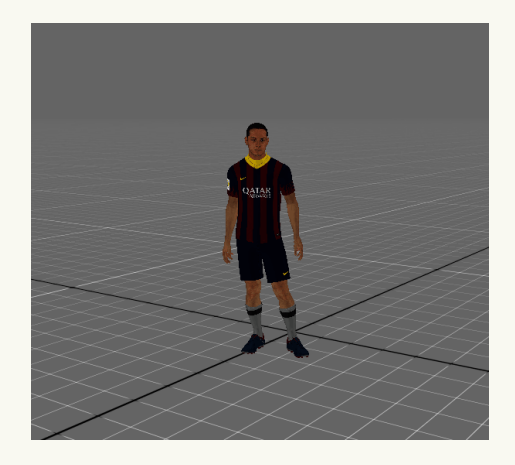

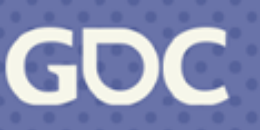

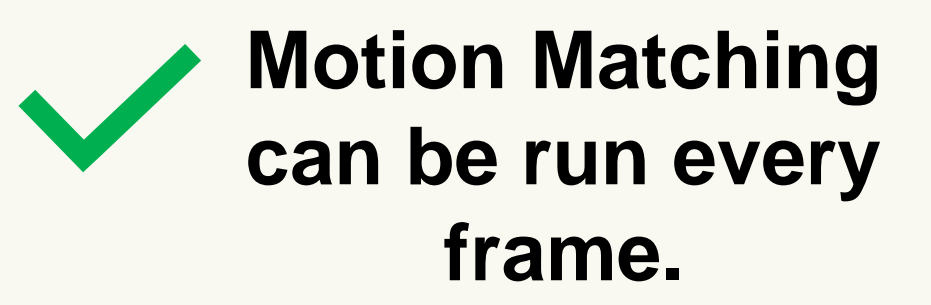

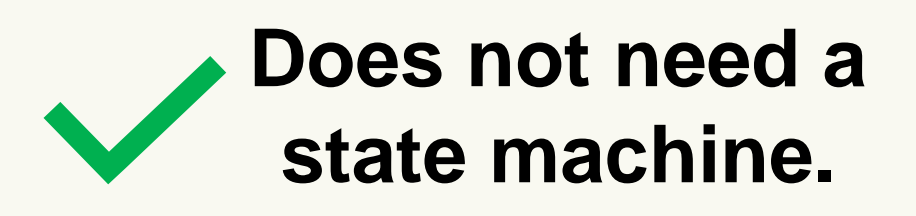

**March 20-24, 2023** | San Francisco, CA #GDC23

## **Locomotion Challenges/Motion Matching**

Constantly changing inputs

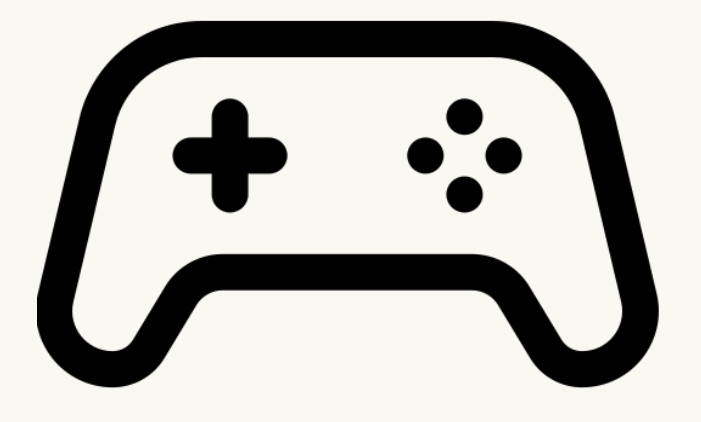

Complex state machine

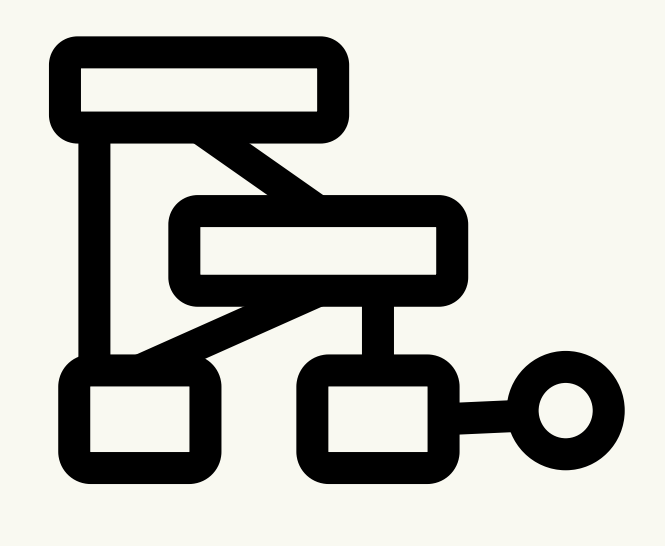

### Frequent Animation **Transitions**

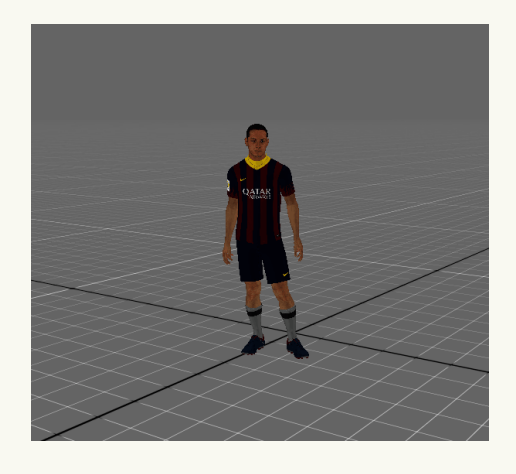

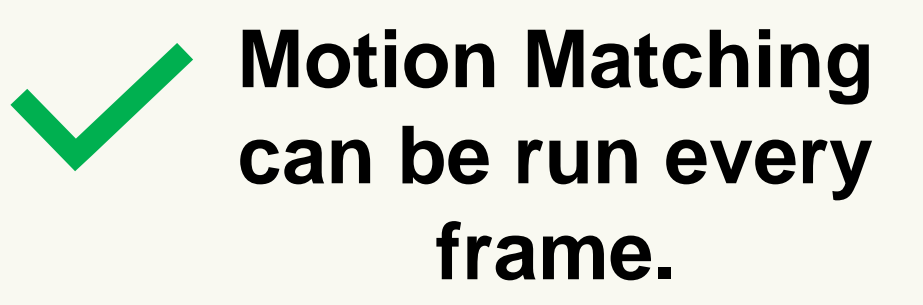

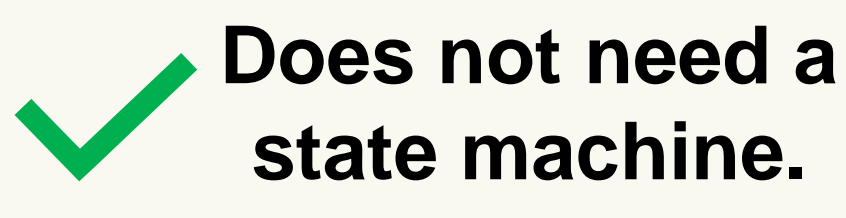

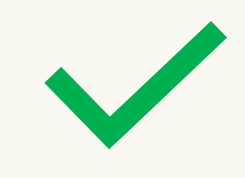

**March 20-24, 2023** | San Francisco, CA #GDC23

### **Selection based on pose + trajectory features.**

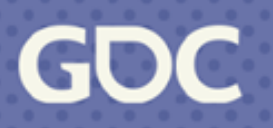

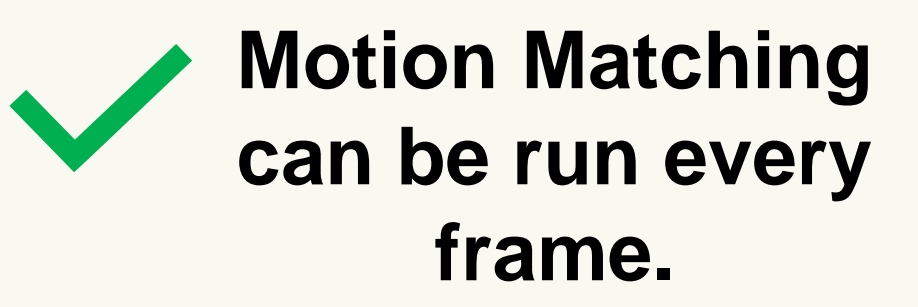

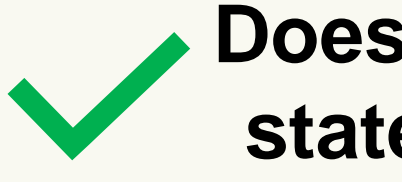

**Does not need a state machine.**

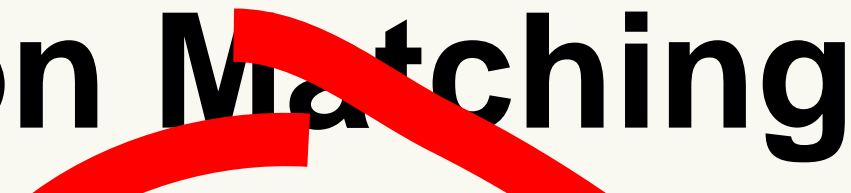

### **Frequent Animation Transitions**

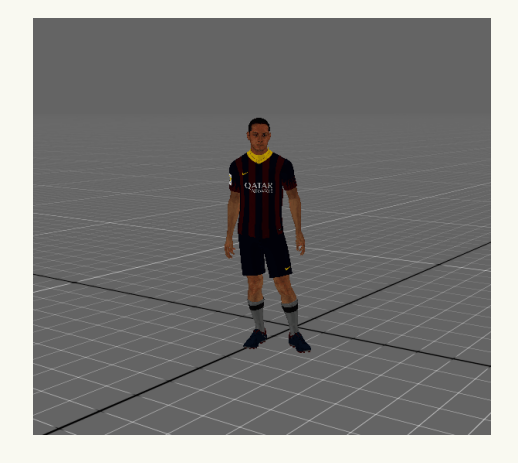

### **Selection based on pose + trajectory features.**

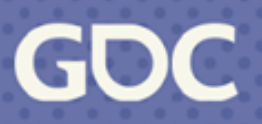

## **Locomotion Challenges/Motion Matching**

Constantly changing inputs

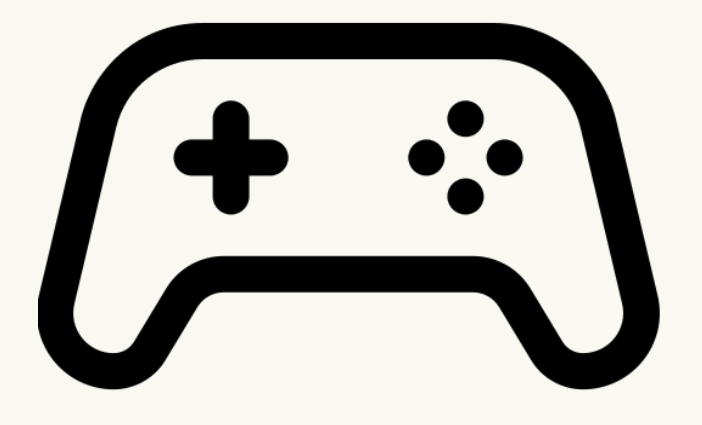

Complex state machine

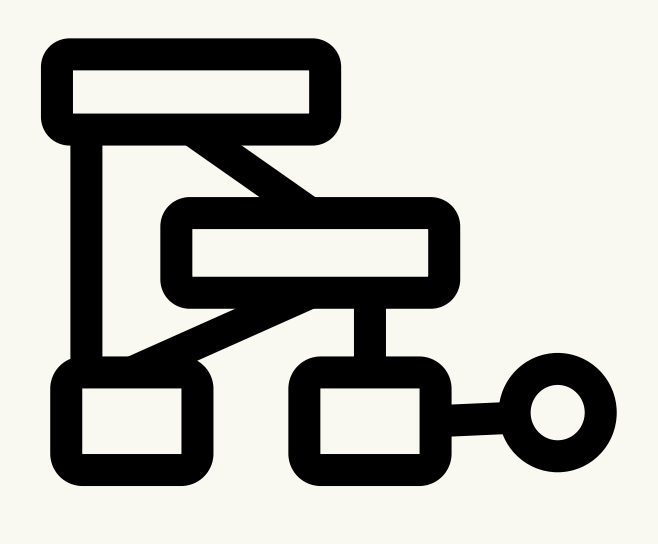

## **Match Node**

### - Query from the MM database **upon entry**

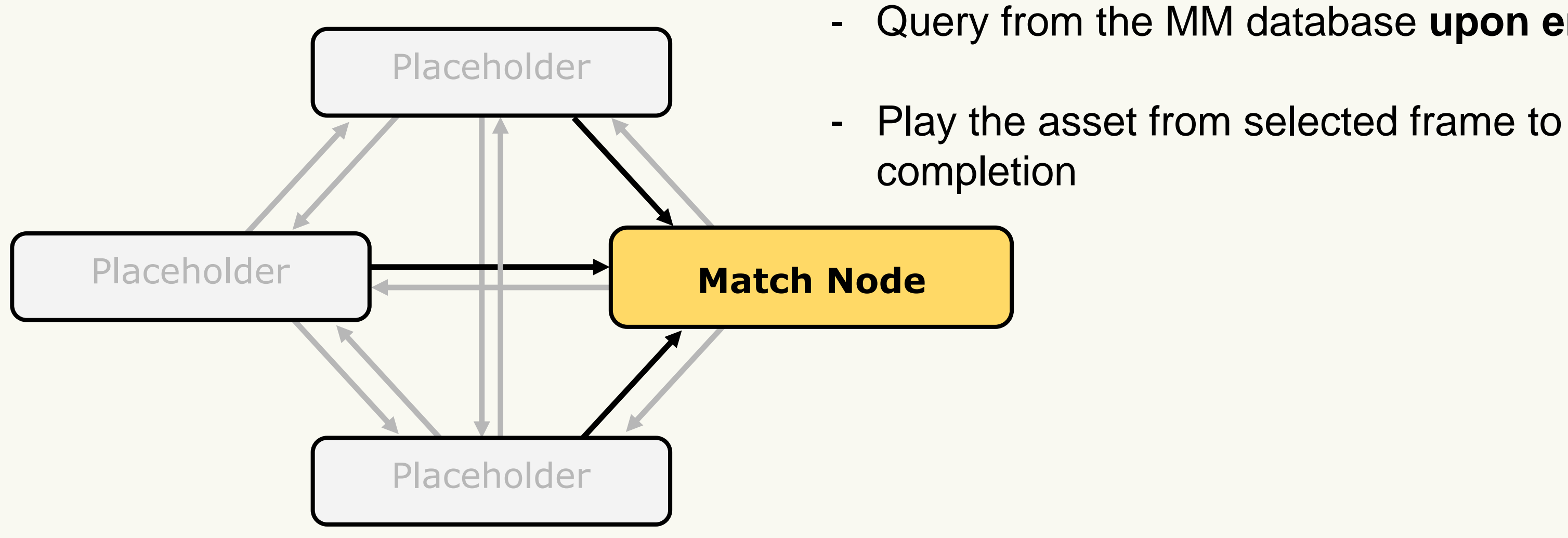

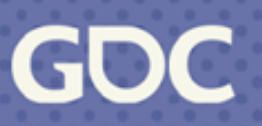

### **Match Node Example**

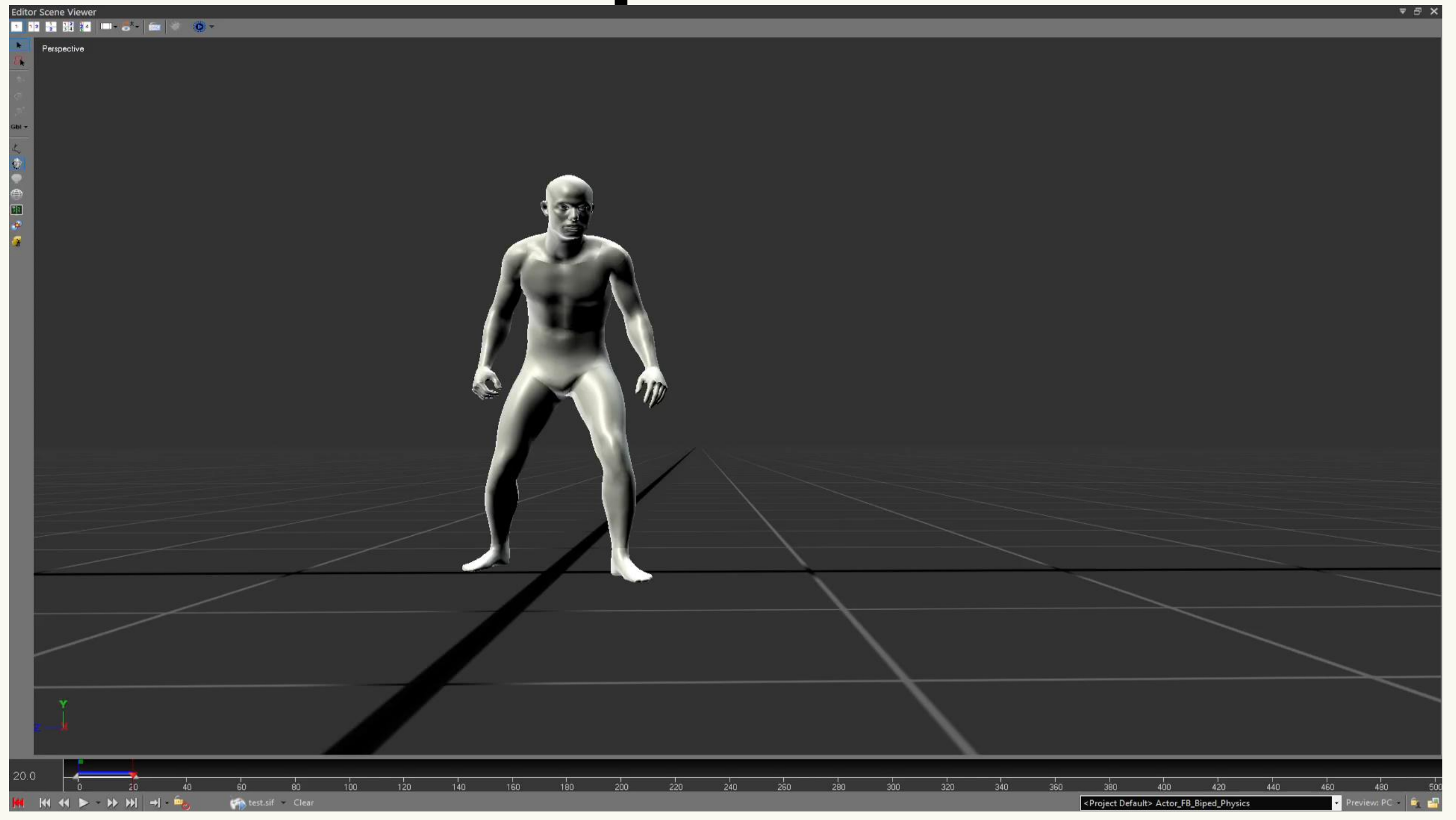

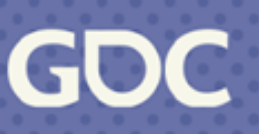

## **Warping To Target**

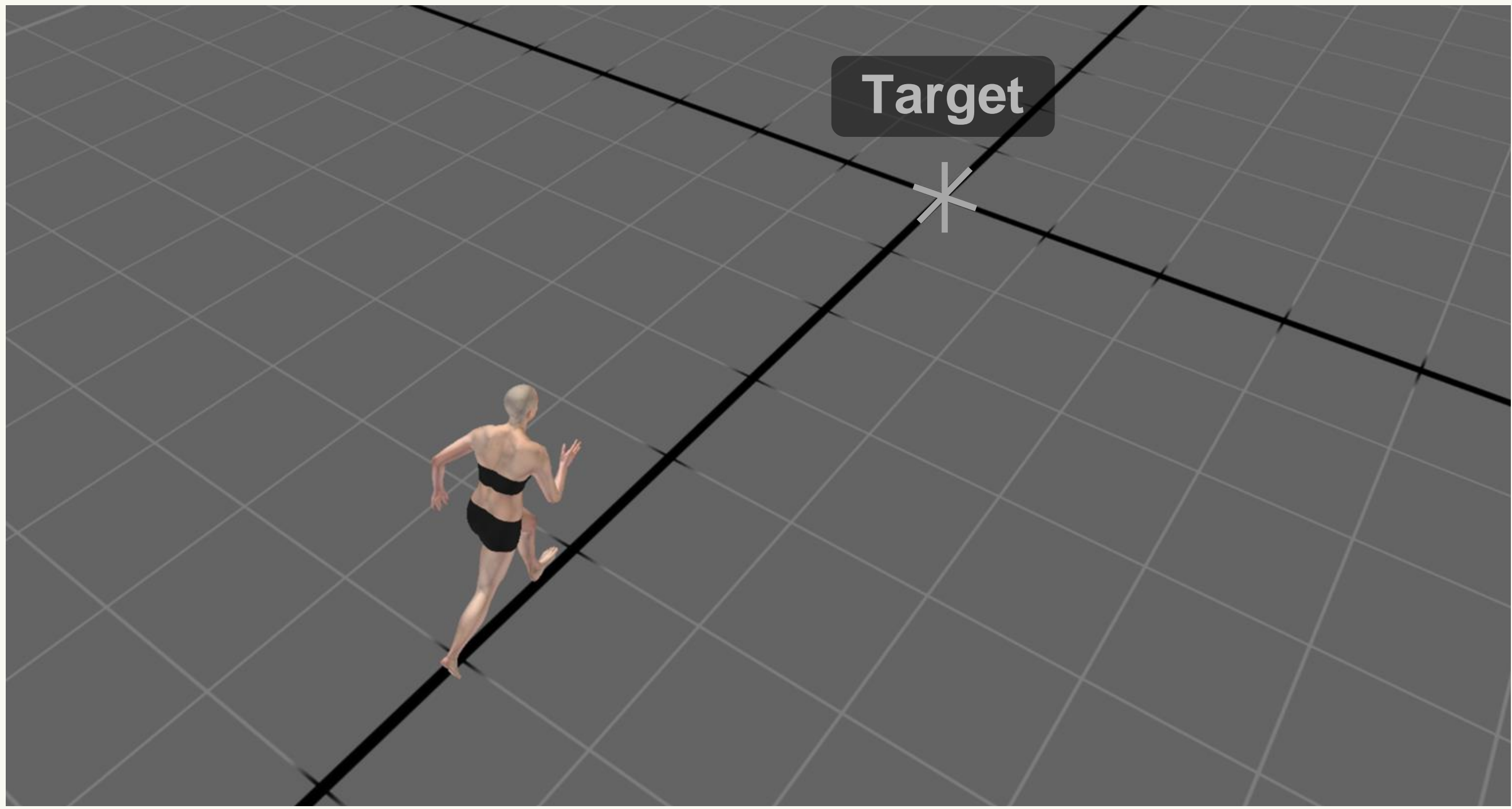

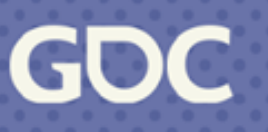

### **Candidate End Points**

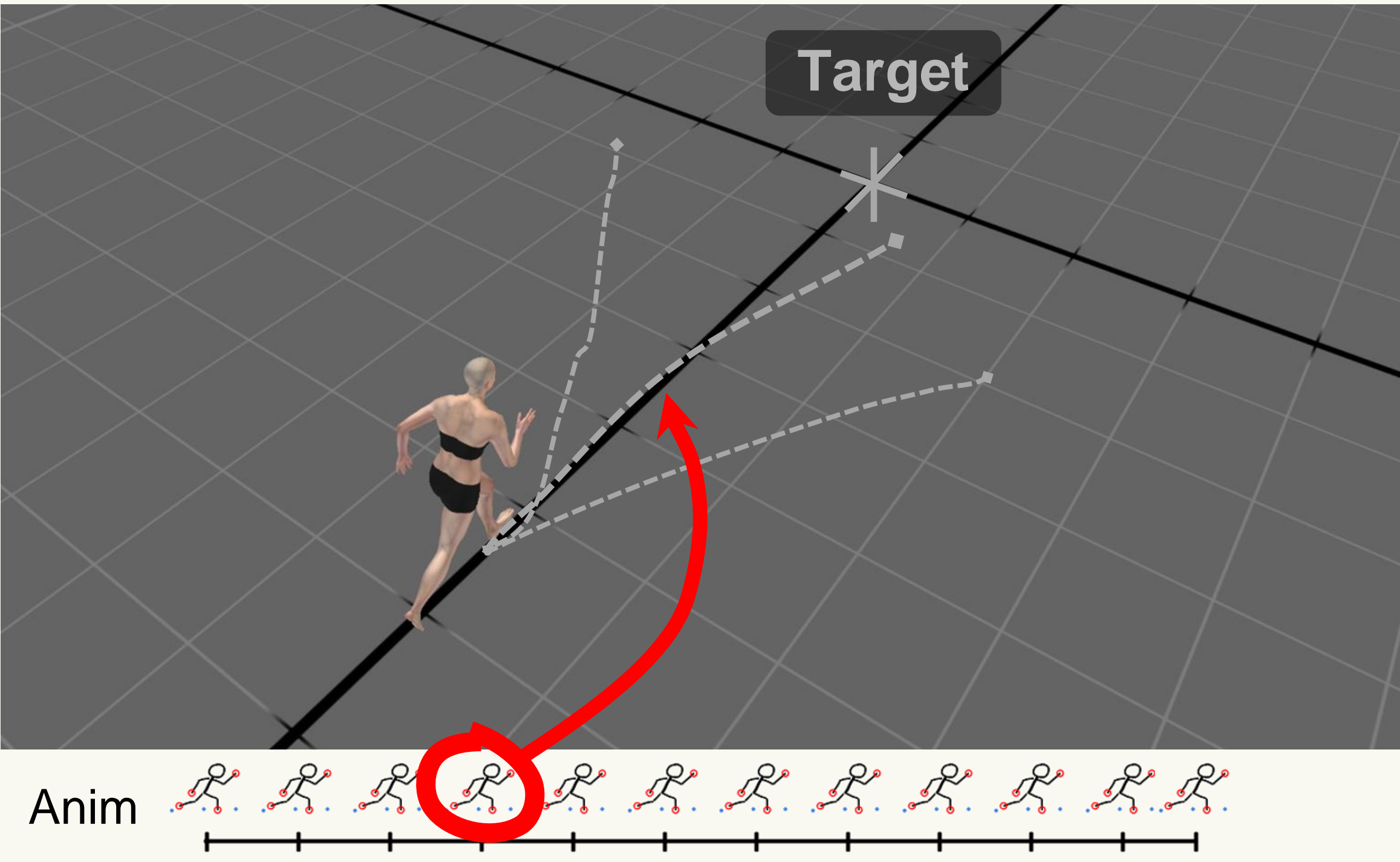

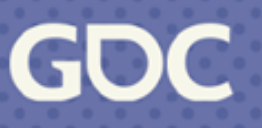

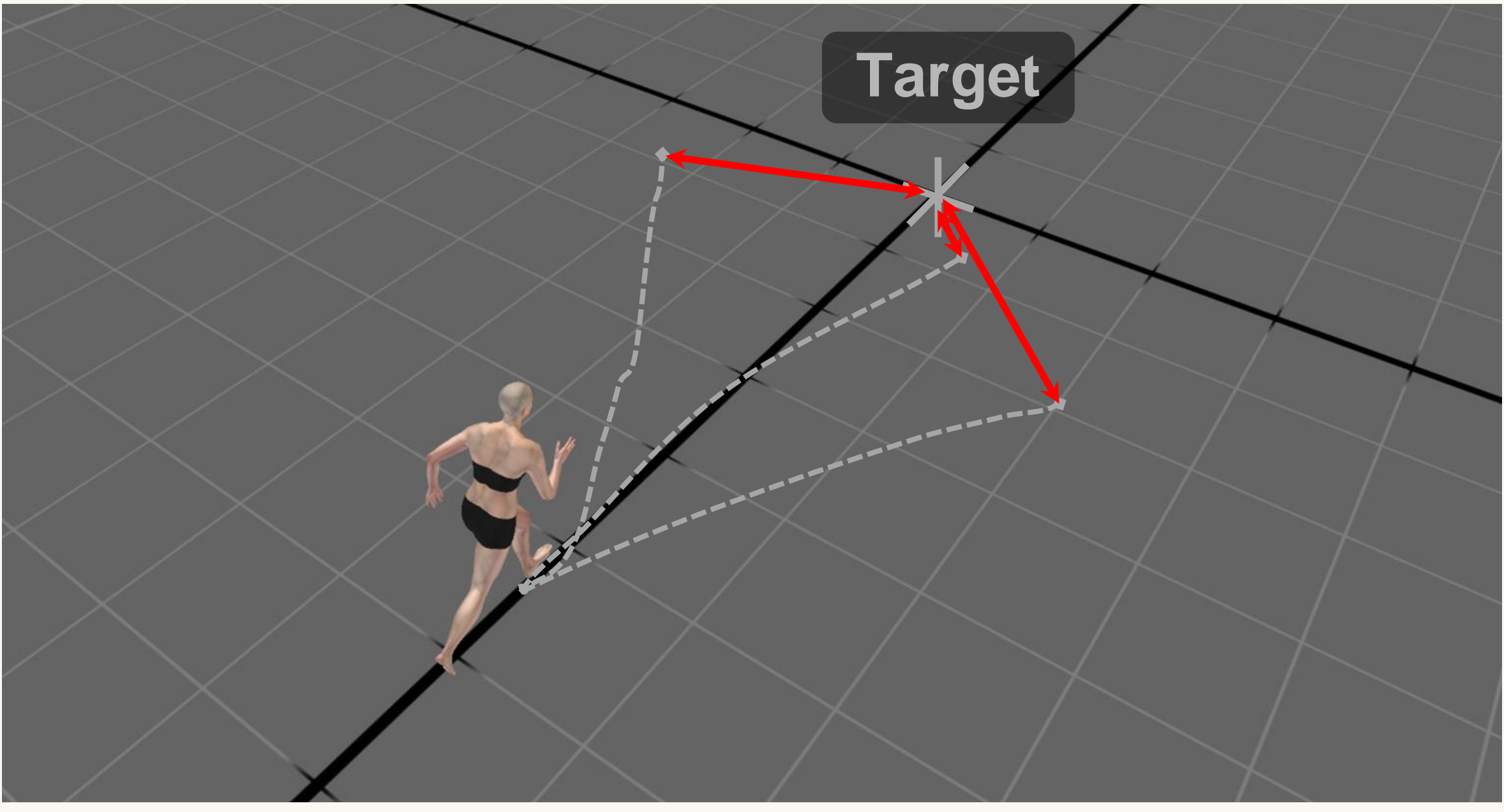

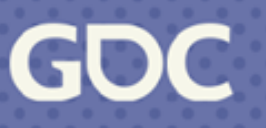

## **Distance To Target Cost**

## **Match Node With Motion Warping**

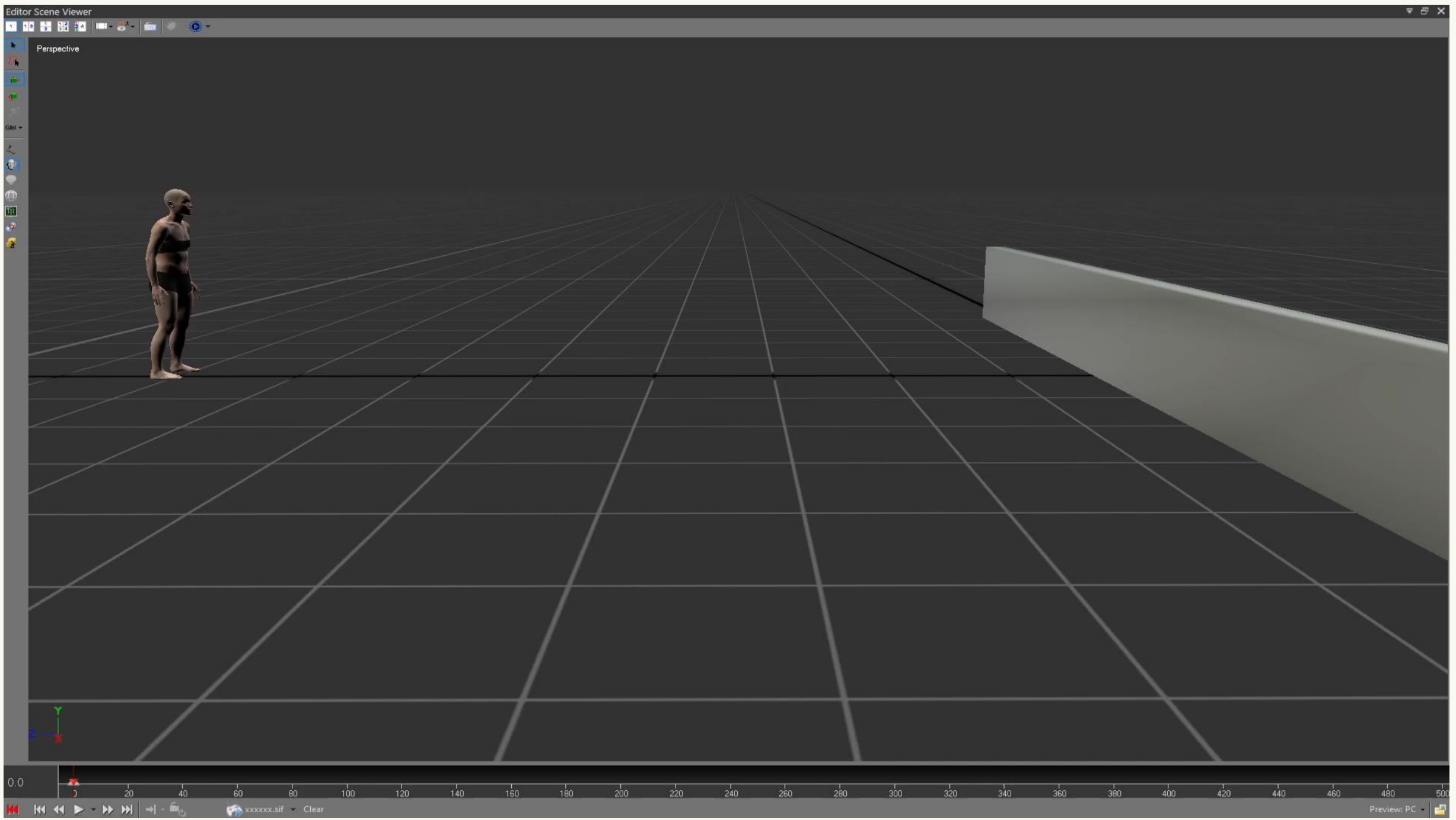

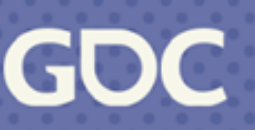

### **Match Gate Node**

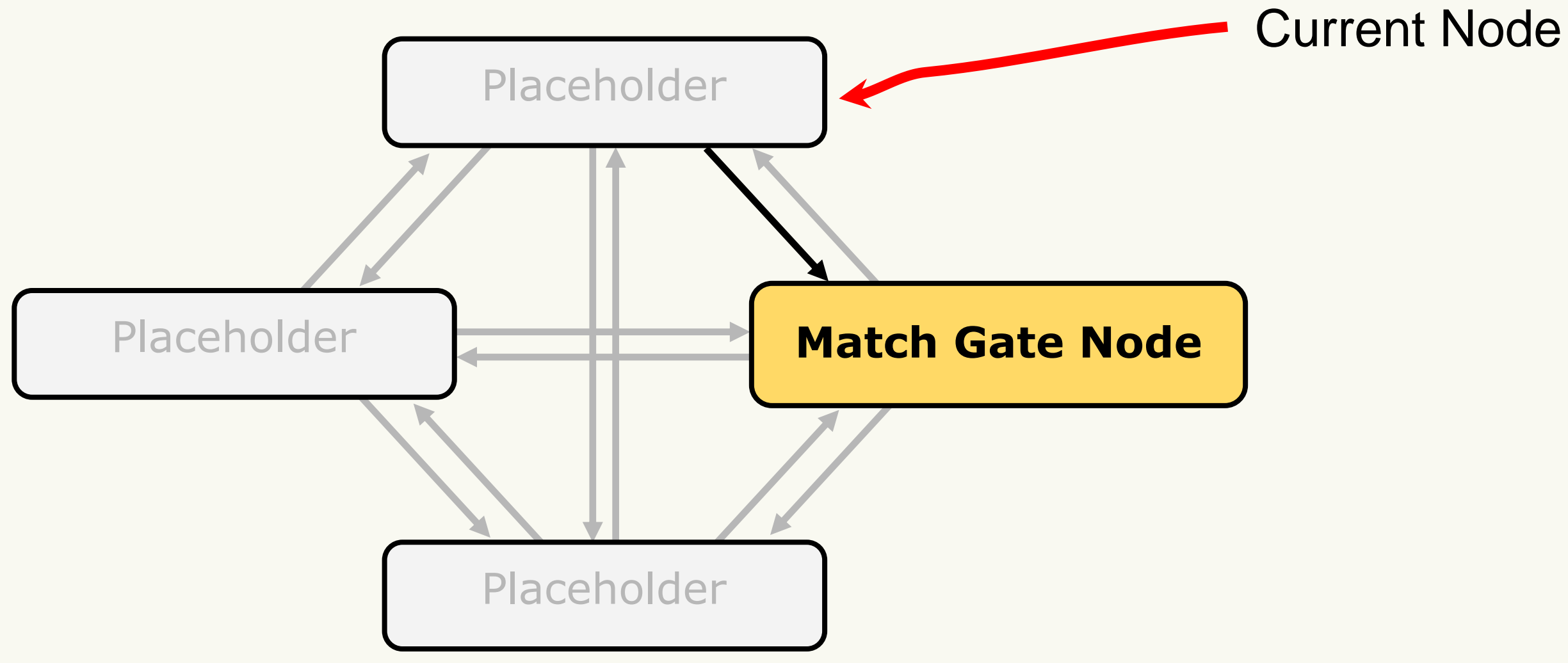

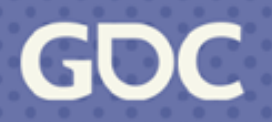

### **Match Gate Node**

### What's the cost of the best asset in **Match Gate Node**?

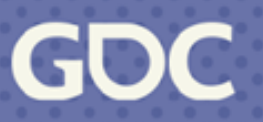

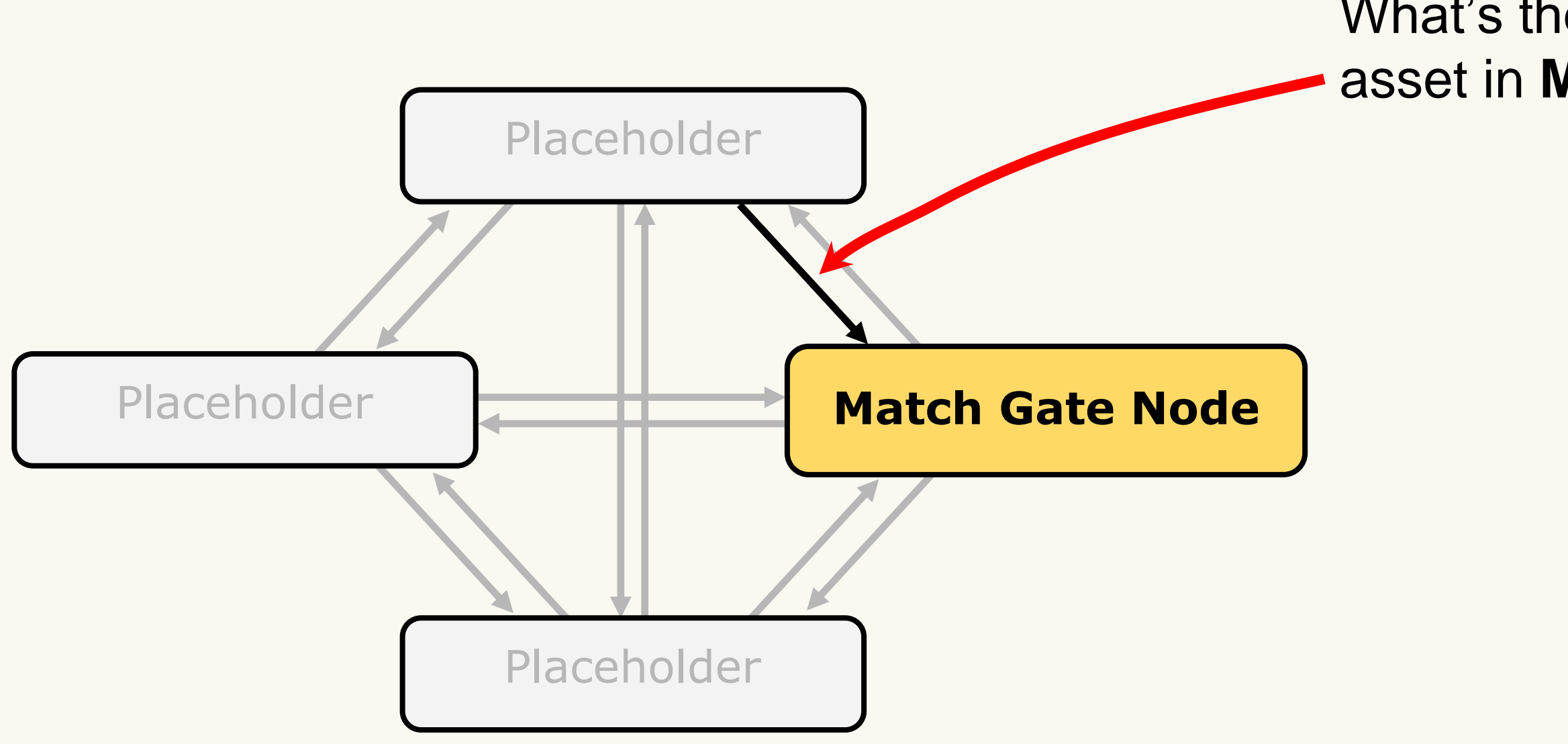

### **Match Gate Node**

### What's the cost of the best asset in **Match Gate Node**?

### Take transition **only** if the best frame's **cost** is below threshold.

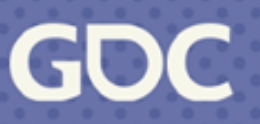

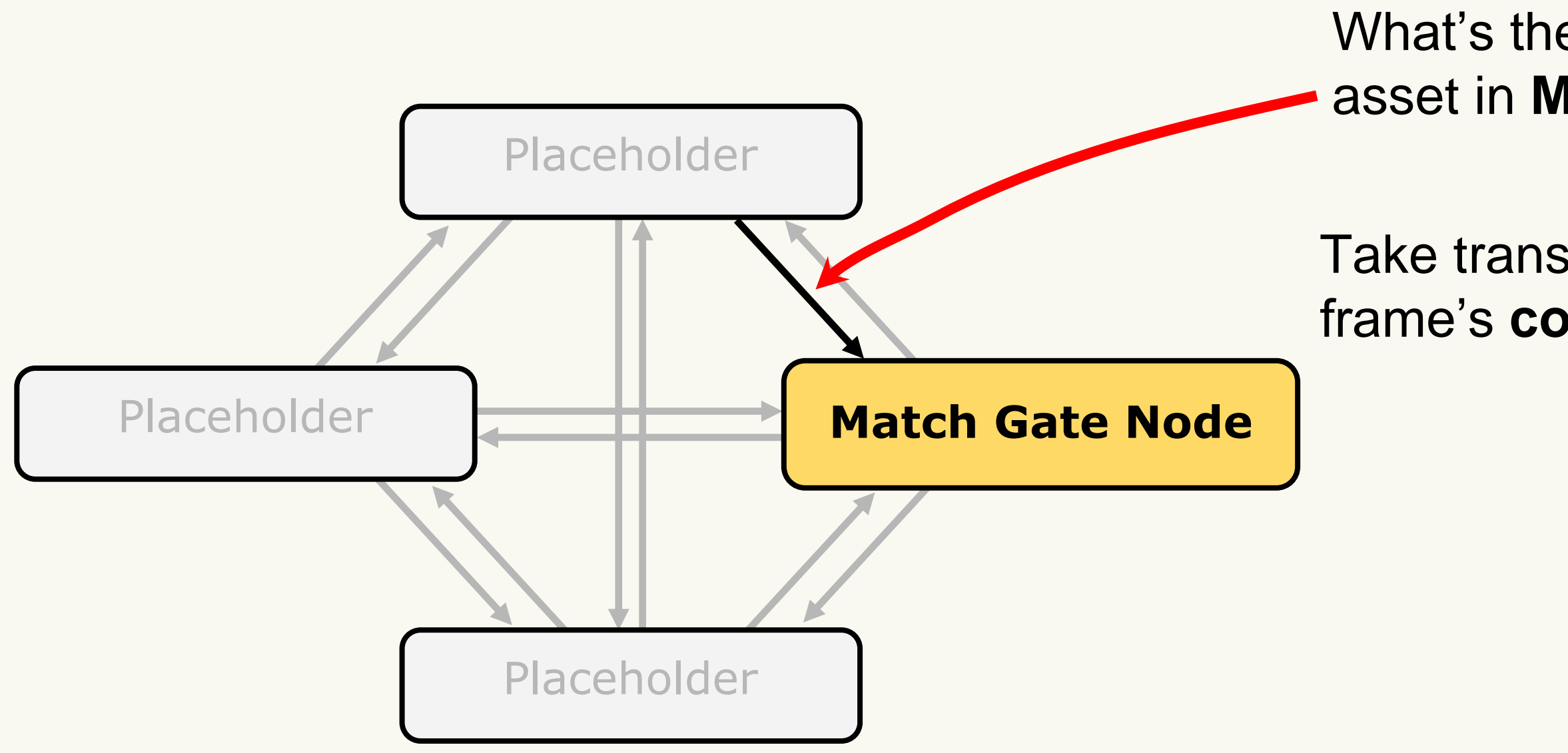

## **Combine it with entry animations**

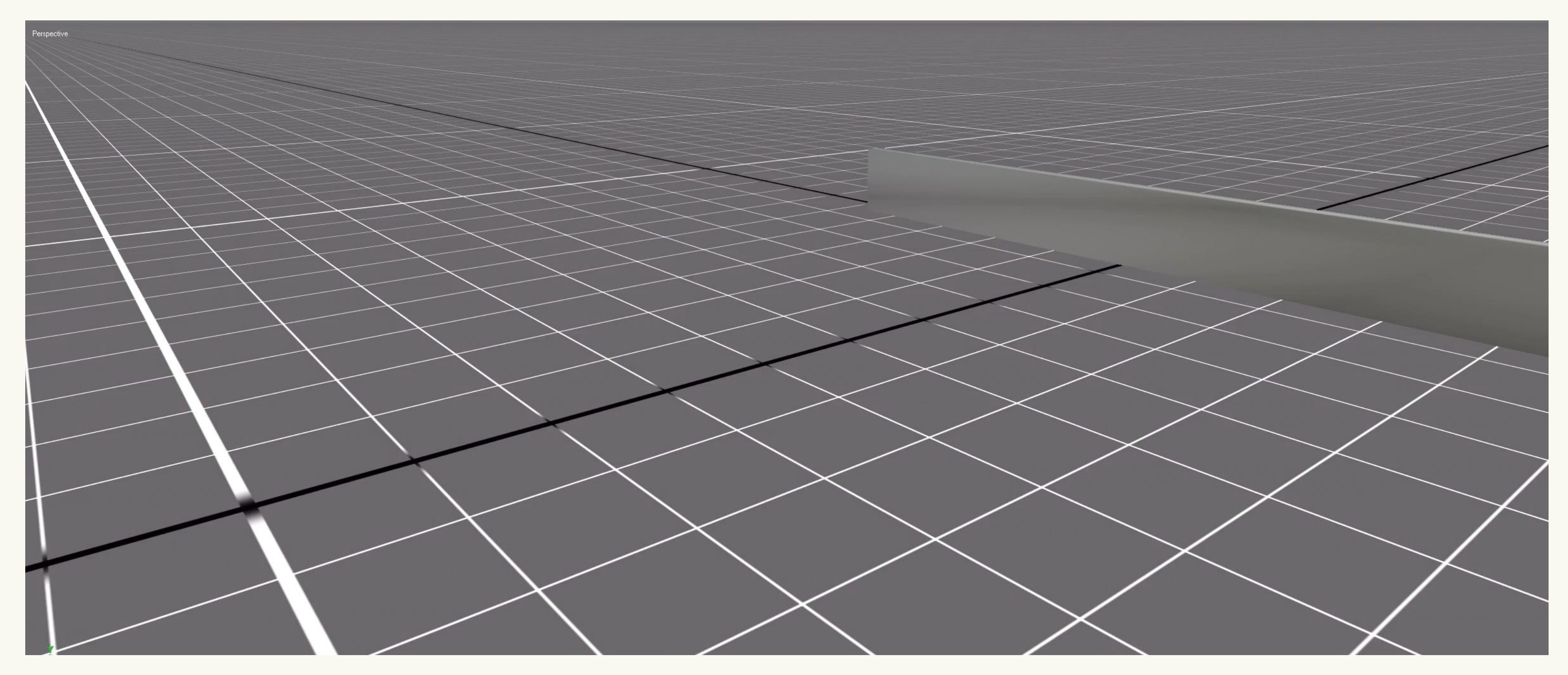

**March 20-24, 2023** | San Francisco, CA #GDC23

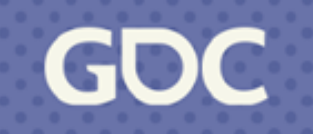

## **Animation Selection with MM**

Easy to build datasets Great for asset selection

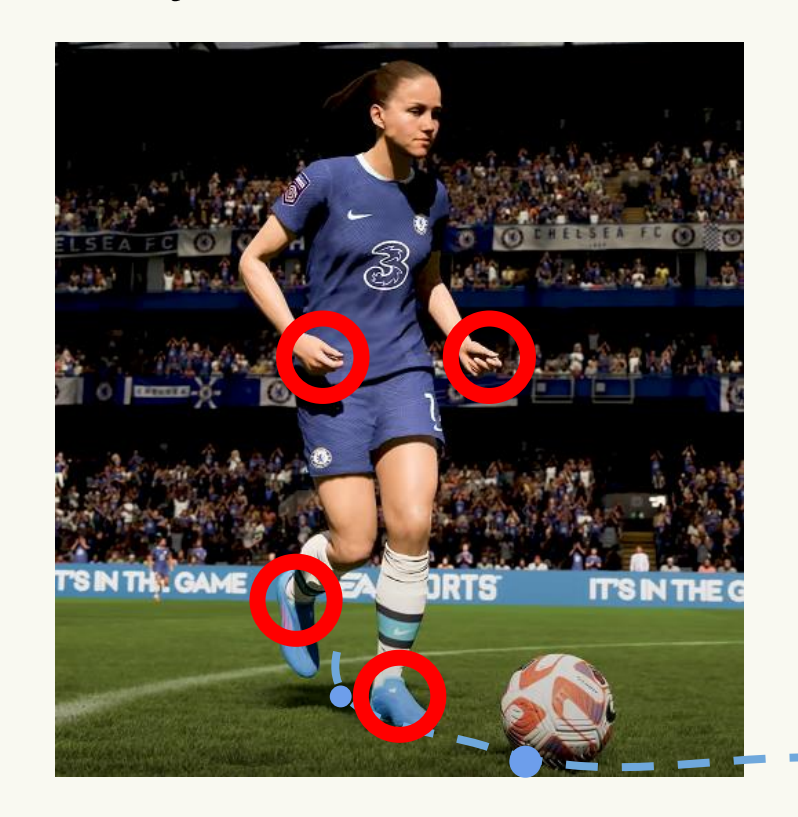

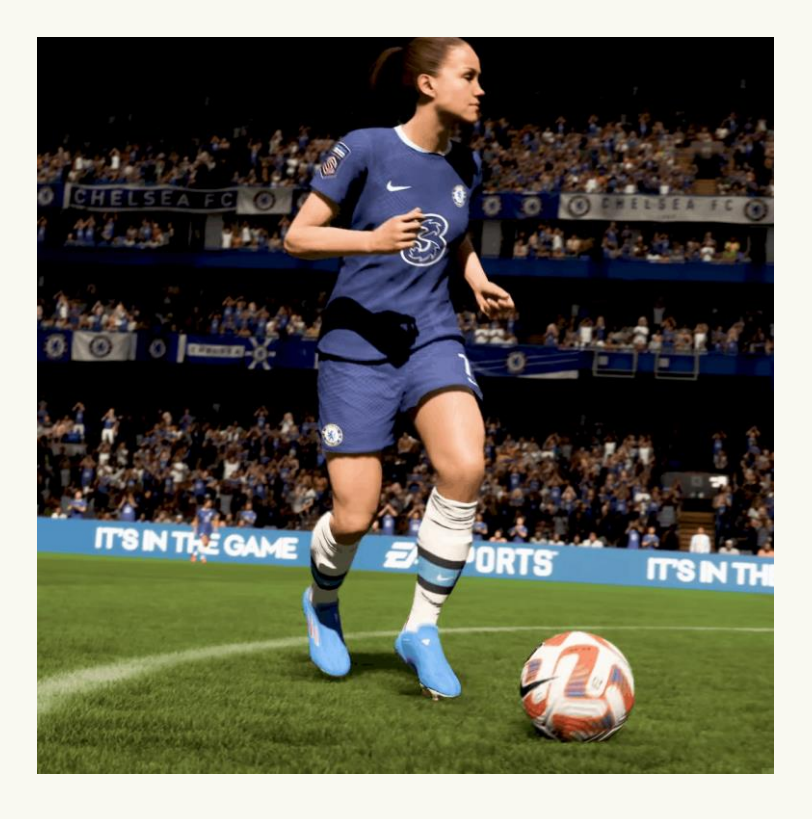

**March 20-24, 2023** | San Francisco, CA #GDC23

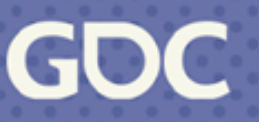

## **Animation Selection with MM**

### **Doesn't handle conditions on game context.**

**March 20-24, 2023** | San Francisco, CA #GDC23

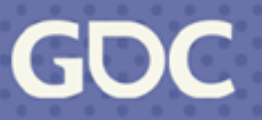

Easy to build datasets Great for asset selection

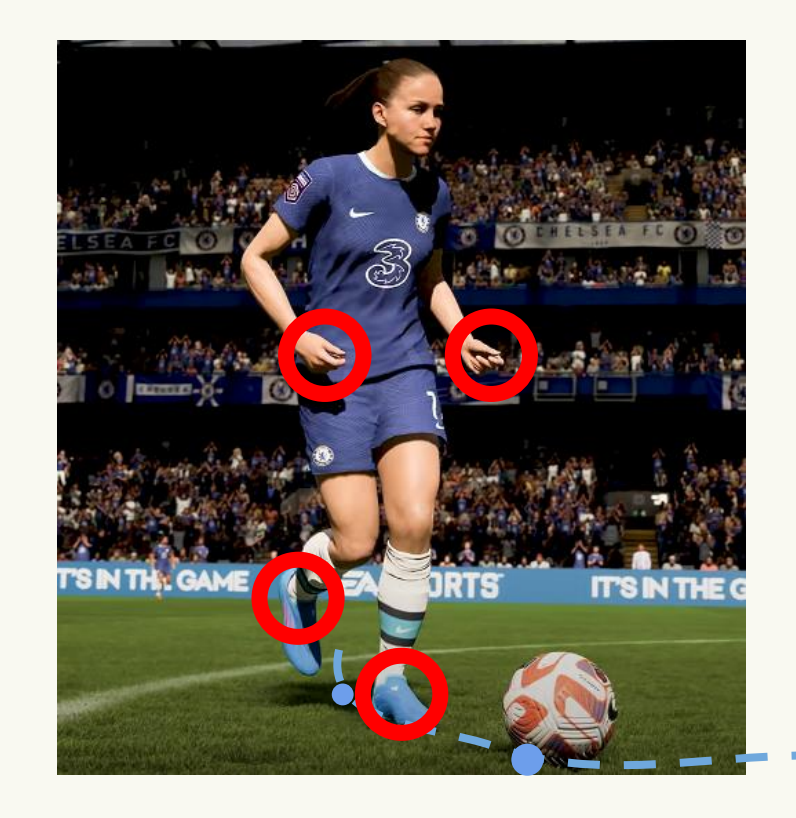

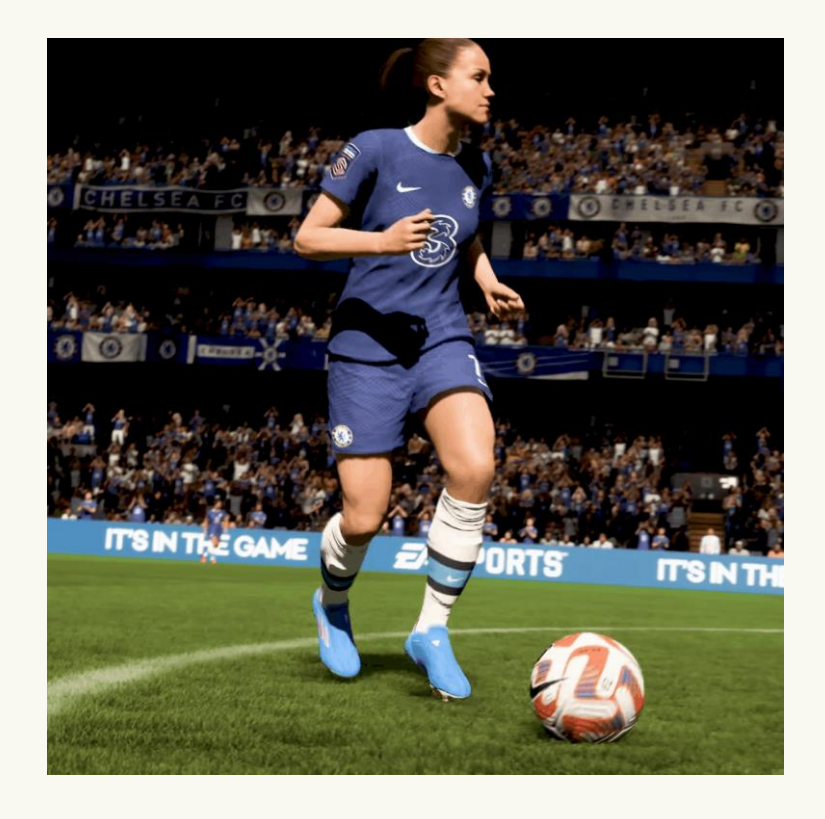

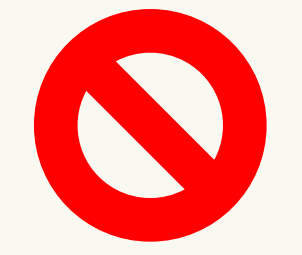

### **Context Database**

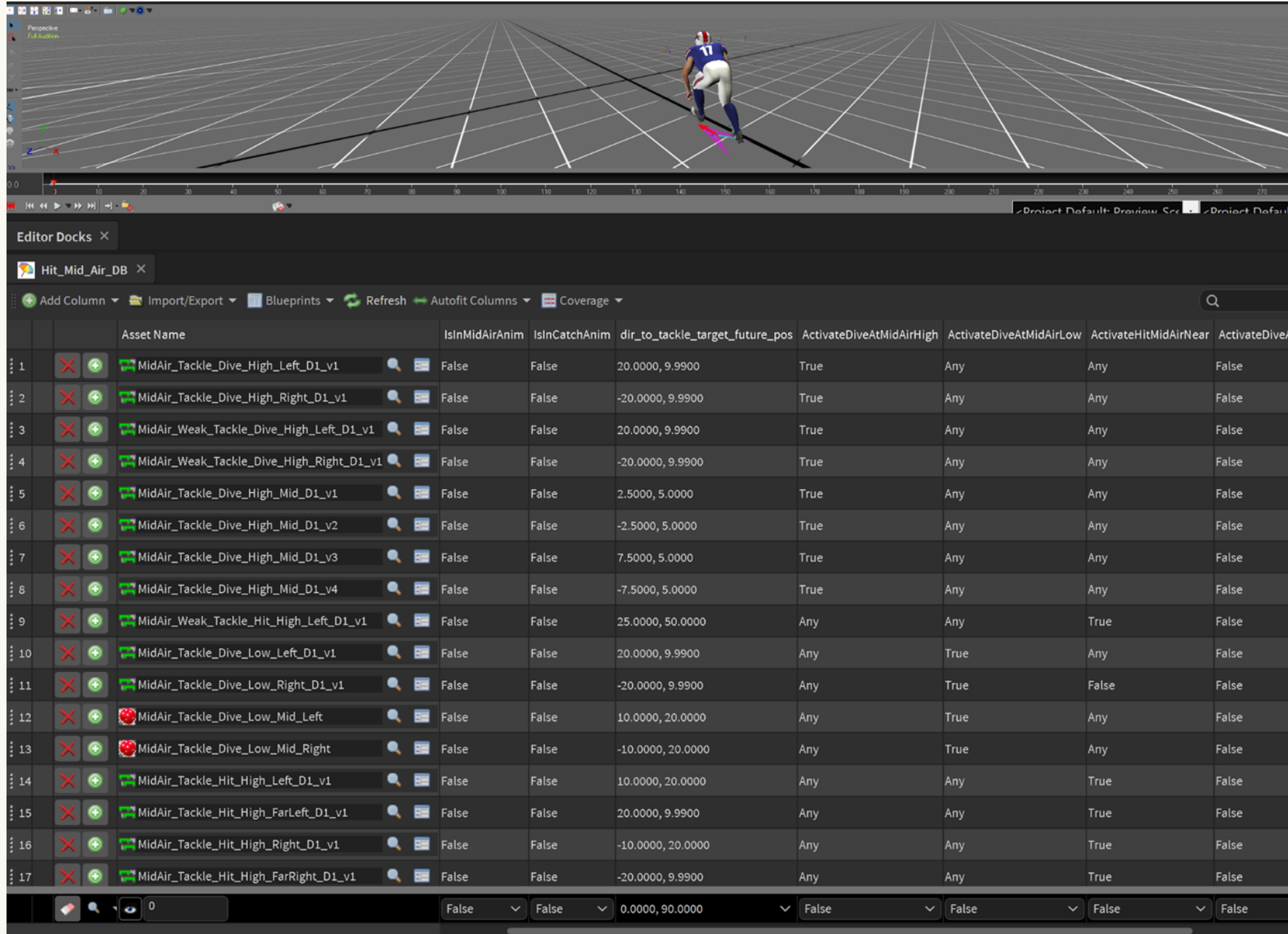

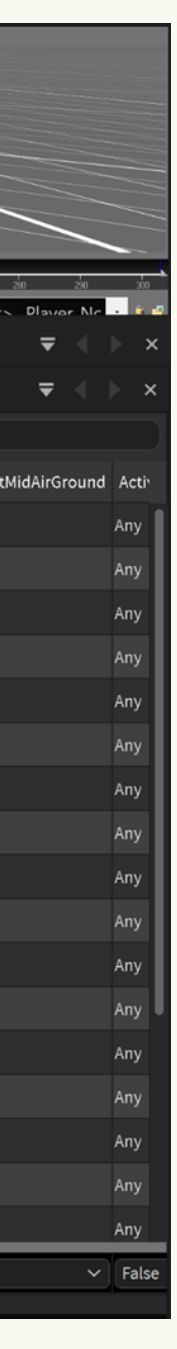

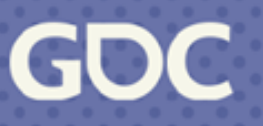

### **Context Database**

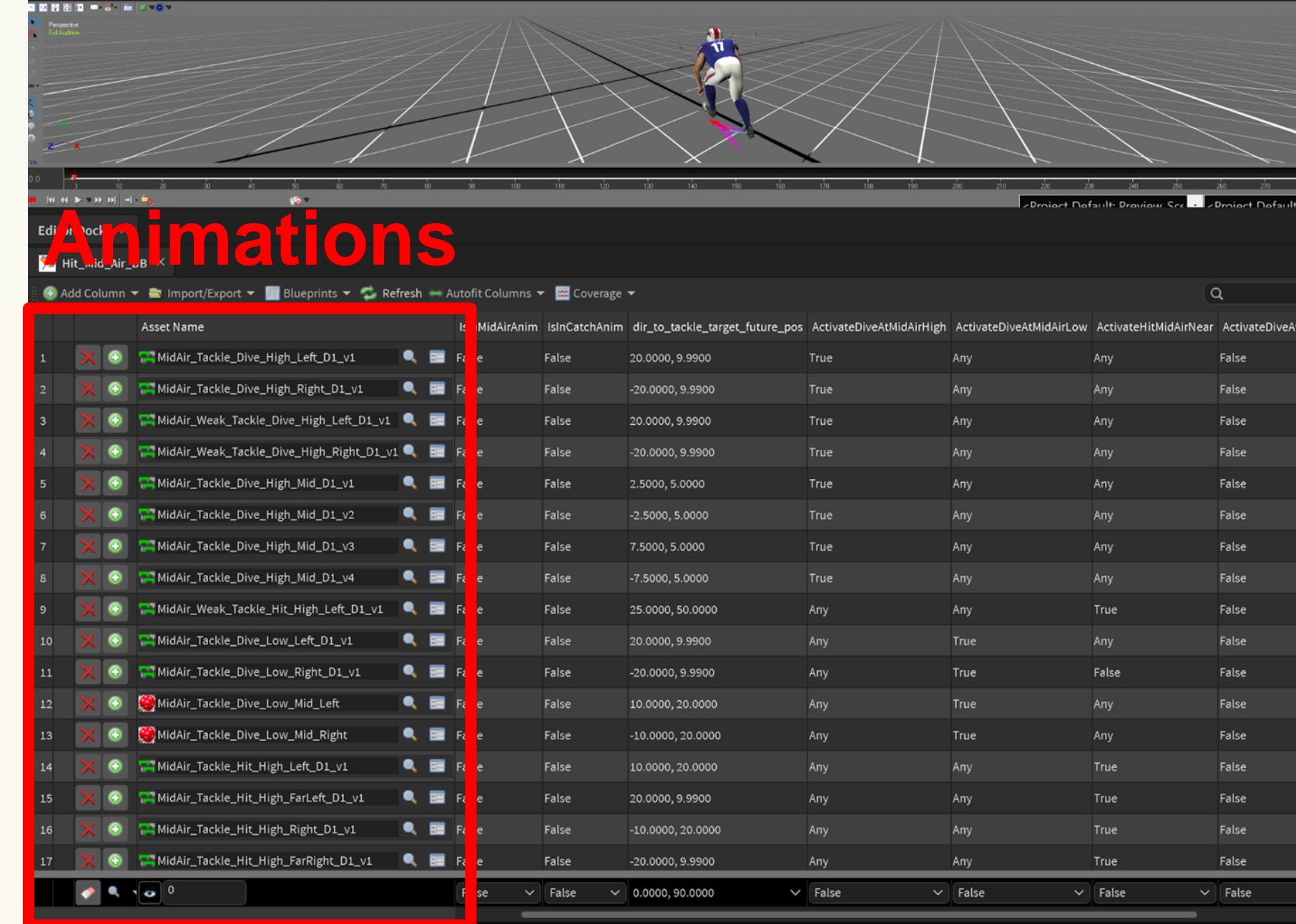

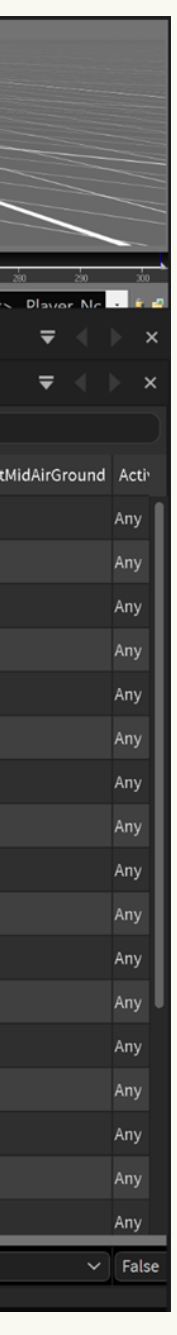

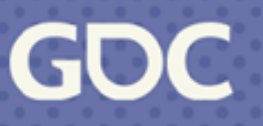

### **Context Database**

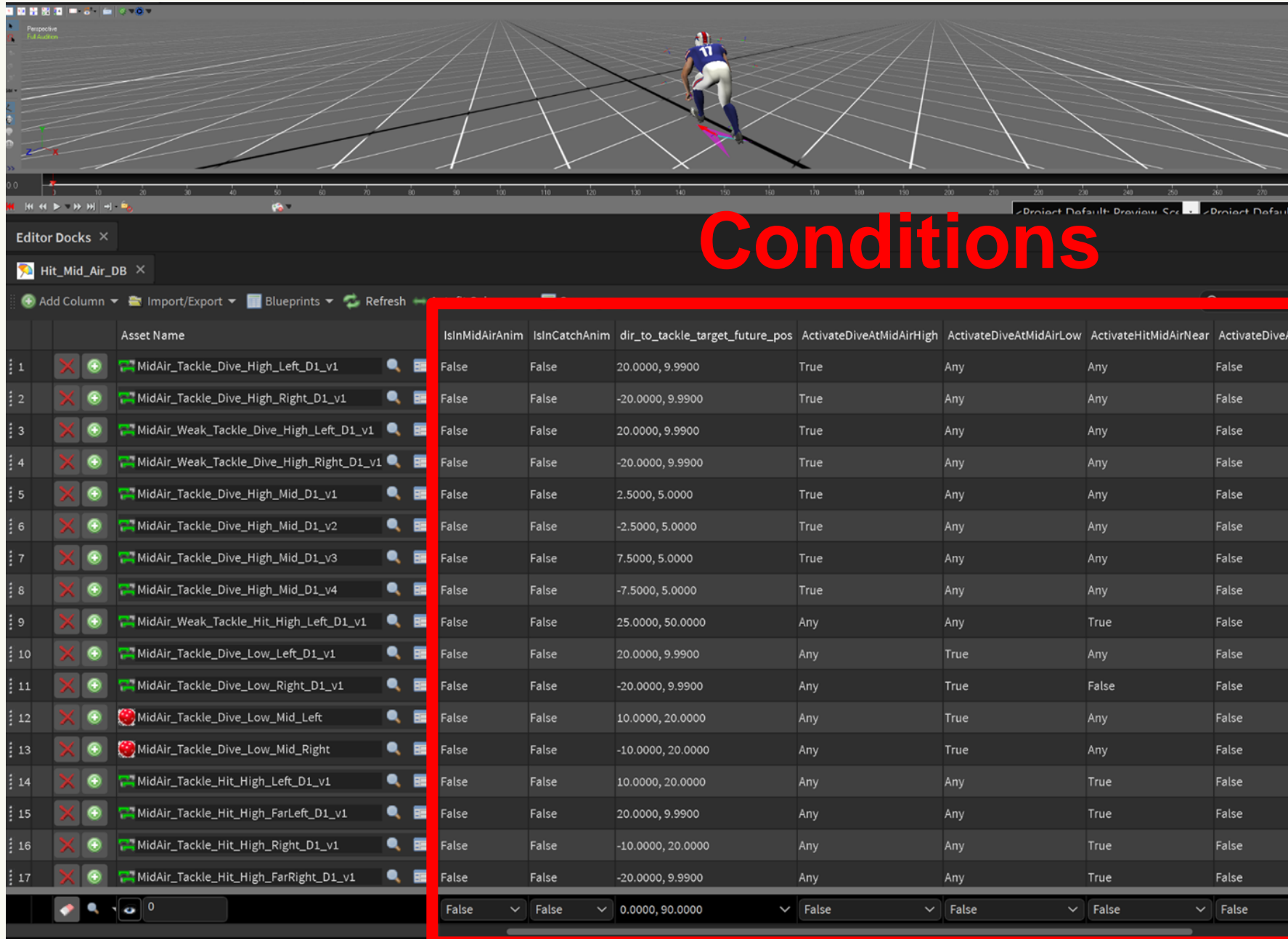

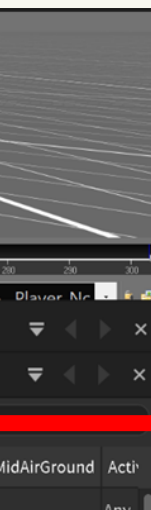

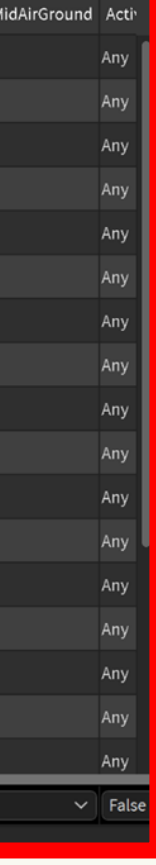

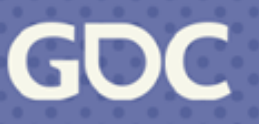

## **MM Linked With Context Database**

### Motion Matching **Context Database**

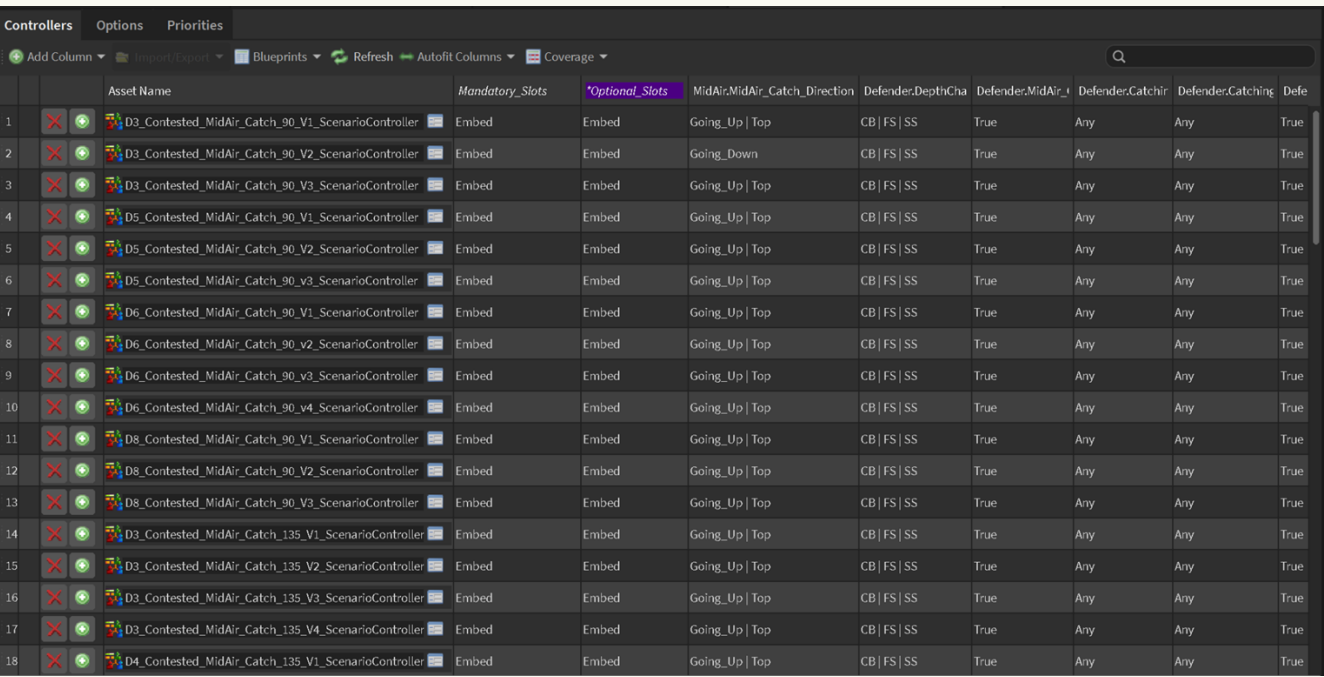

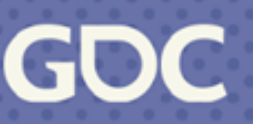

## **MM Linked With Context Database**

### Motion Matching **Context Database**

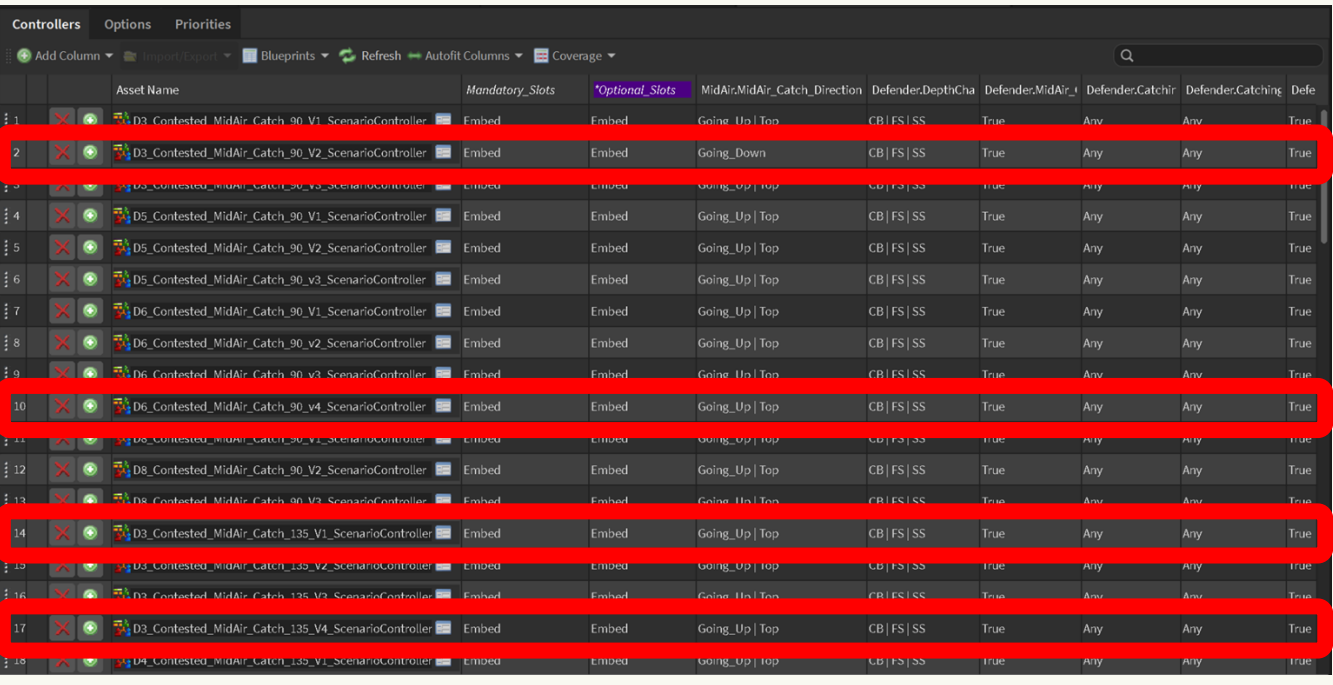

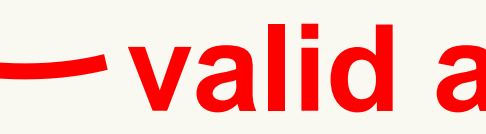

**March 20-24, 2023** | San Francisco, CA #GDC23

### **valid animations**

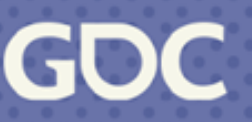

## **MM Linked With Context Database**

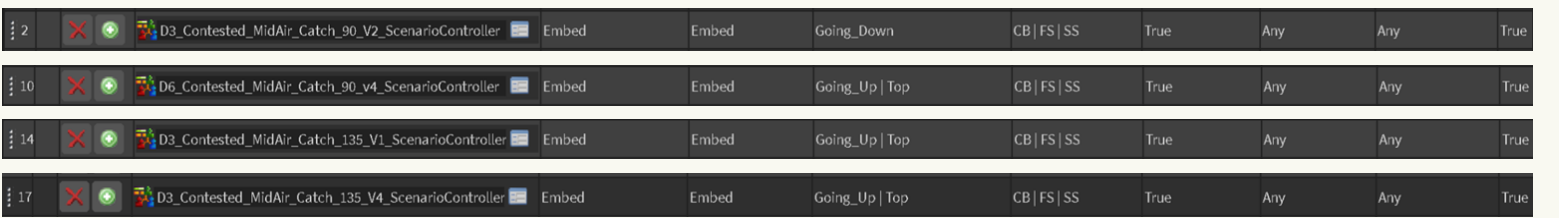

### Motion Matching **Context Database**

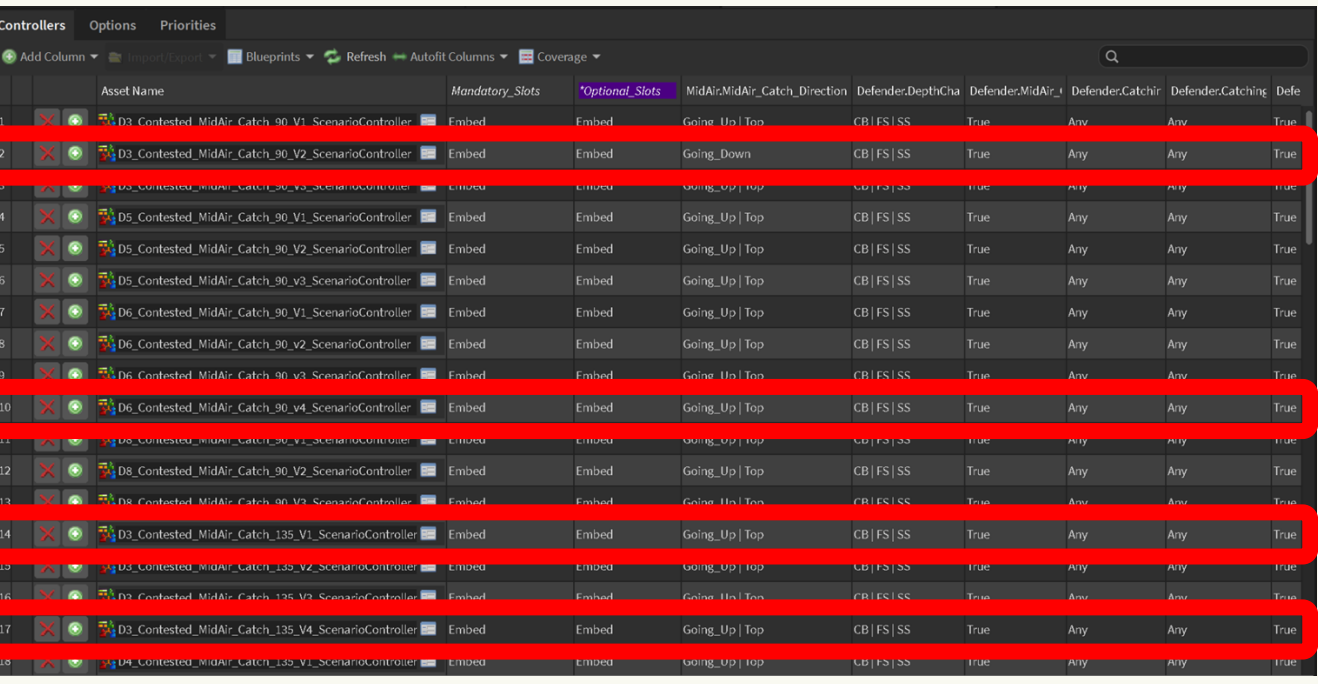

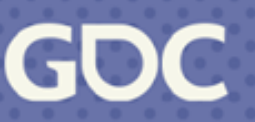
## **MM Linked With Context Database**

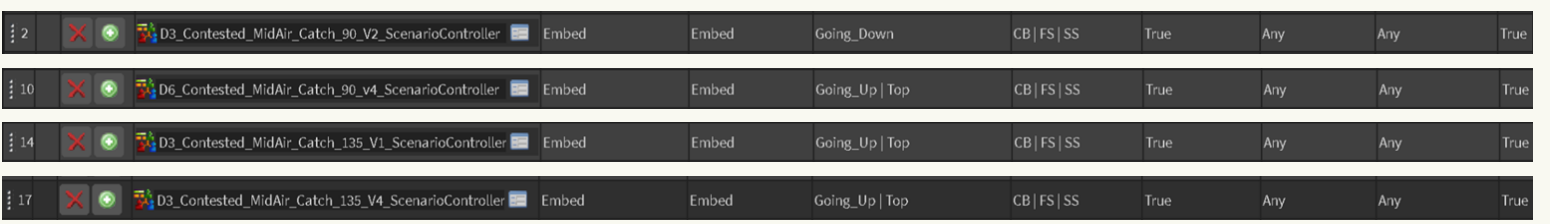

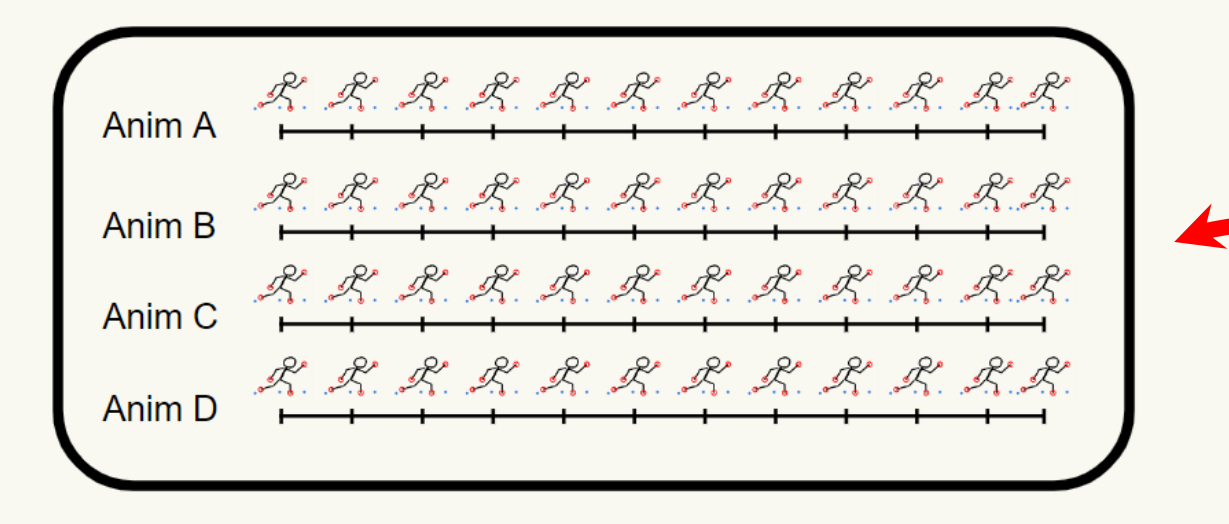

### Motion Matching **Context Database**

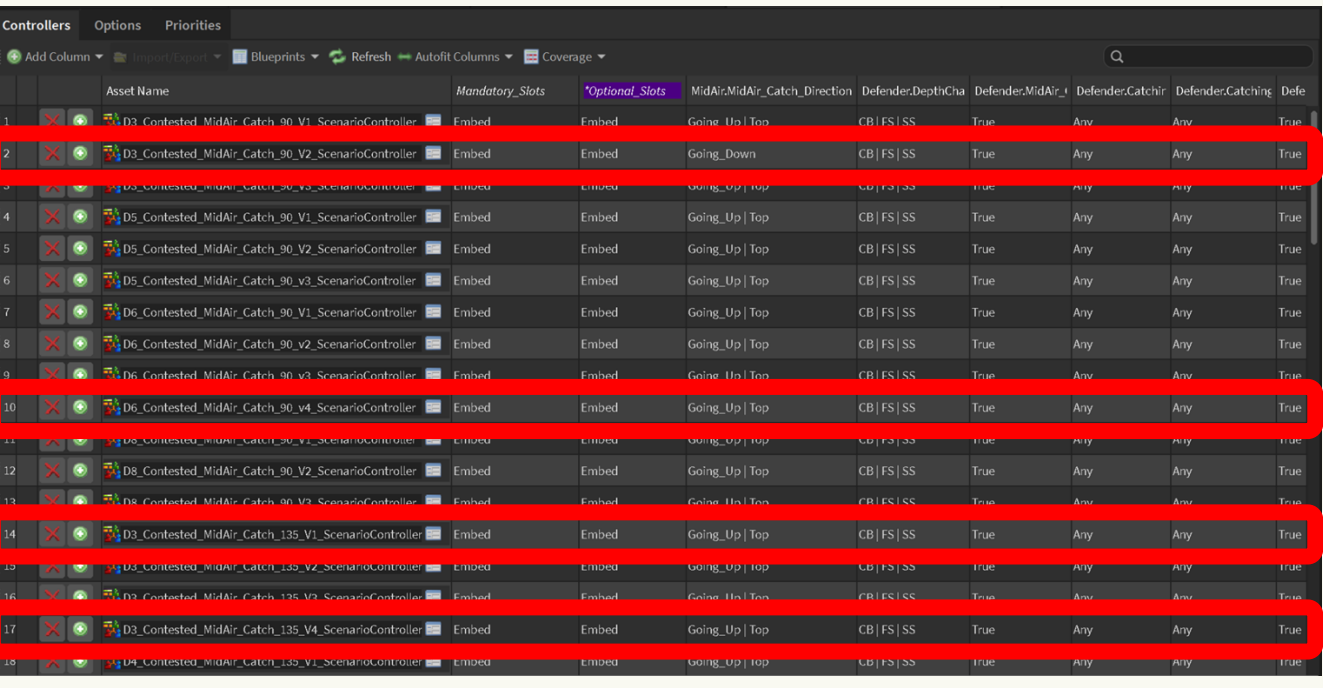

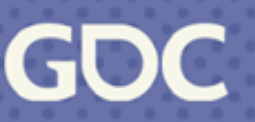

## **MM Linked With Context Database**

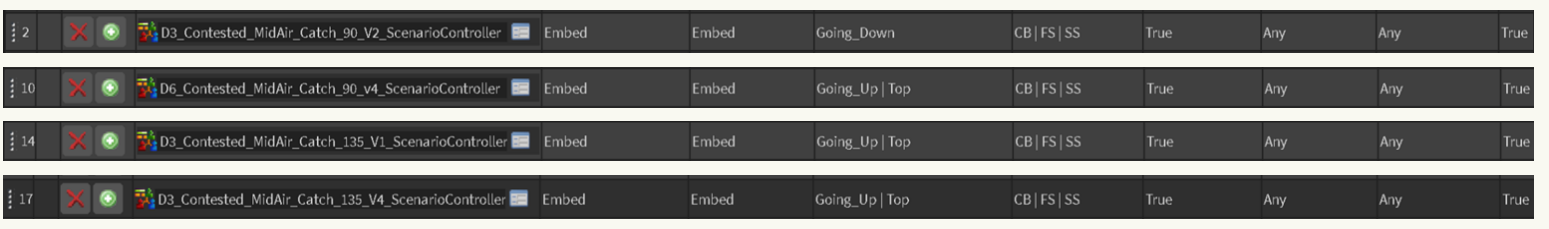

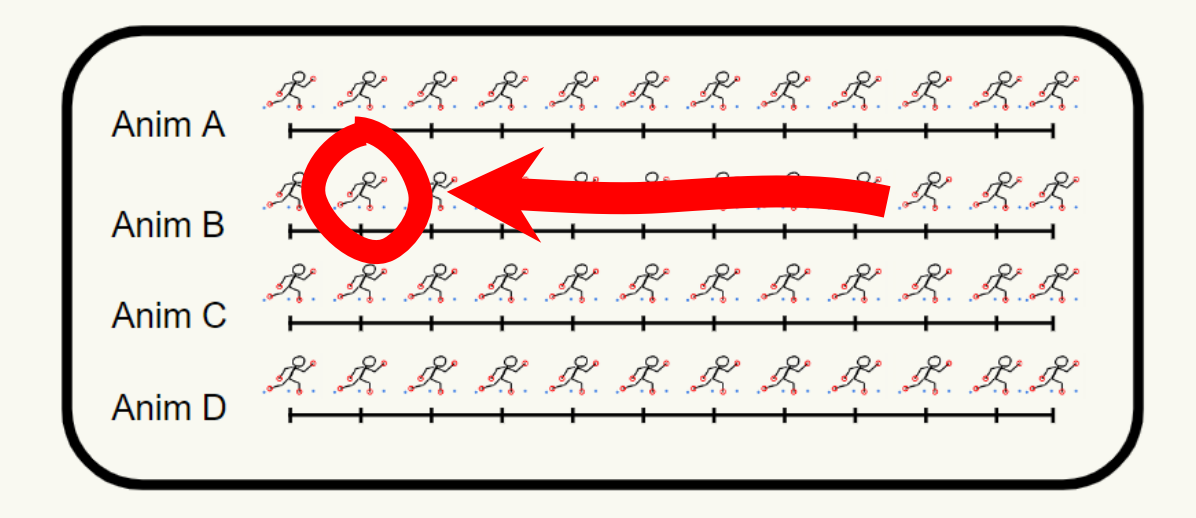

### Motion Matching **Context Database**

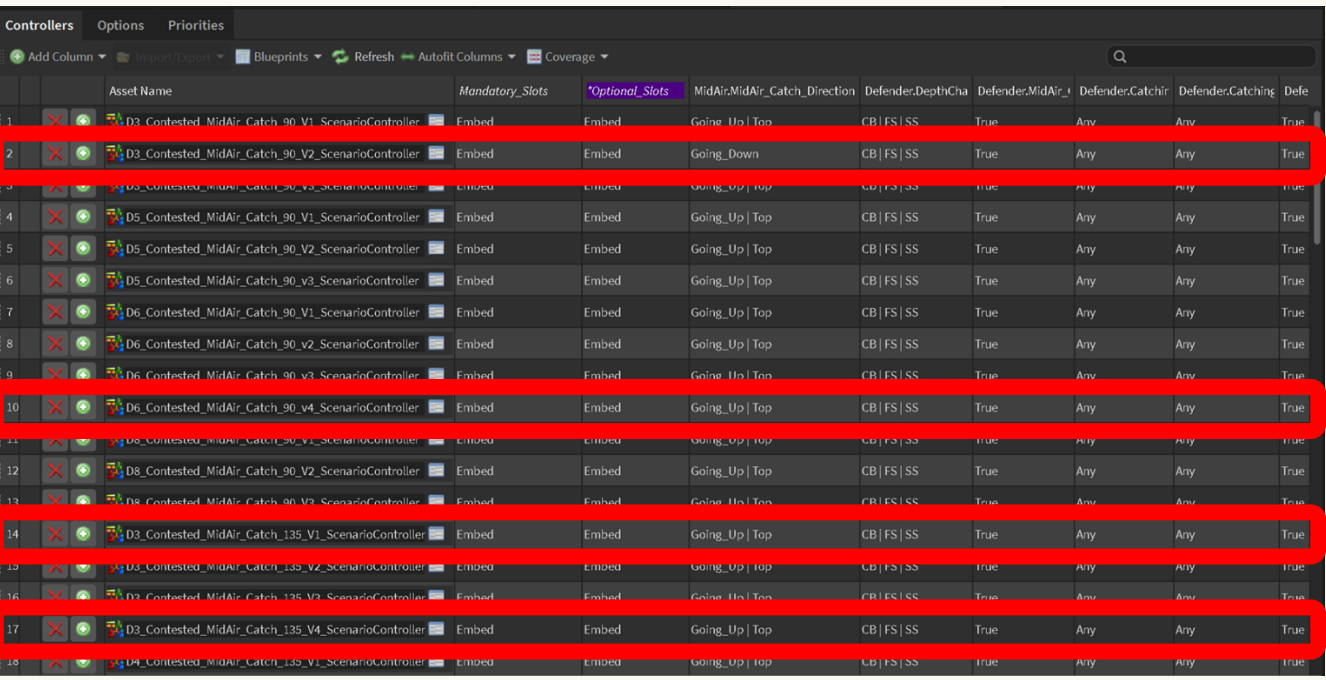

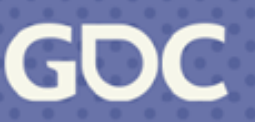

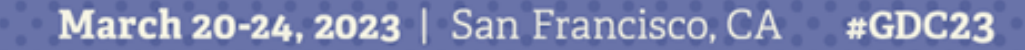

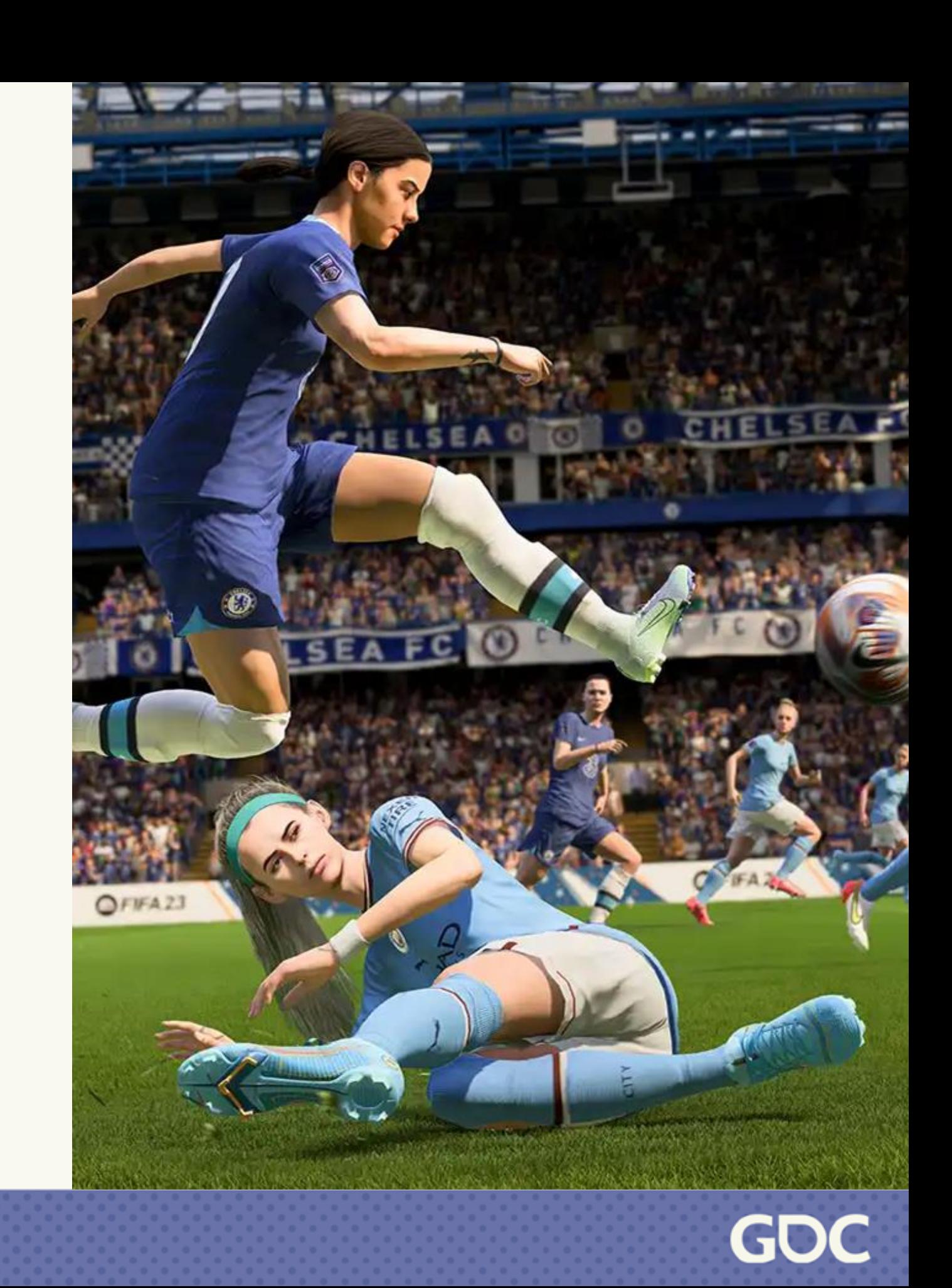

### **ALL ANIMATIONS DATABASE**

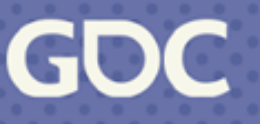

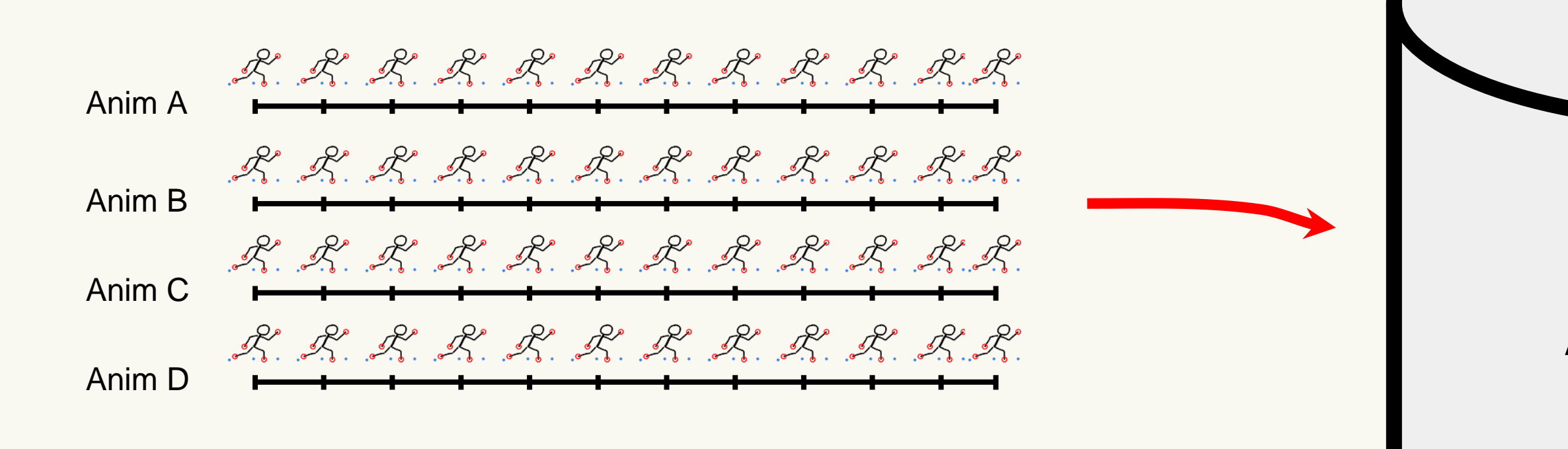

**March 20-24, 2023** | San Francisco, CA #GDC23

### **ALL ANIMATIONS DATABASE**

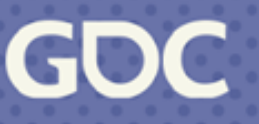

Problems

- So much complexity in a single place
- Difficult to get the desired frame to play since some assets are very similar

## **Pop Quiz**

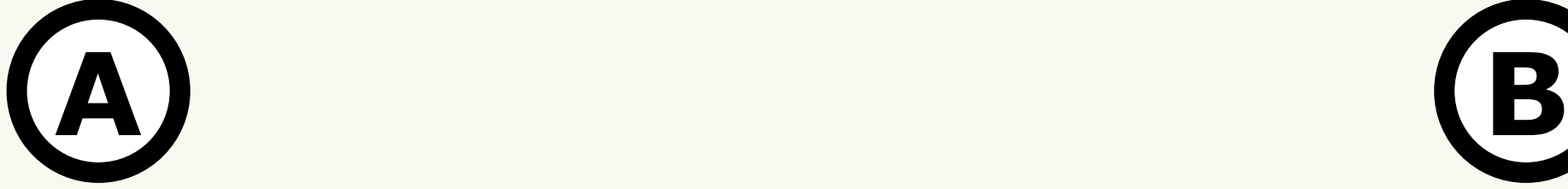

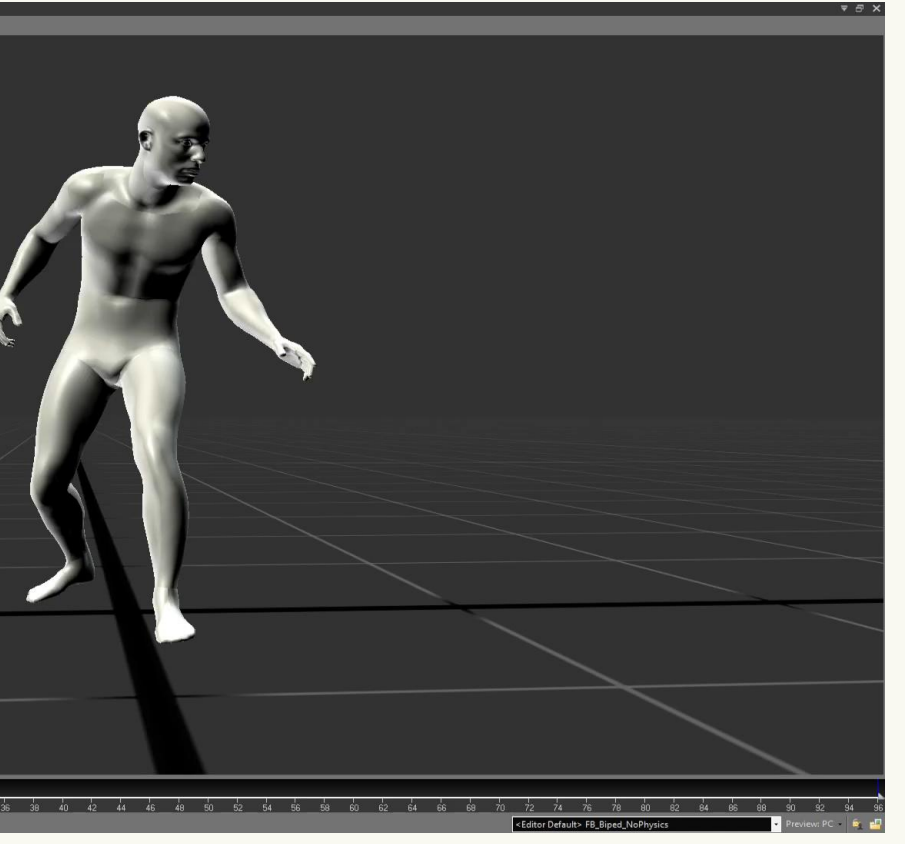

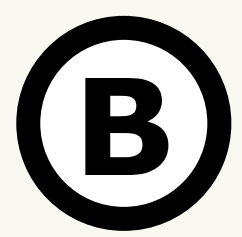

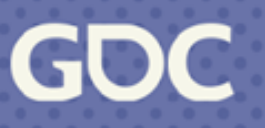

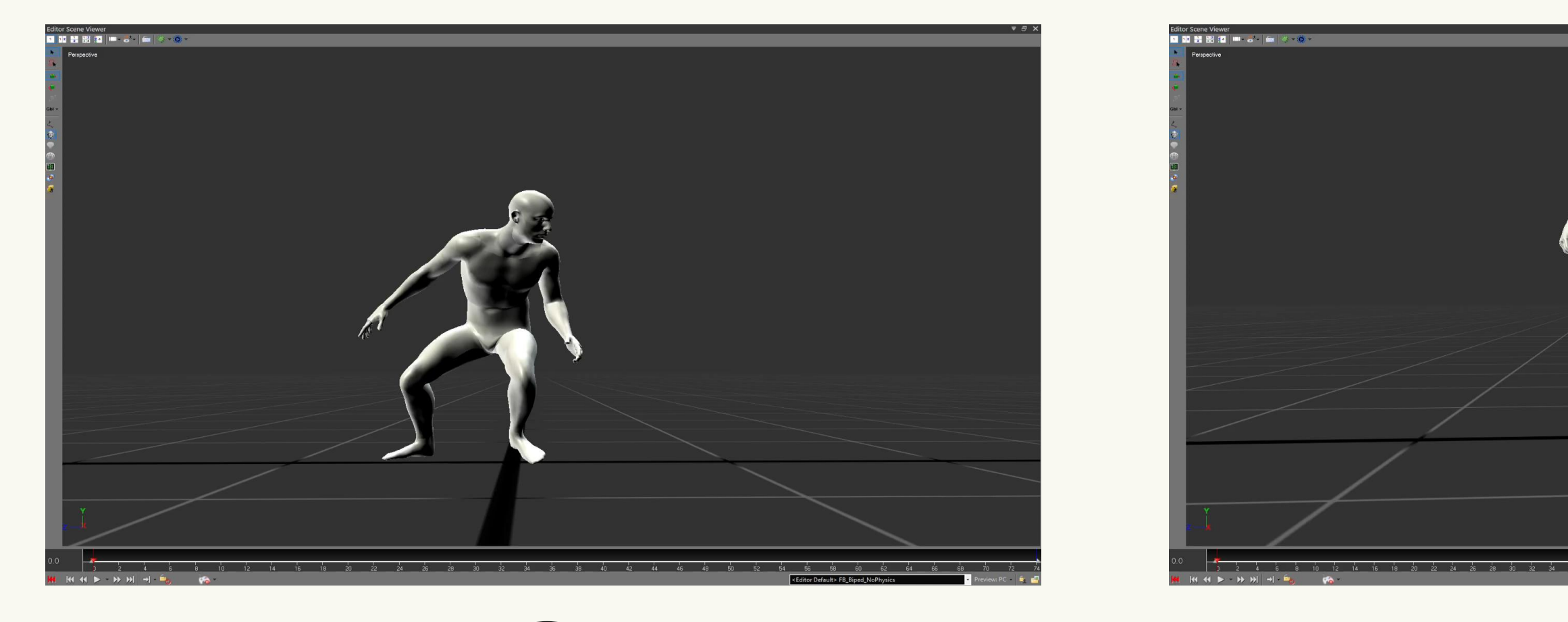

## **Pop Quiz**

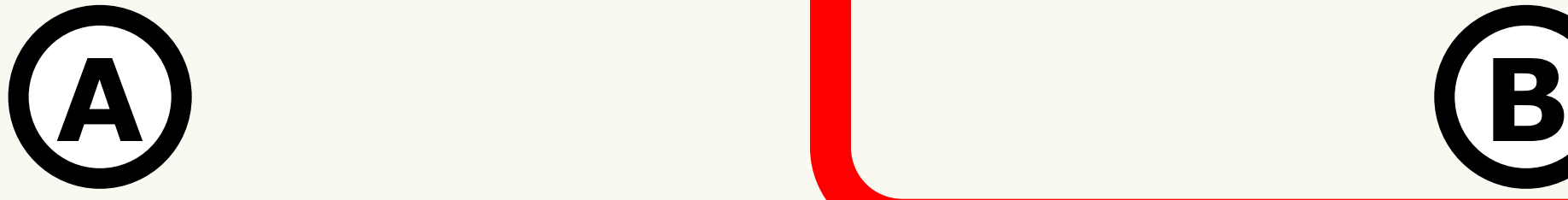

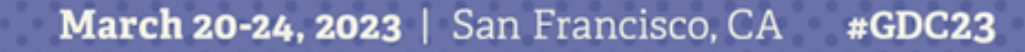

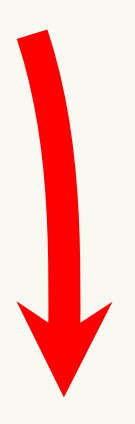

..............

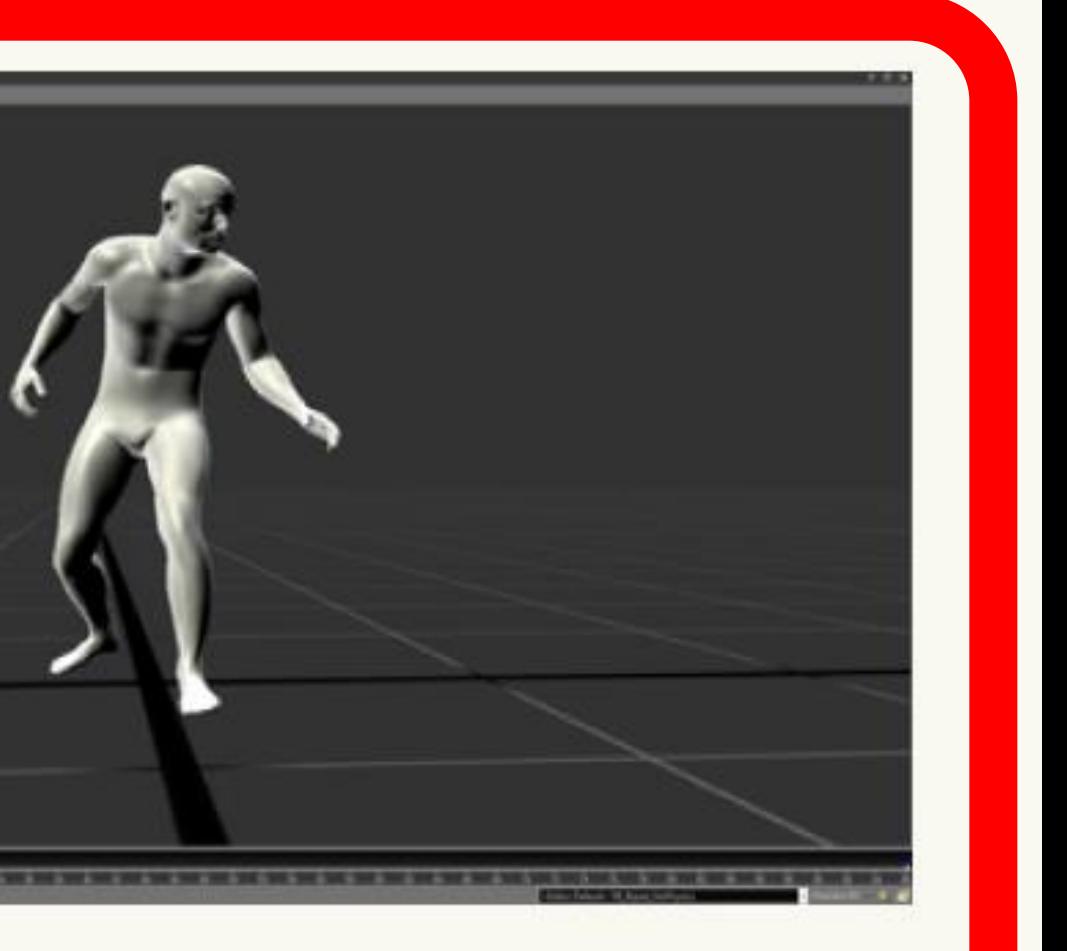

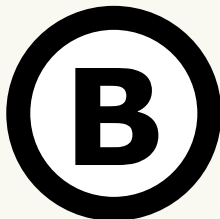

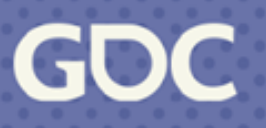

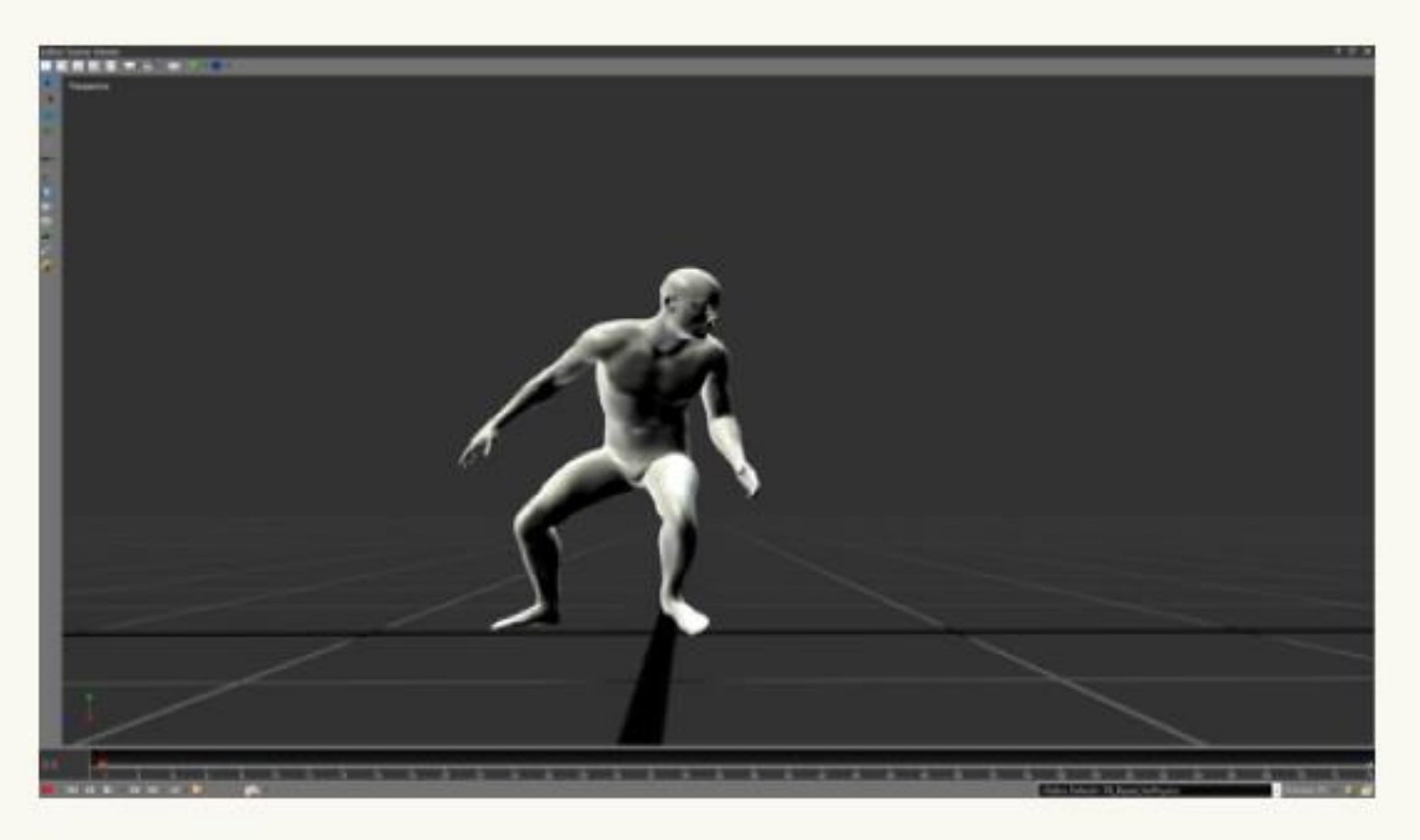

## **Pop Quiz +**

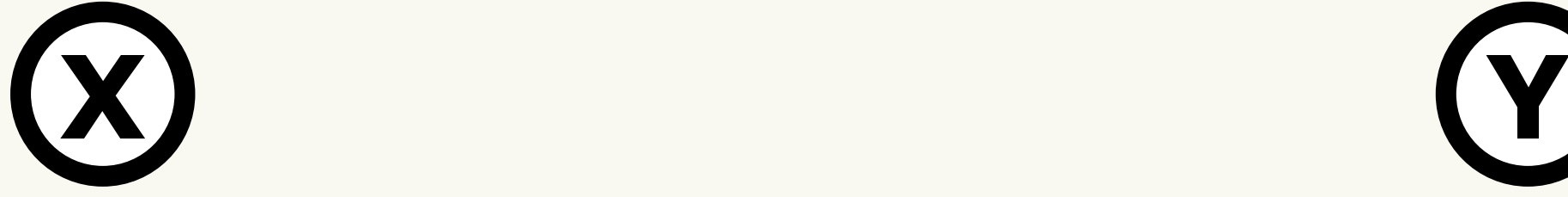

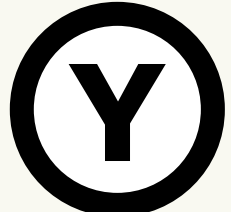

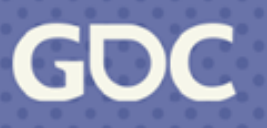

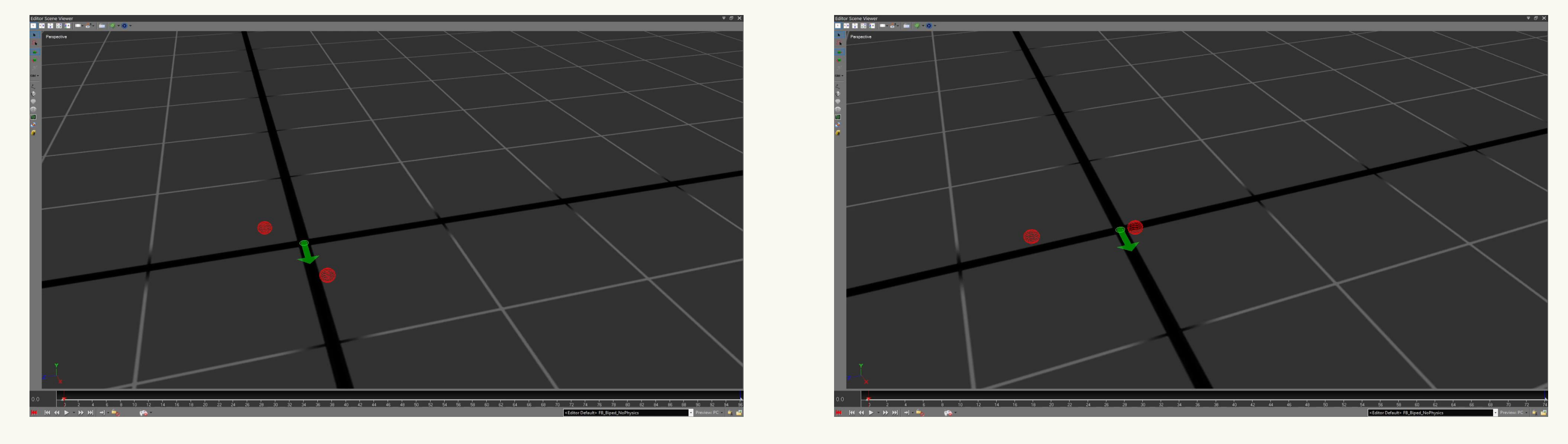

# **Pop Quiz +**

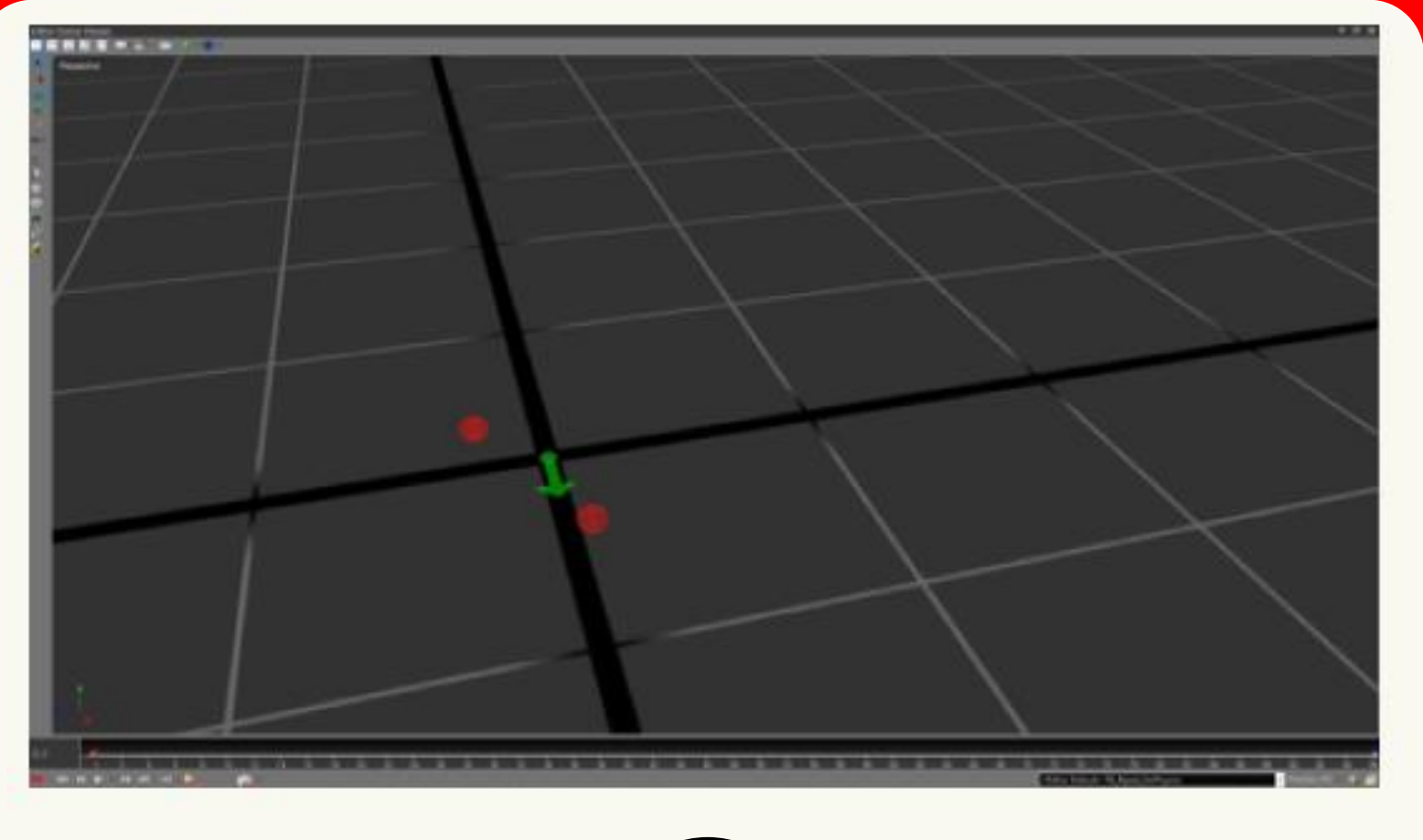

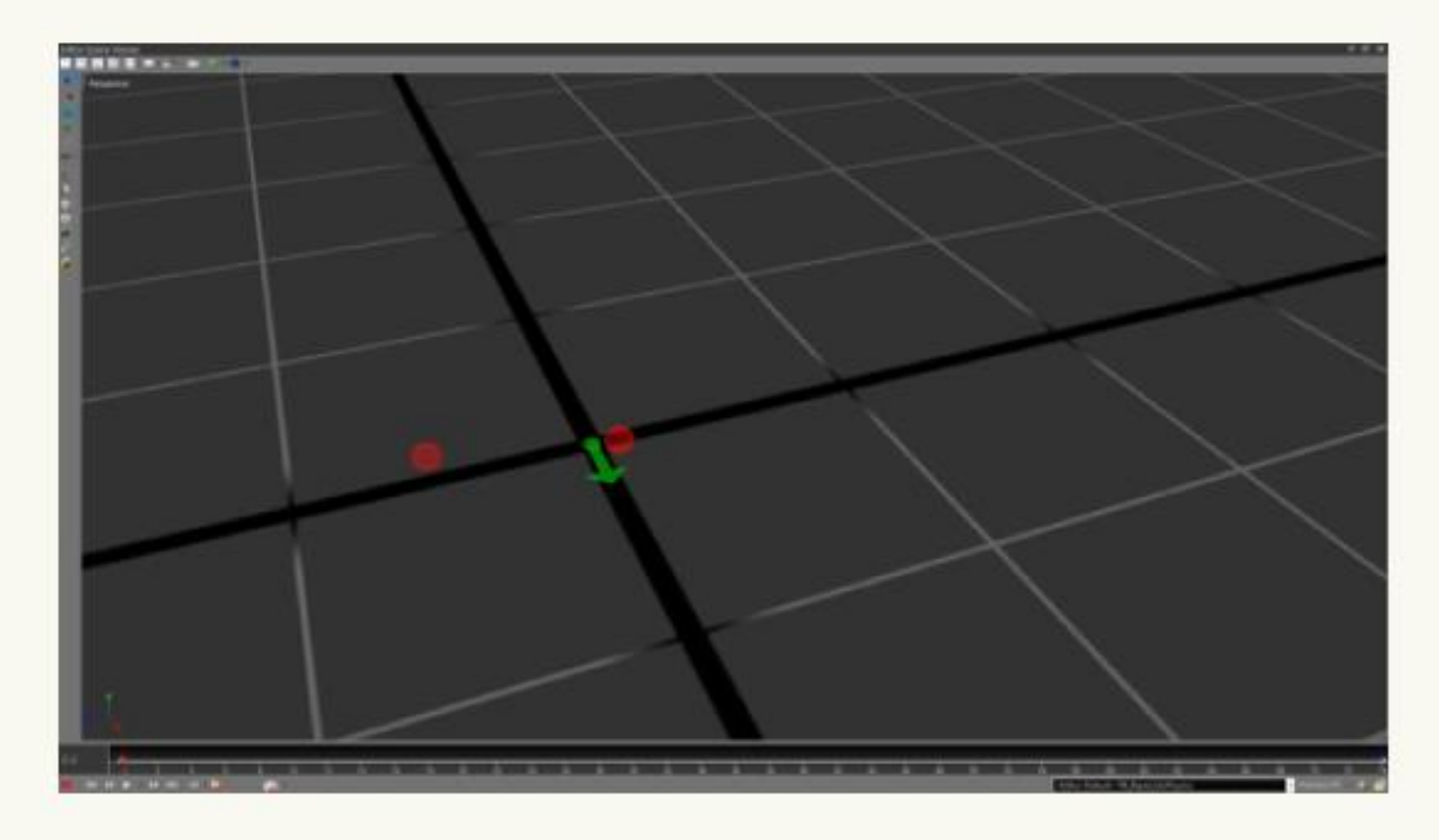

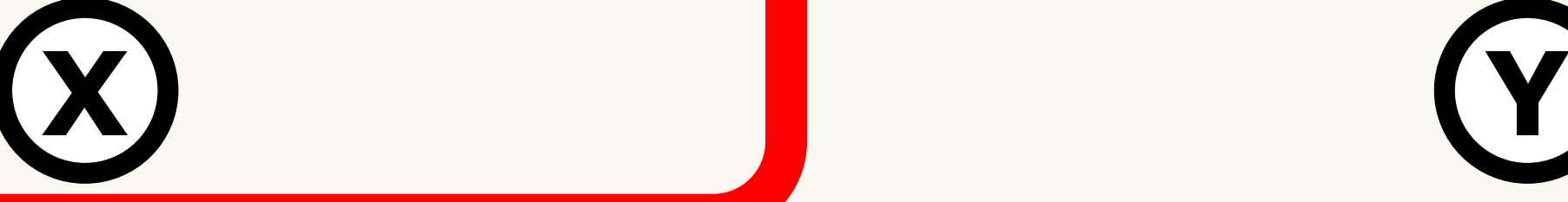

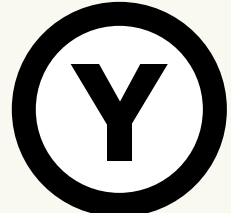

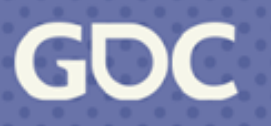

**Solutions** 

### **ALL ANIMATIONS DATABASE**

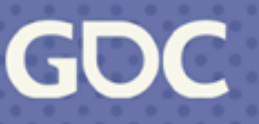

- **Very carefully authoring animations so they will exactly match requests in game.**
- Reducing the amount of selectable frames.

### **Solutions**

### **Take CONIRCLof Animation DATABASE**

**Ilkka Kuusela**, Principal Gameplay Animator **Ville Ruusutie**, Principal Animation Programmer

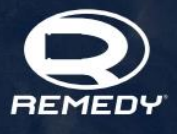

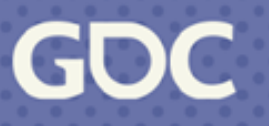

- **Very carefully authoring animations so they will exactly match requests in game.**

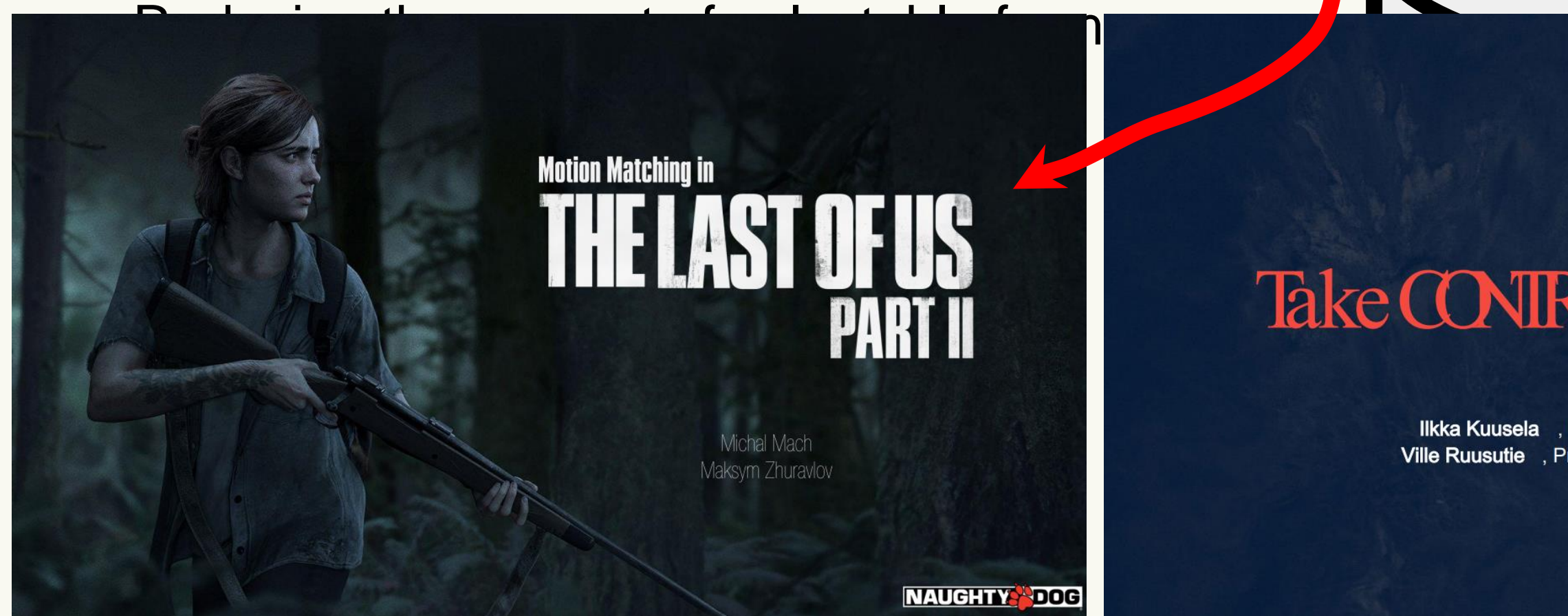

**Solutions** 

### **ALL ANIMATIONS DATABASE**

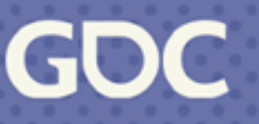

- Very carefully authoring animations so they will exactly match requests in game.
- **Reducing the amount of selectable frames.**

## **Asset Tags**

Usual motion types: starts, stops, run cycles, drastic turns, idles, etc.

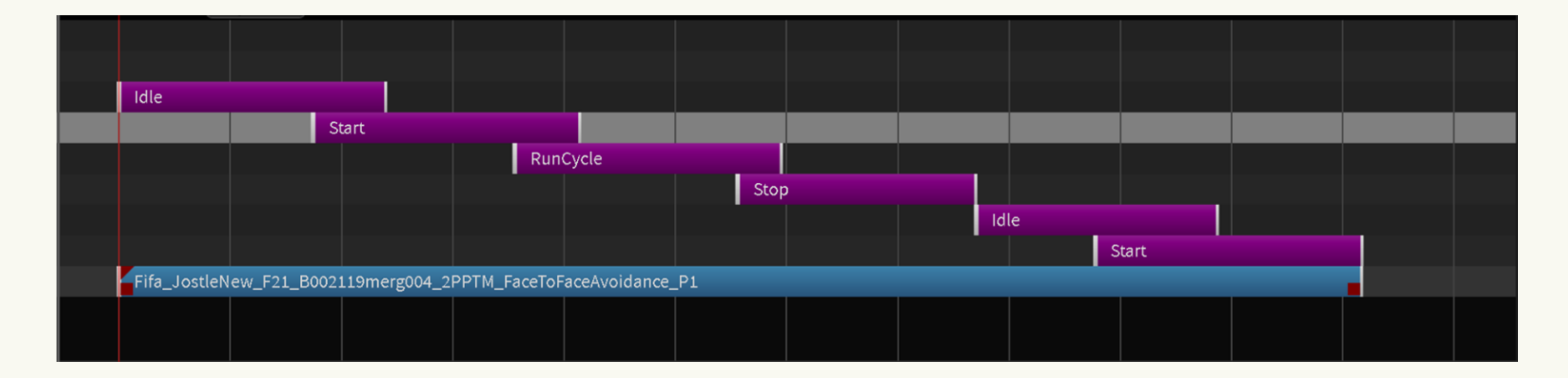

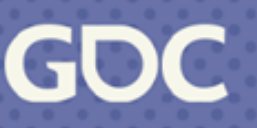

# **Asset Tags: Filtering**

Usual motion types: starts, stops, run cycles, drastic turns, idles, etc.

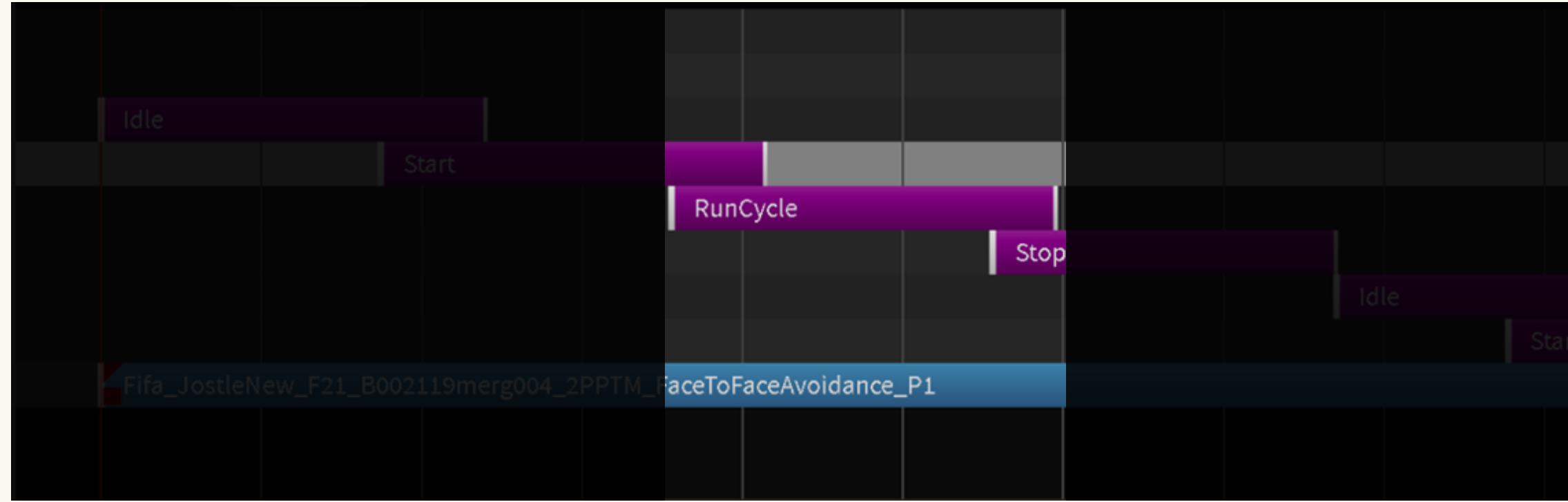

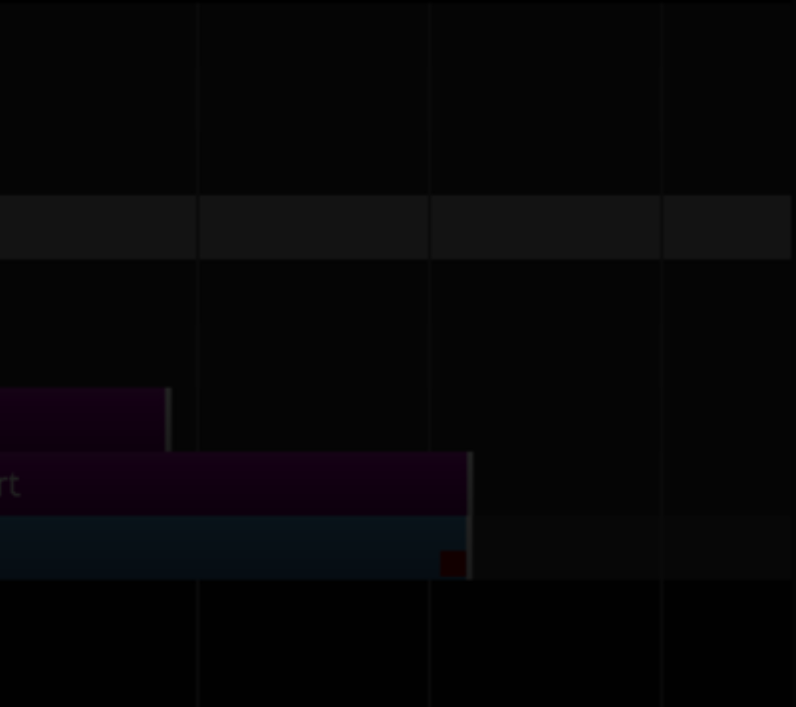

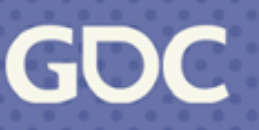

### **Asset Tags**

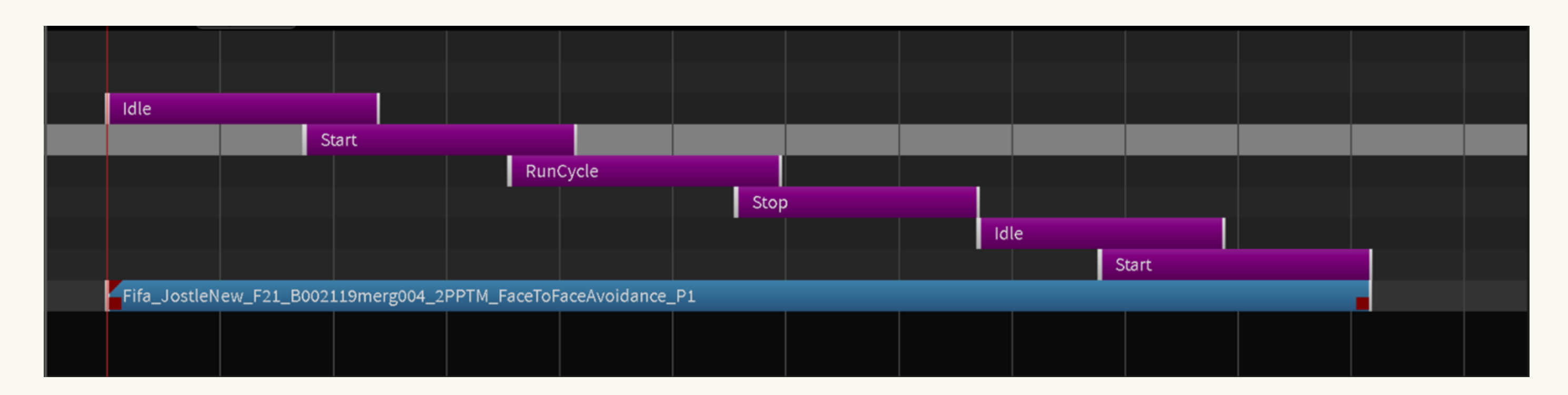

- Tagging is time consuming and error prone.
- Constantly opening assets to view tags.

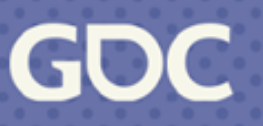

## **Bucketing**

- Database broken up into the same categories: starts, stops, cycles, drastic turns, facing changes.

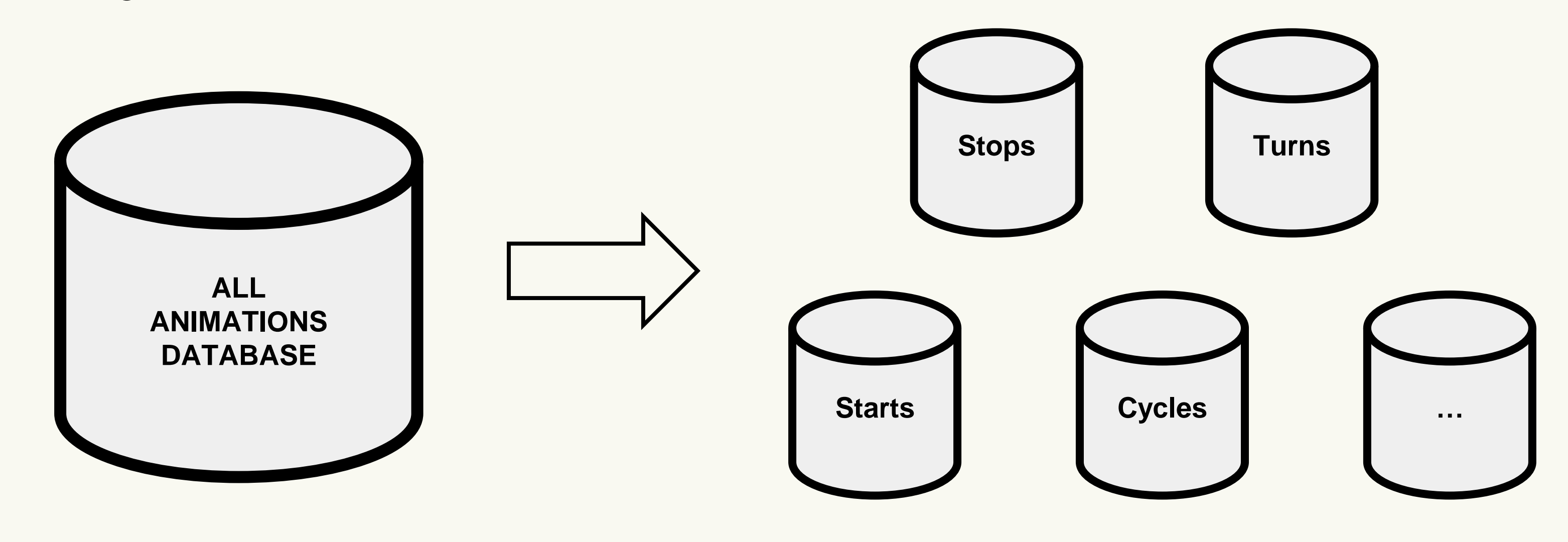

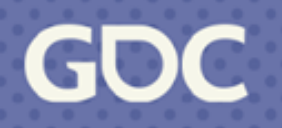

## **Bucketing**

- Searching only from data that is appropriate for the situation
- Becomes very easy to see all assets of one type.
- Easier to vary the MM parameters and feature weights per database.
- Faster to drop an asset into a database than it is to open it up and add the appropriate tag

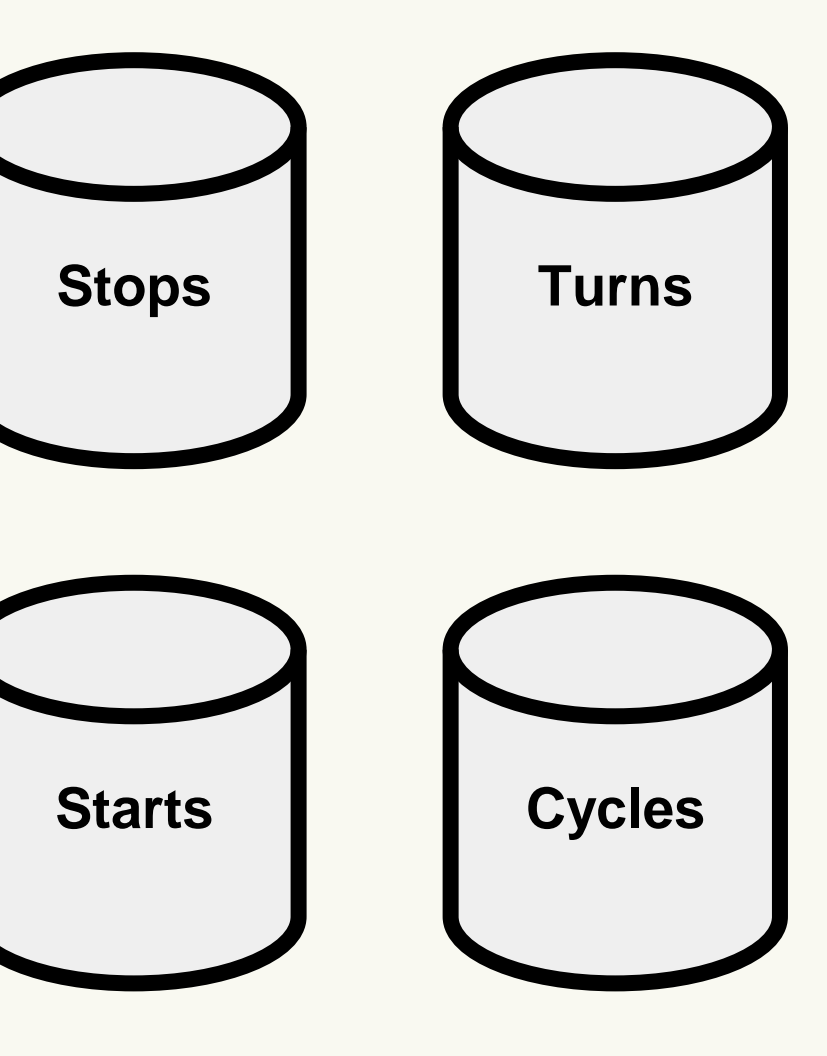

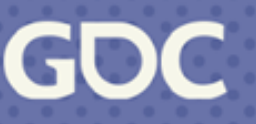

# **Asset Tags & Bucketing**

- Both systems can co-exist.
- Can choose to use one or the other, or combine them.
- Give your team options. Allow them to work however they feel most comfortable

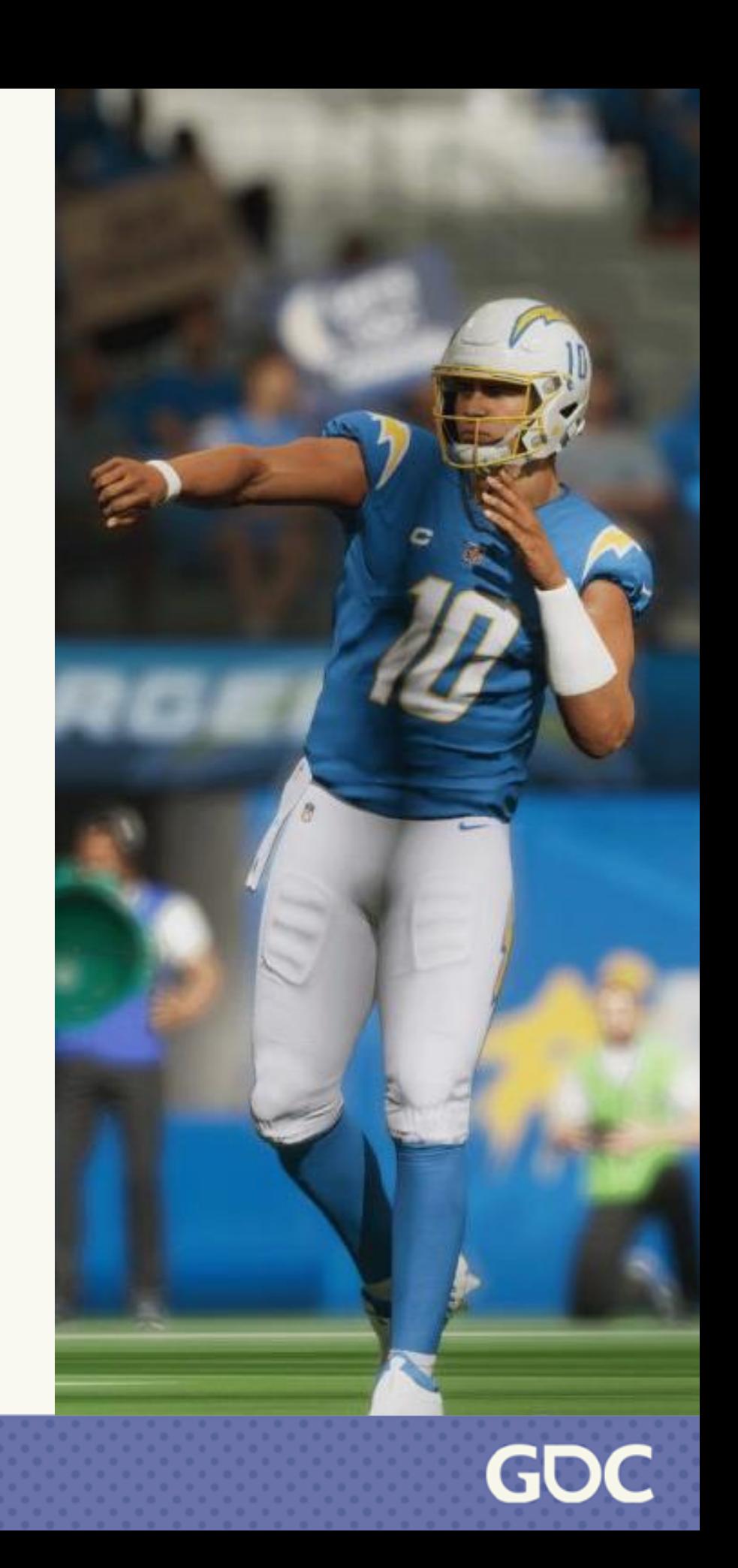

## **Context Specific Data**

- Prioritize certain animation over others.
- Want a different run forward animation without creating a full locomotion set.
- How do we solve this?

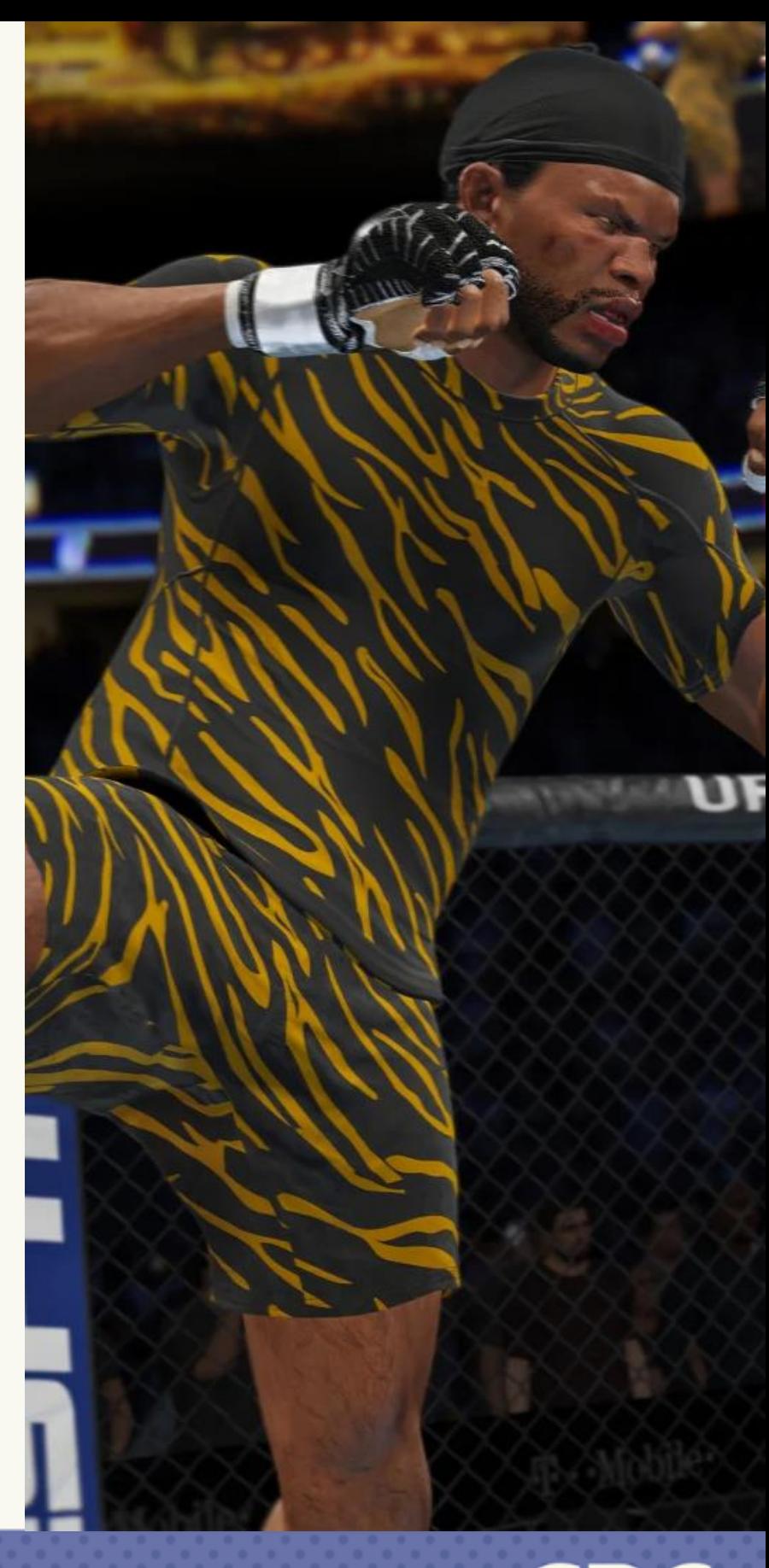

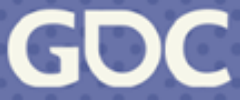

## **Priority Databases**

- Separate database of **prioritized** assets.
- Referenced by the default database.
- If the cost of the best asset in the priority database is below a threshold, then take that asset.
- If not, query the default database. Select between the lowest cost of the two frames.

**Default Database**

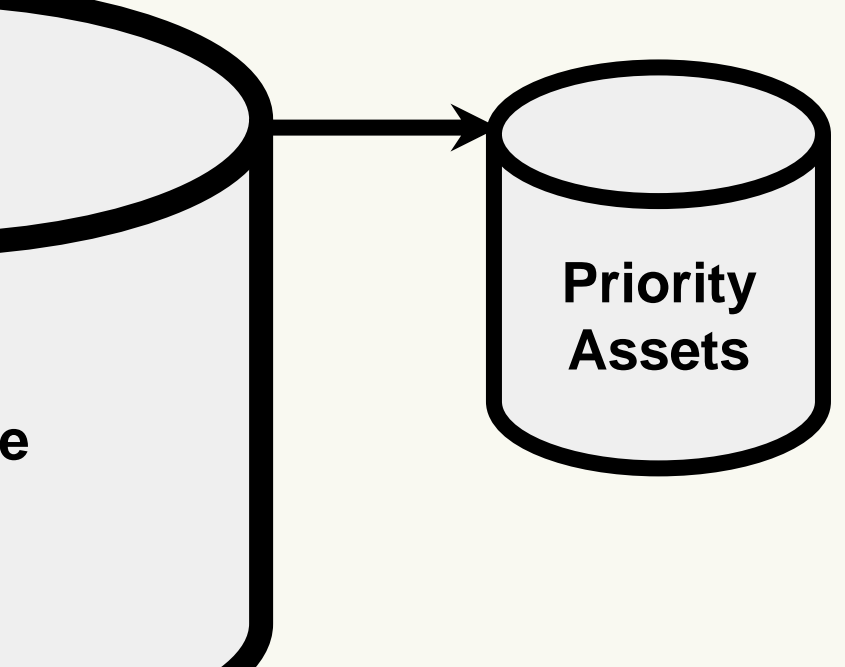

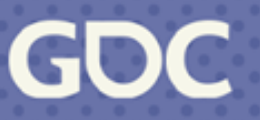

### **Priority Databases**

### Disabled Enabled

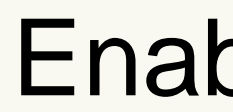

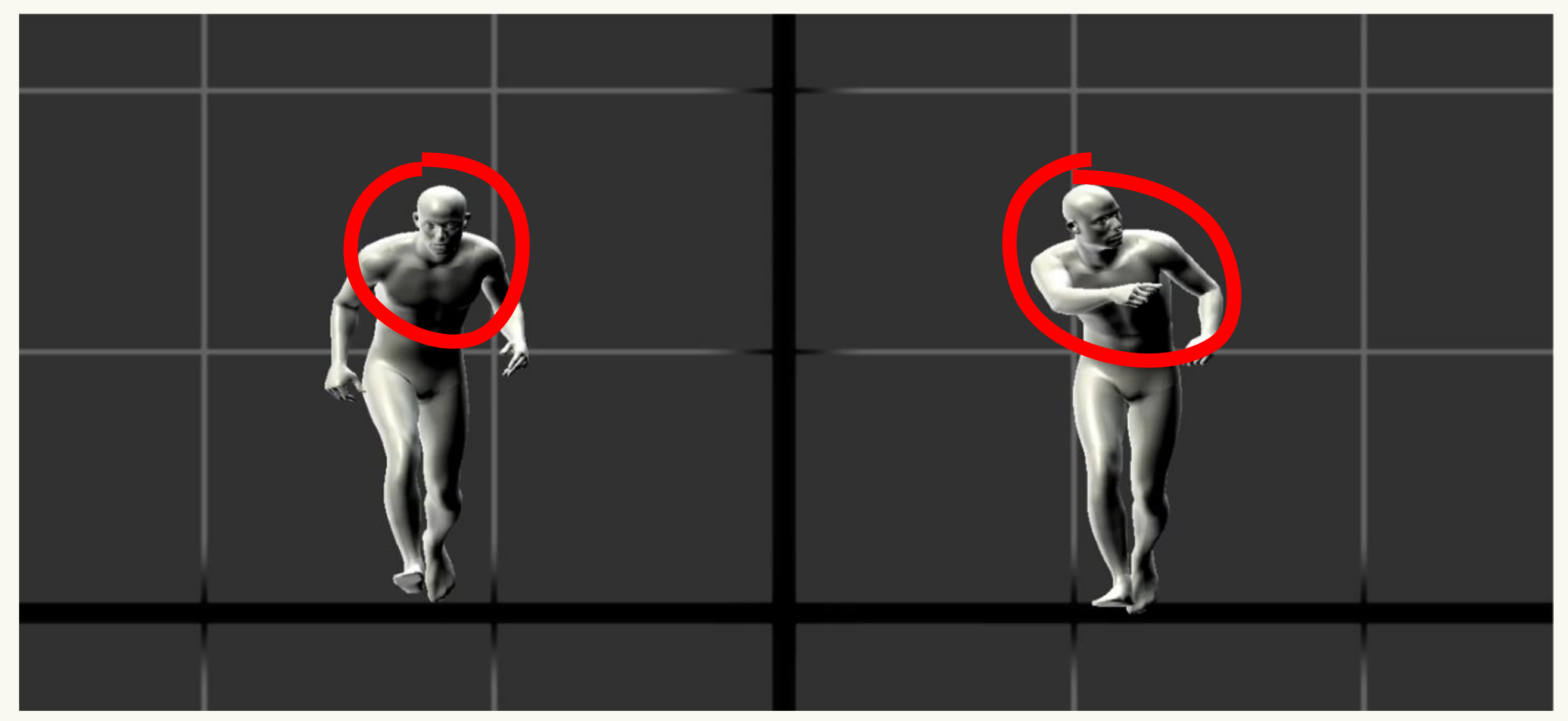

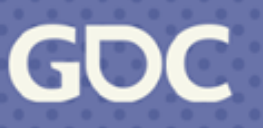

### Disabled Enabled

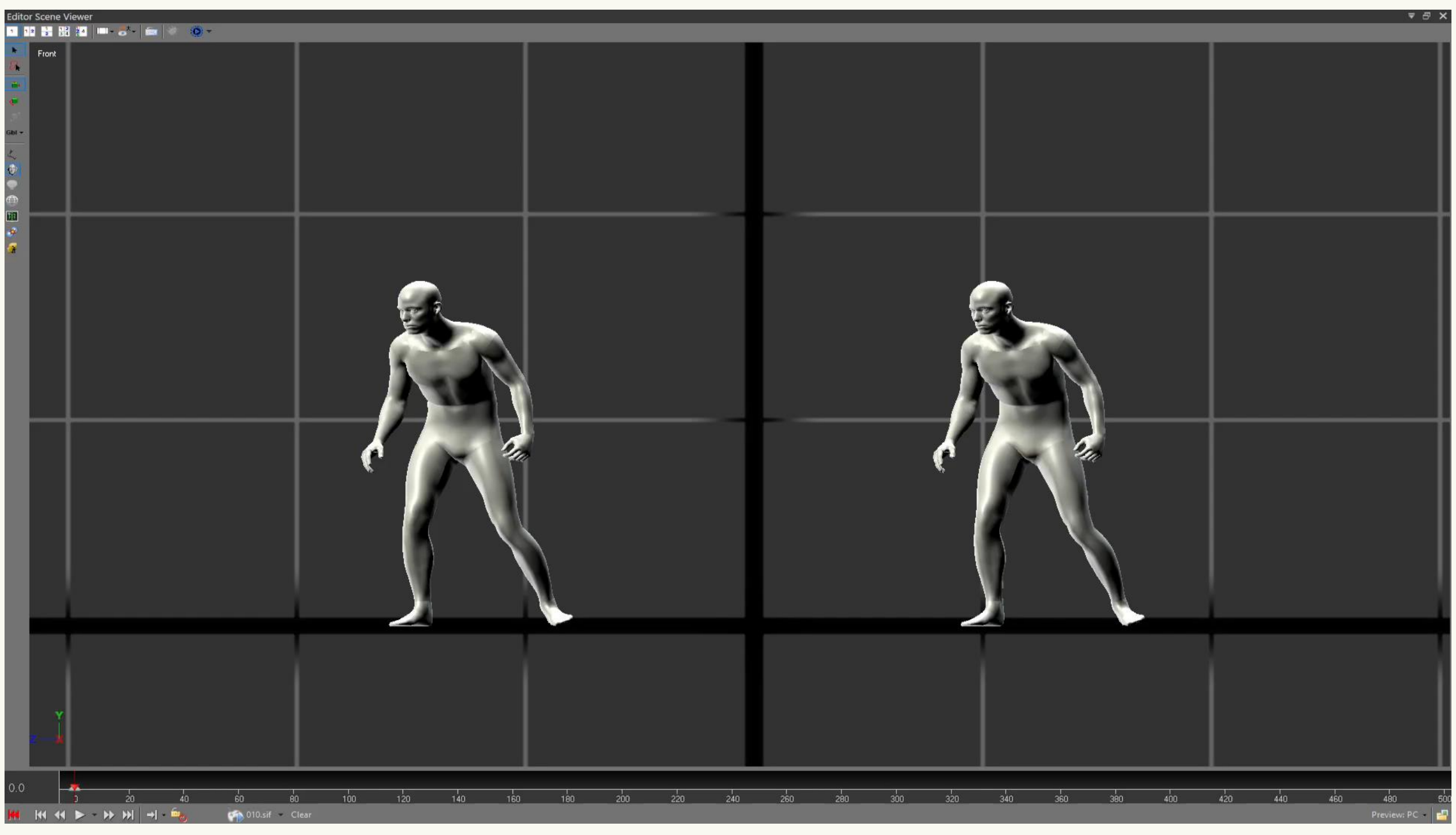

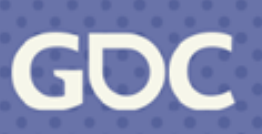

### **Pros**

- Prioritized assets don't need to compete with default assets.
- Don't need extra tags on assets.
- The priority database can be loaded dynamically and only used if available.

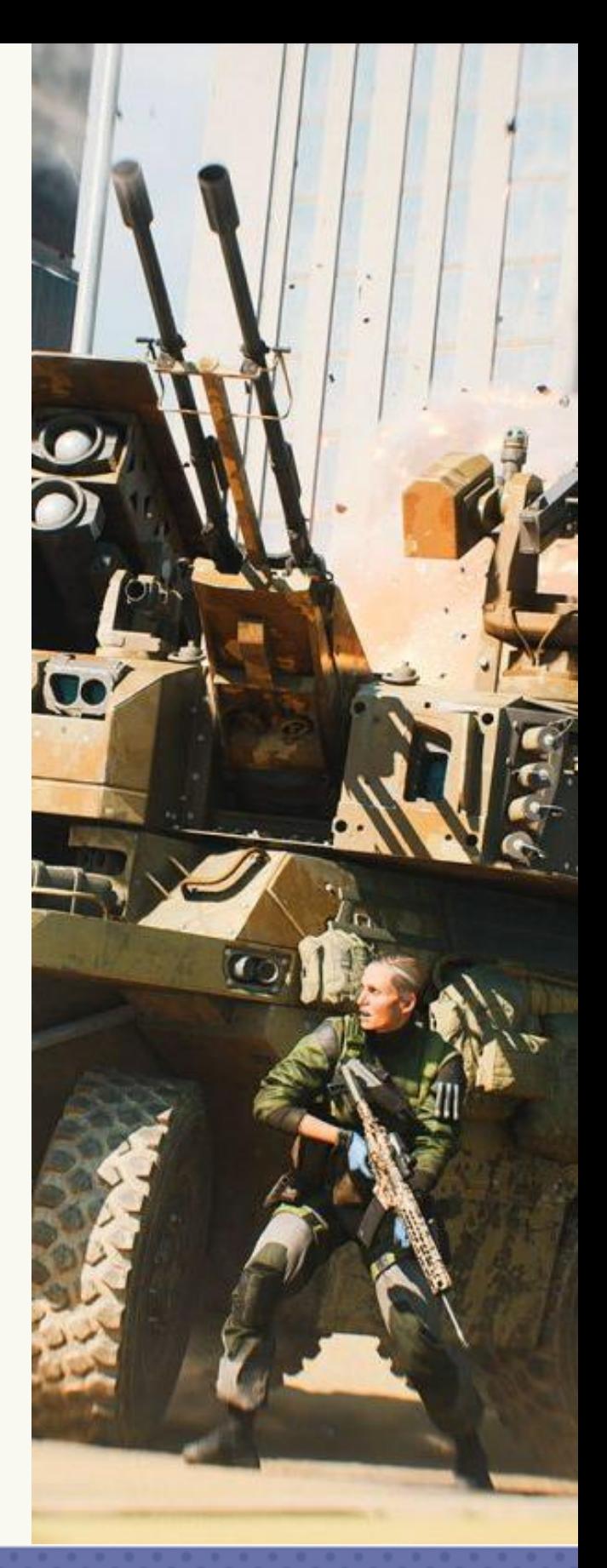

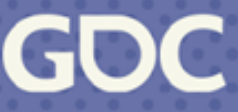

### **Tips, Tricks and 3.Timesavers**

March 20-24, 2023 | San Francisco, CA #GDC23

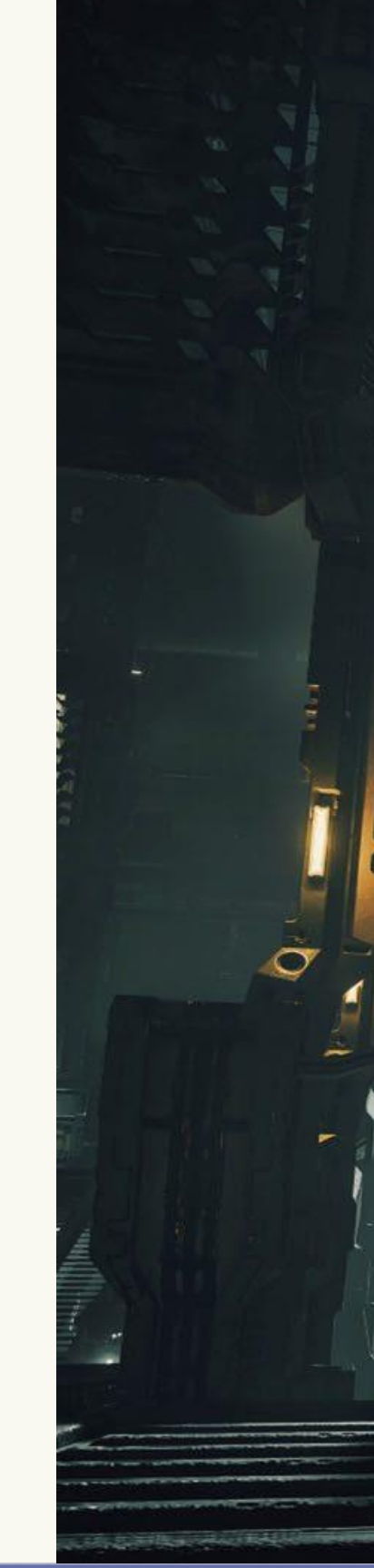

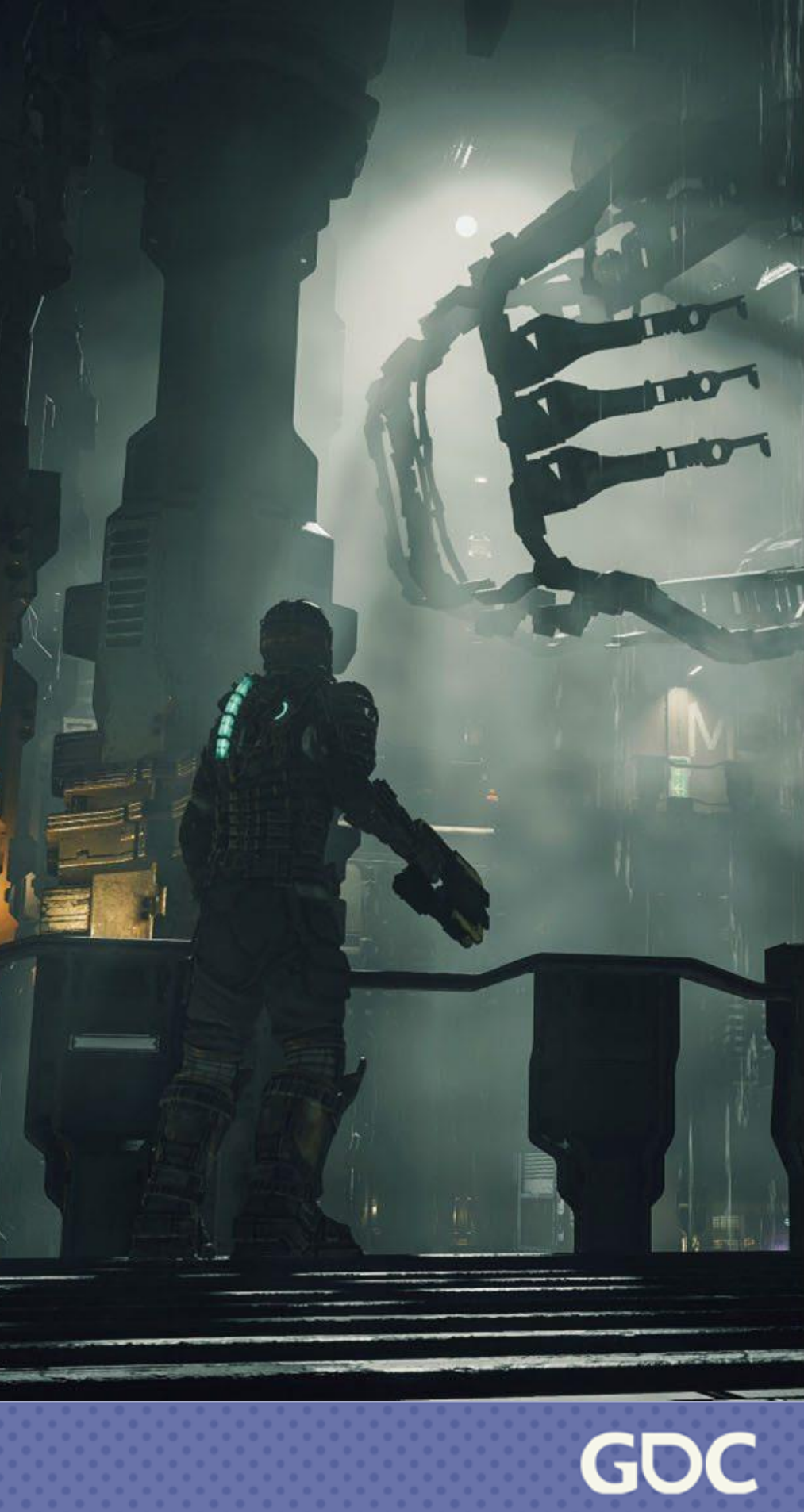

## **Tags: DoNotChoose**

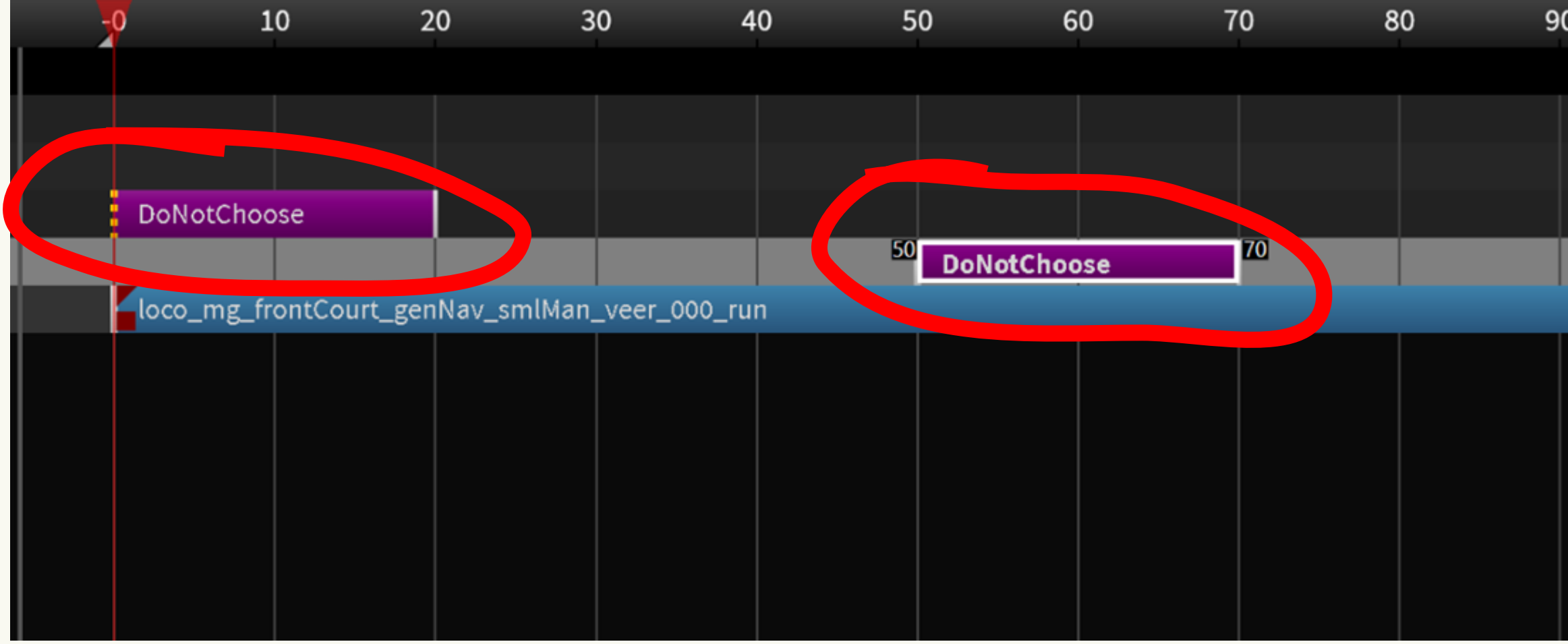

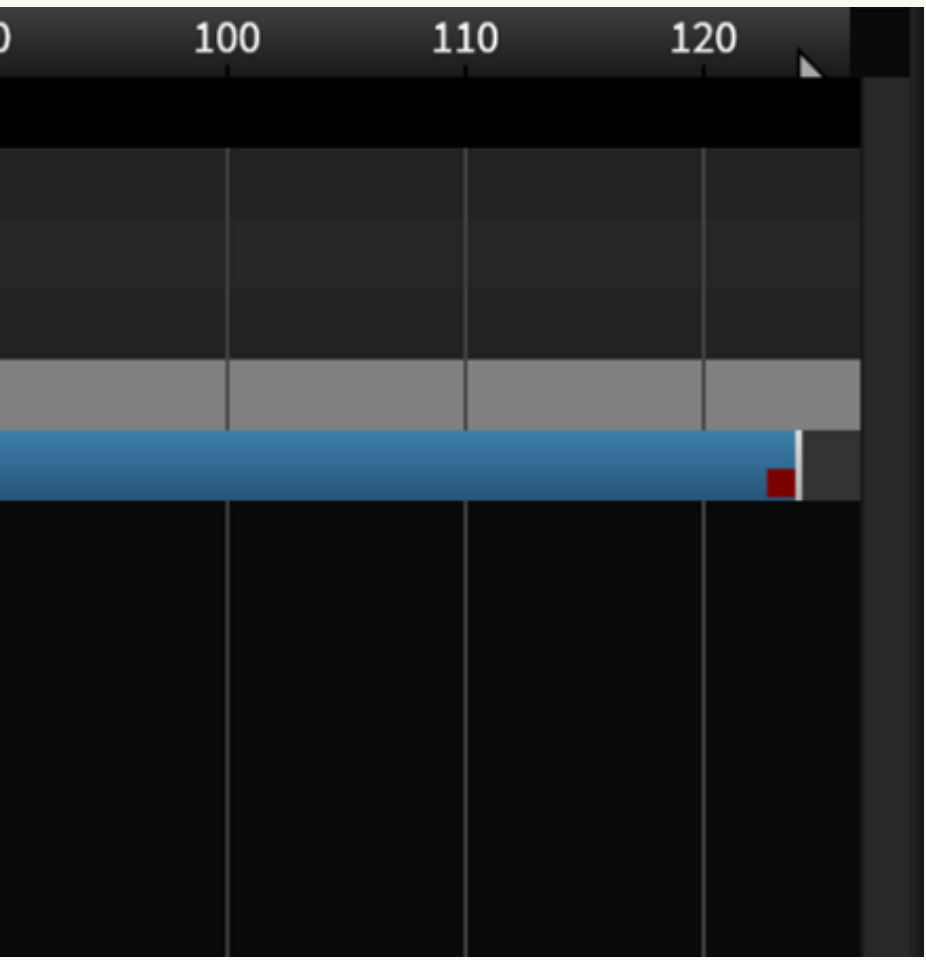

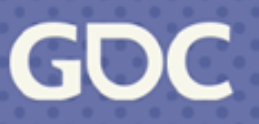

## **Tag: NextNaturalOnly**

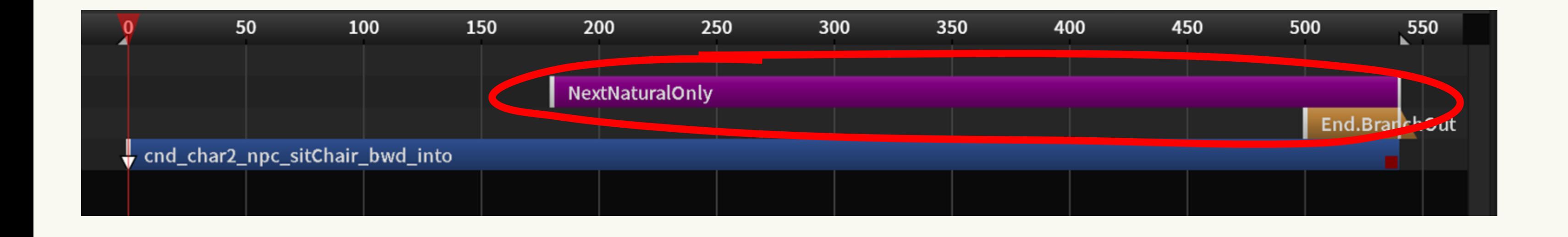

March 20-24, 2023 | San Francisco, CA #GDC23

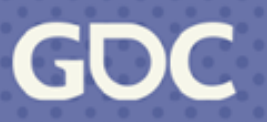

## **Tag: NextNaturalOnly**

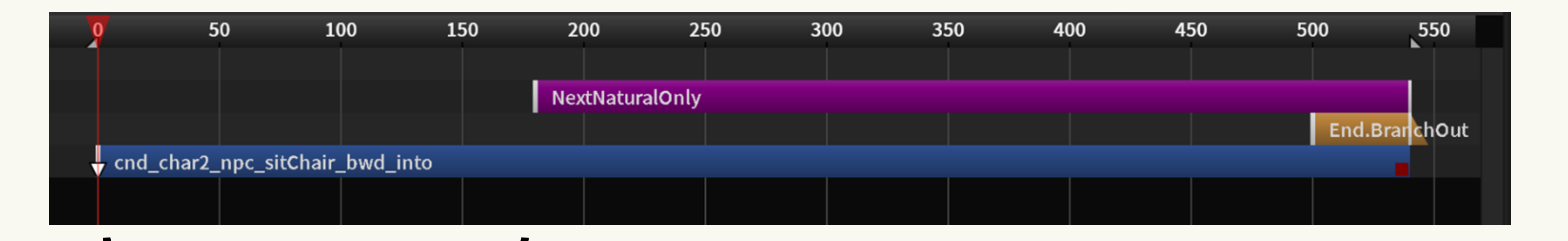

### Can enter in this zone

**March 20-24, 2023** | San Francisco, CA #GDC23

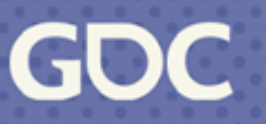

# **Tag: NextNaturalOnly**

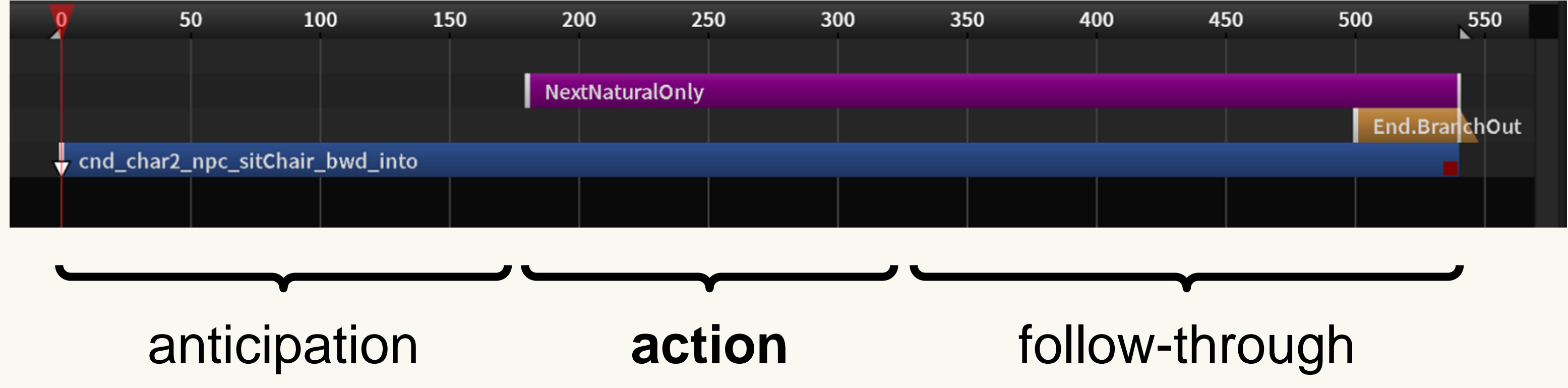

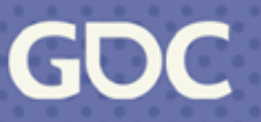

- Don't skip over important segments of the animation.

## **Root Motion Weight**

- driven by physics or motion model
- **consistent motion feel**
- **lower fidelity**

### - root motion - driven by animation - **can feel inconsistent** - **higher fidelity**

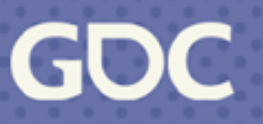

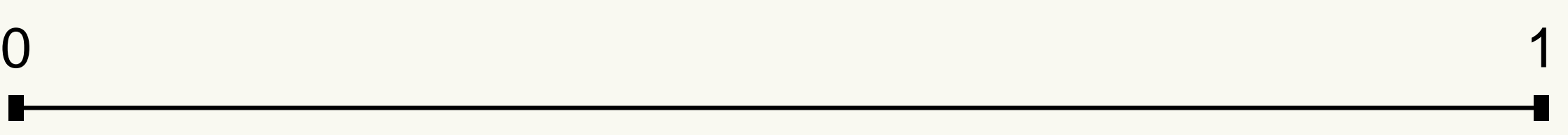

### **Root Motion Weight**

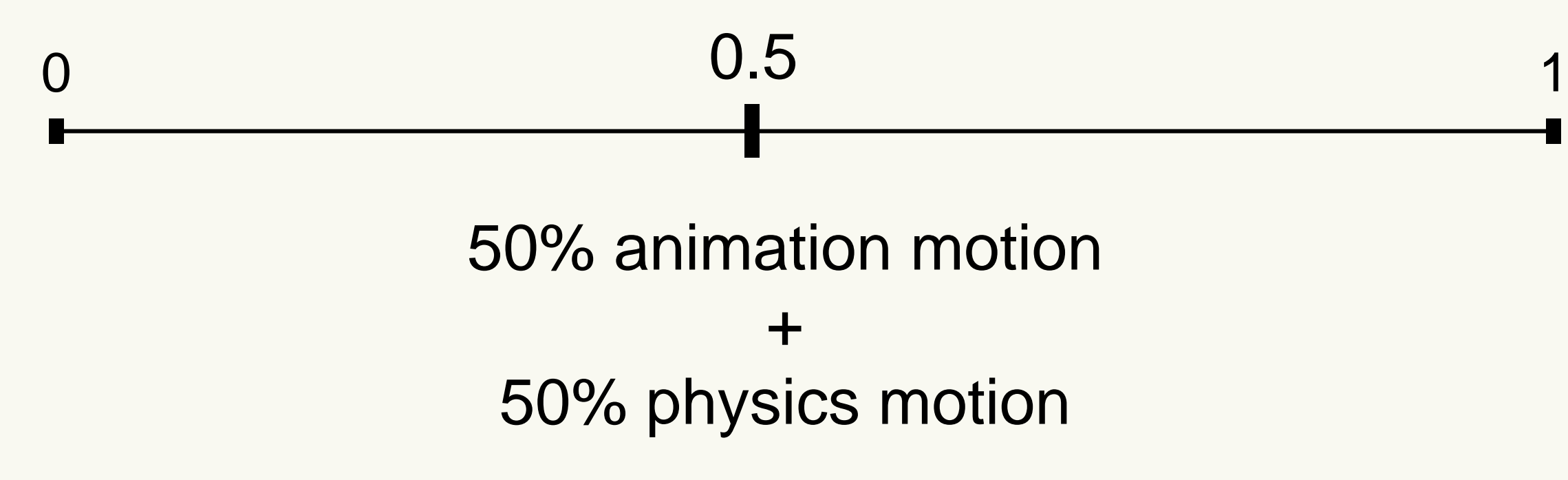

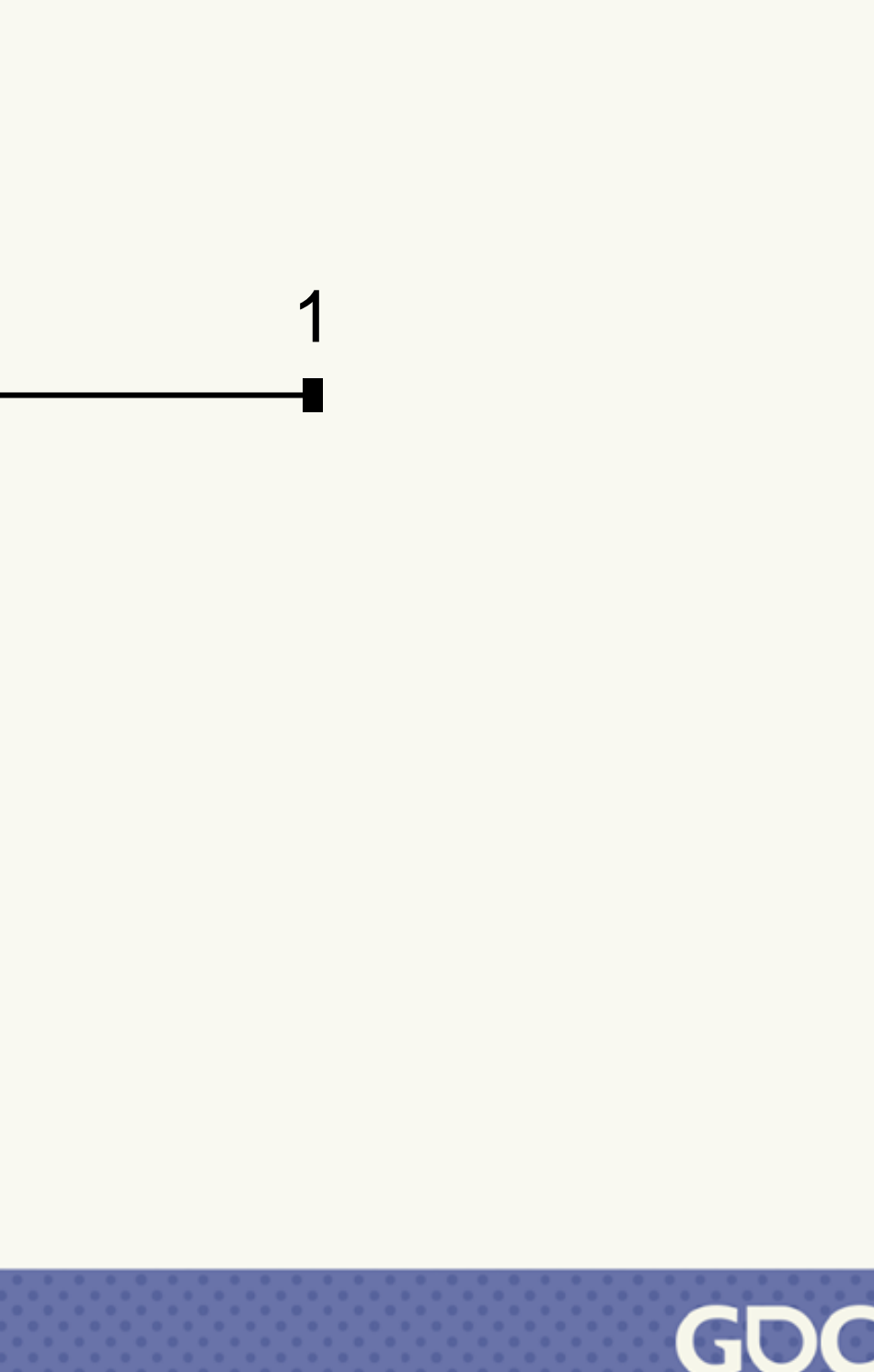

### **Root Motion Weight**

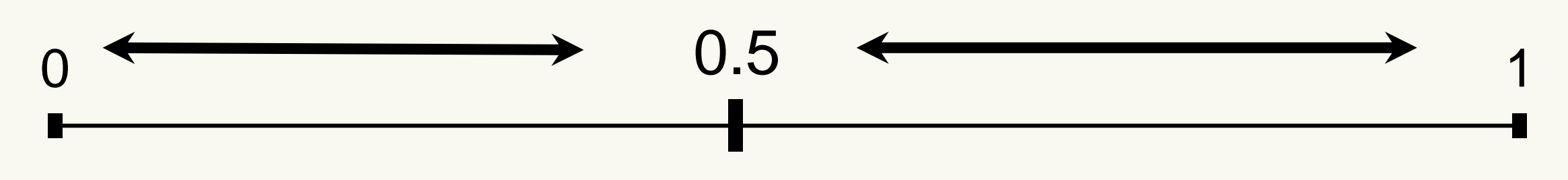

**Can change values at runtime**

March 20-24, 2023 | San Francisco, CA #GDC23

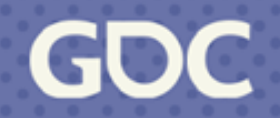

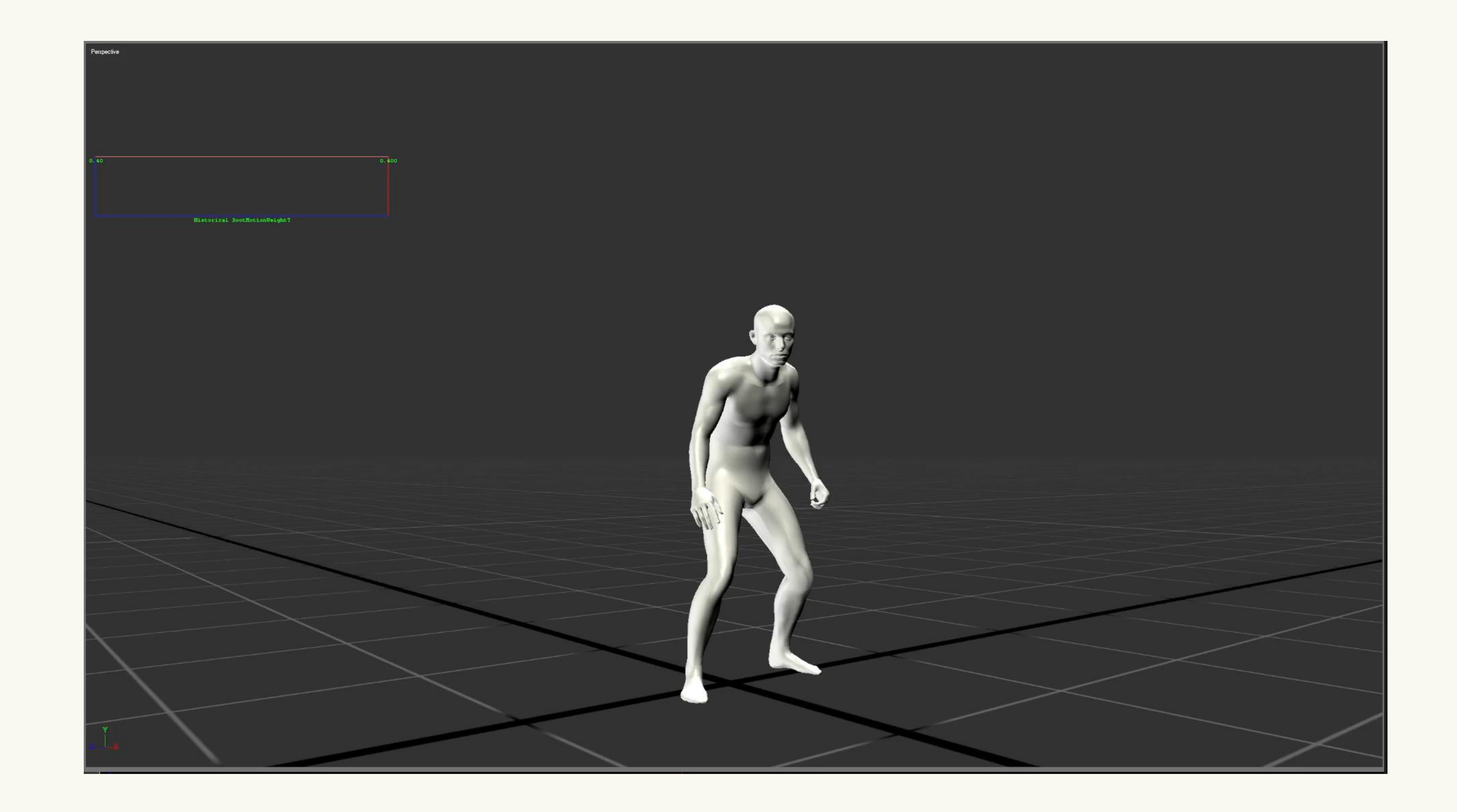

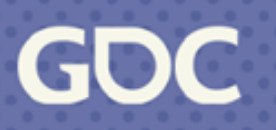

### Zero Root Motion Variable Root Motion

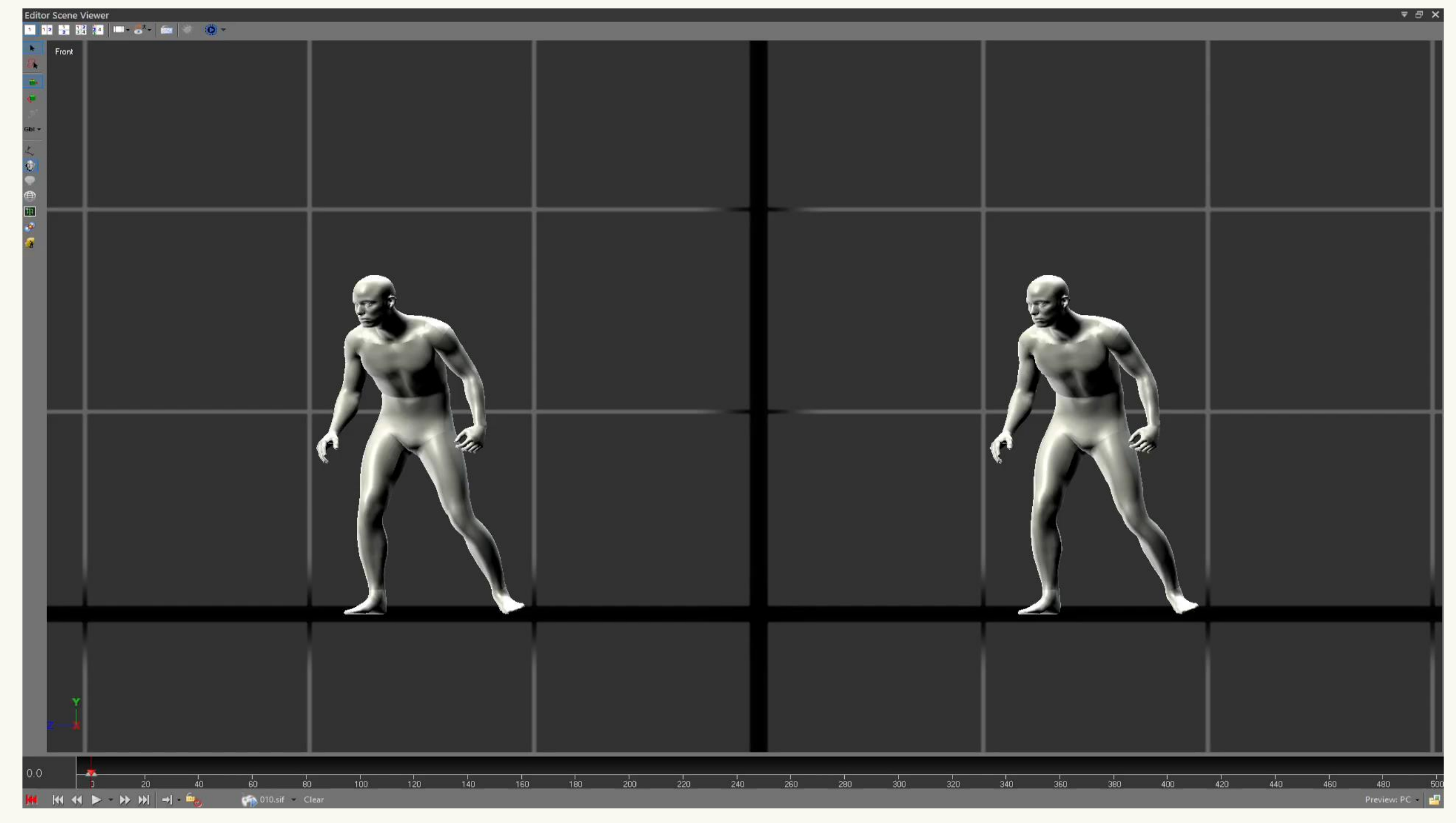

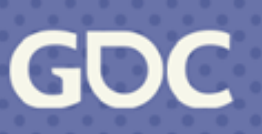

## **Debugging**

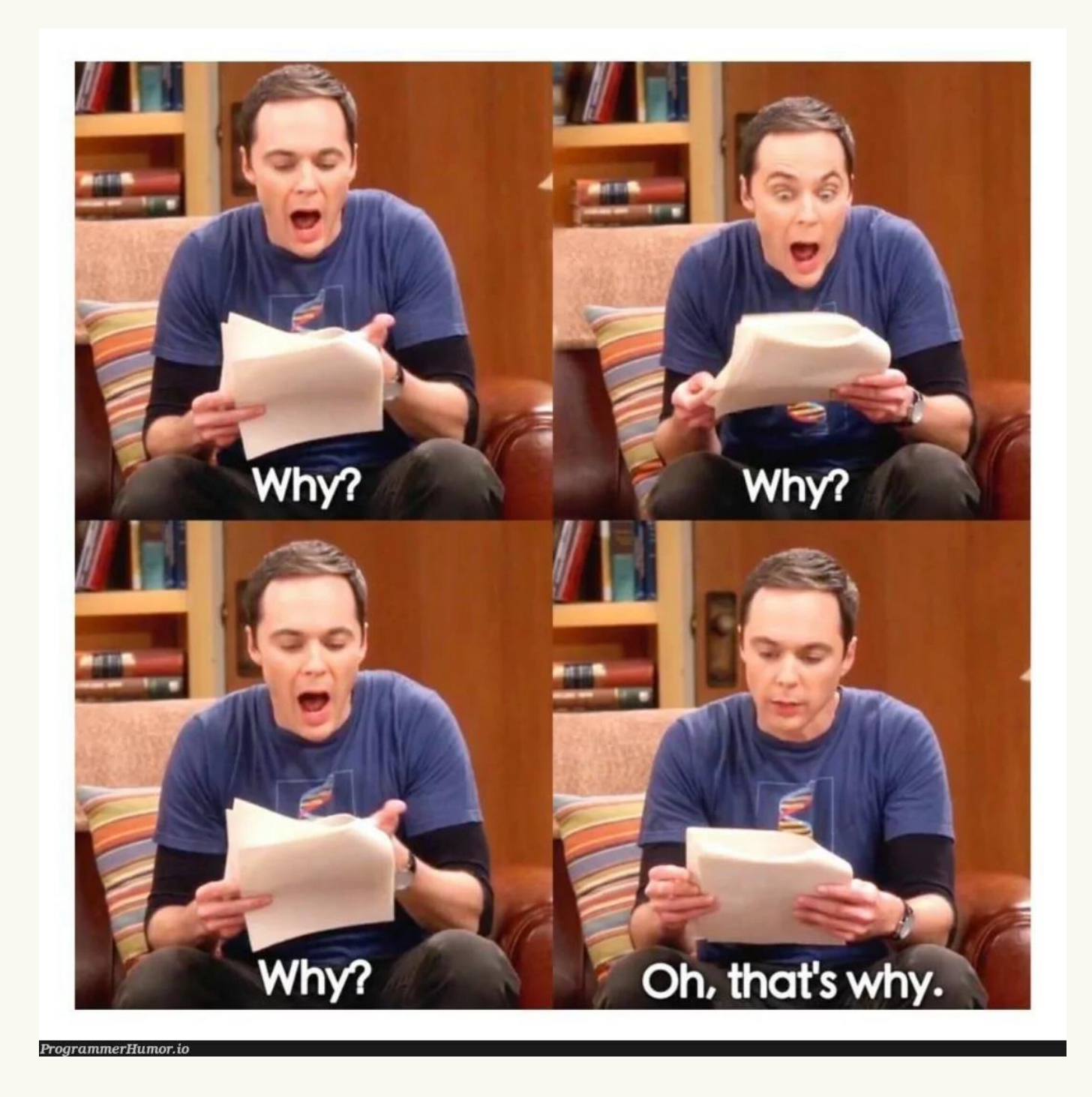

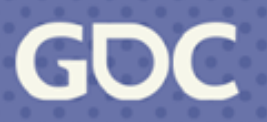

## **Diagnostics**

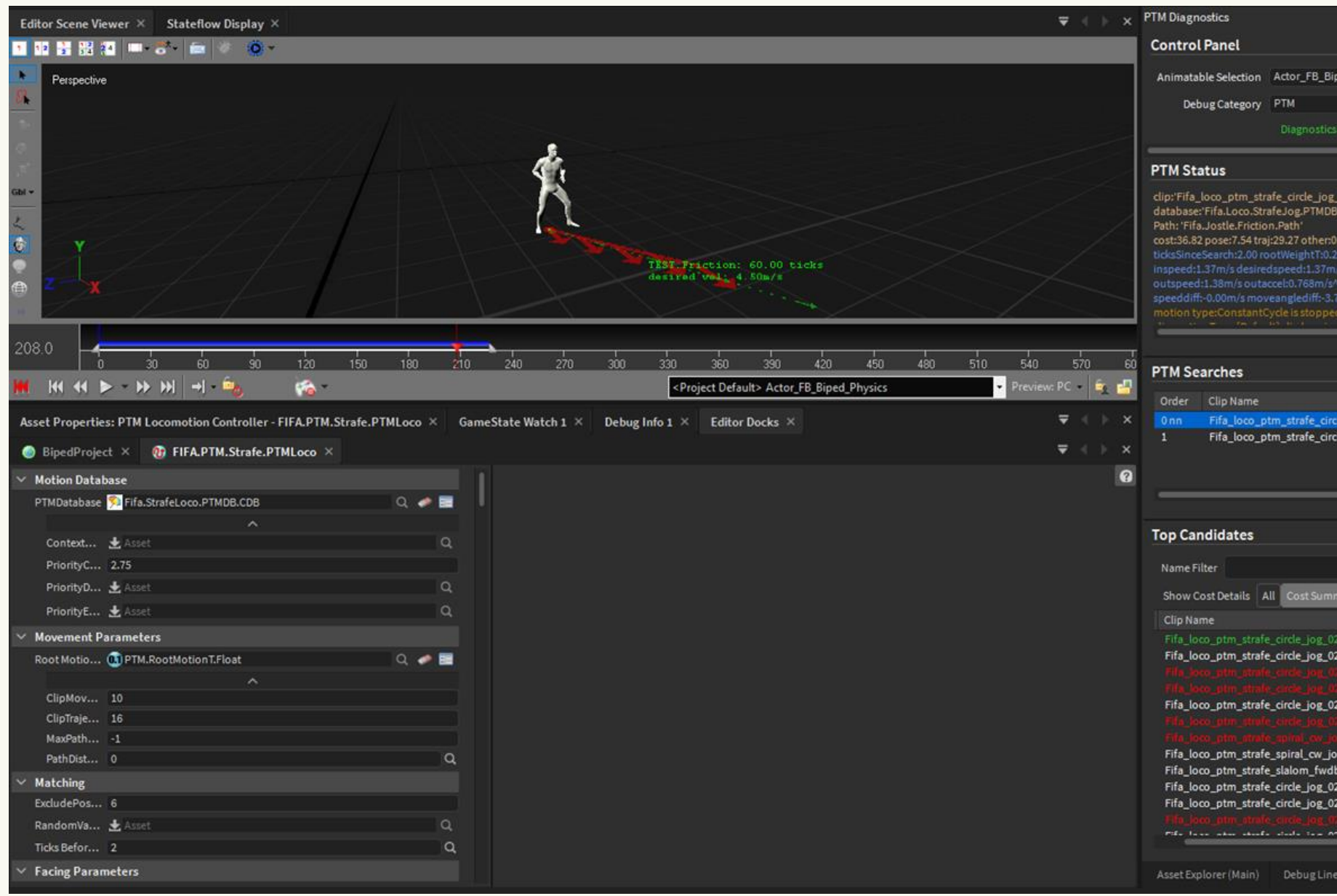

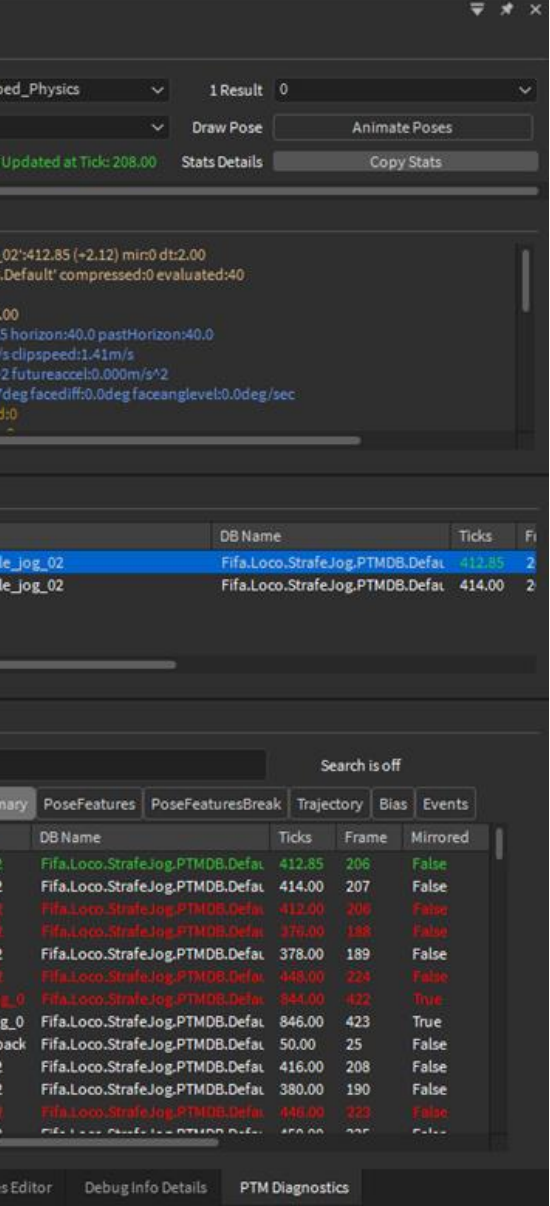

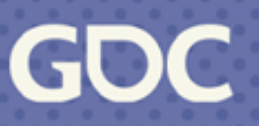

## **Diagnostics**

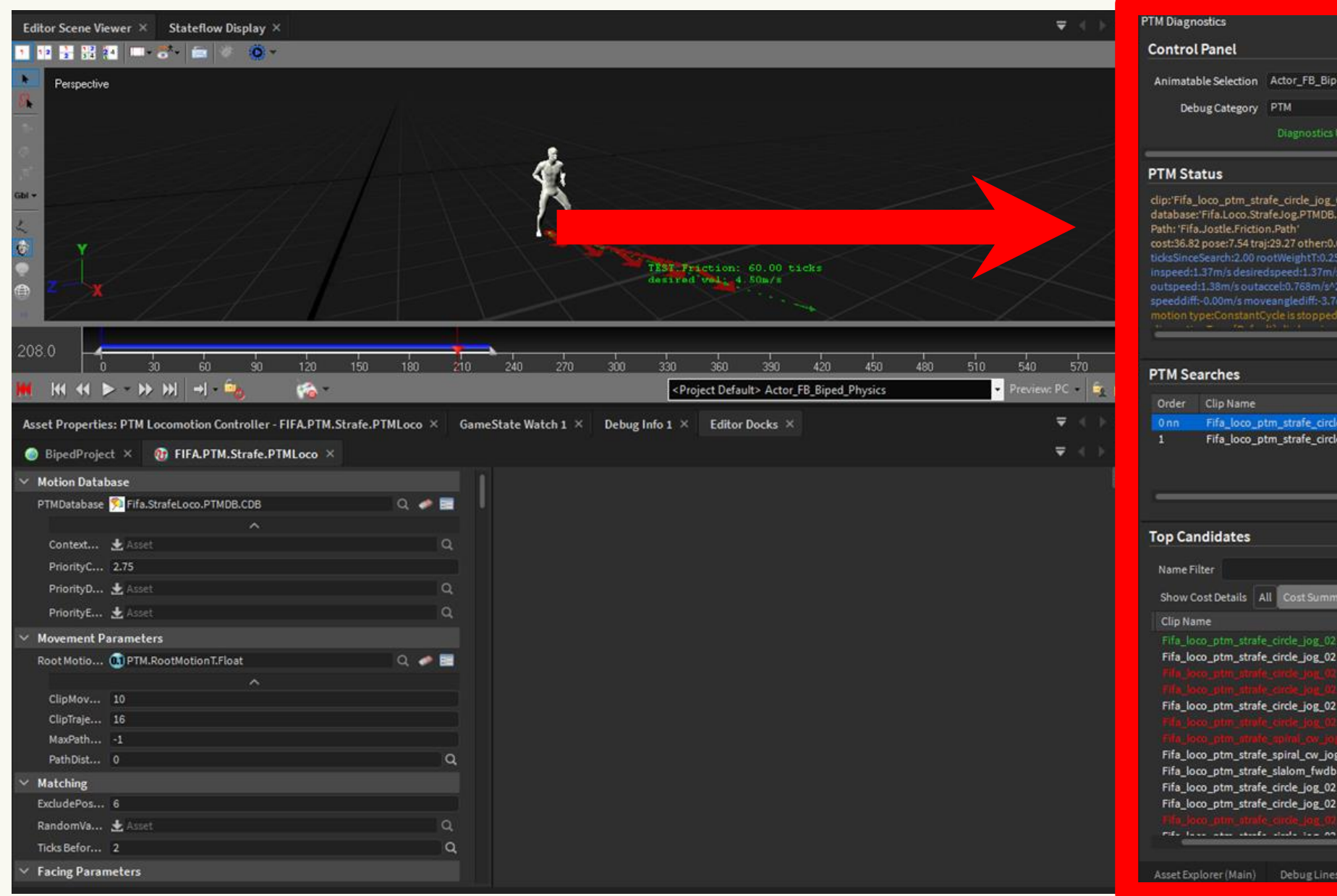

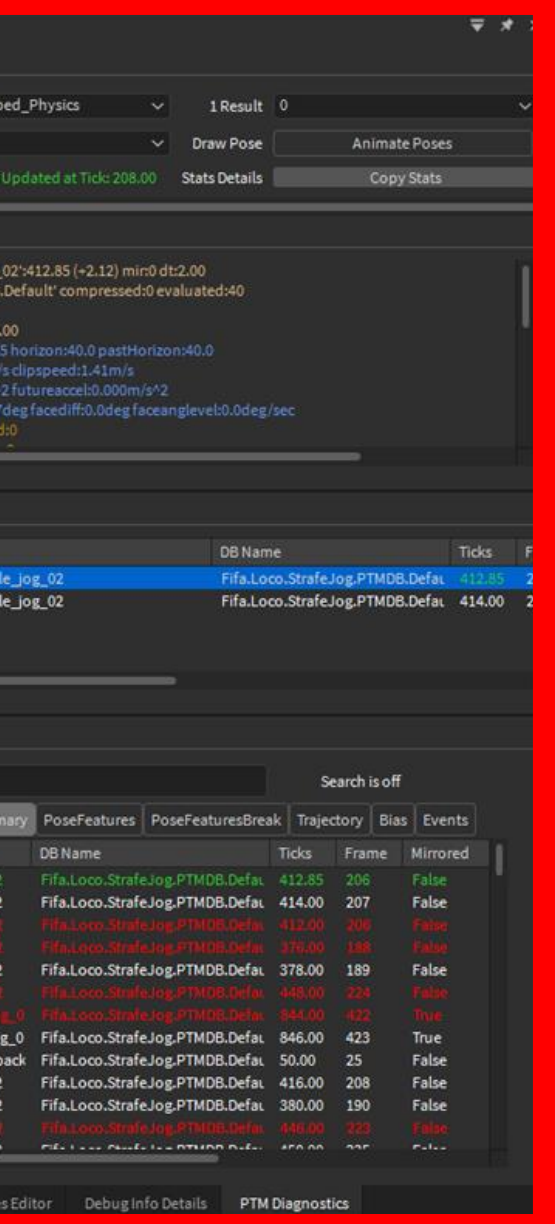

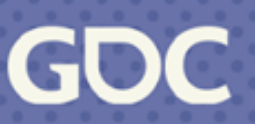
# **Diagnostics**

### **PTM Status**

clip:'Fifa\_loco\_ptm\_strafe\_circle\_jog\_02':412.85 (+2.12) mir:0 dt:2.00 database:'Fifa.Loco.StrafeJog.PTMDB.Default' compressed:0 evaluated:40 Path: 'Fifa.Jostle.Friction.Path' cost:36.82 pose:7.54 traj:29.27 other:0.00 ticksSinceSearch:2.00 rootWeightT:0.25 horizon:40.0 pastHorizon:40.0 inspeed:1.37m/s desiredspeed:1.37m/s clipspeed:1.41m/s outspeed:1.38m/s outaccel:0.768m/s^2 futureaccel:0.000m/s^2 speeddiff:-0.00m/s moveanglediff:-3.7deg facediff:0.0deg faceanglevel:0.0deg/sec motion type:ConstantCycle is stopped:0 clip motionType:[Default] clip looping:0 want stop:0 == > avgFutureVel(0.08) >= stopSpeedThreshold(0.02) wantidle:0 == > motionType.WantStop == false want turnOnSpot:0 == > BelowTurnOnSpotSpeed:0 && wantStop:0 && (isNotFacingCorrect:0 || isTurningFast:0) want cycle: $1 = \Rightarrow$  is Cycling(1) & !motion Type. Is Stopped(0) want start:0 ==> wantStartFromStop(0):velocity(0.08) >= startSpeedThreshold(0.03) wantStartFromIdle(0):recentlyStopped(0) | rollingStart(0) want drastic turn:0 == > velDiffAngle(3.70) <= minDrasticTurnAngle(100.00) phase tol:0.5 footsweep:0 lastFilter: incl:ffffffff[All Flags Set], excl:000a[DoNotChoose|NextNaturalOnly], and:0, clip:-1, KDFound:1 Pose Scale:1.00 Trajectory Scale:1.00 Path Scale:1.00 TrajAdjust: speedmult:1.18 (timescale:1.06 footwarp:1.11) angleadj:17.55 DeltaTrajOut: trans:(x:0.128 y:0.000 z:-0.080) mag:0.151 RootMotionWeightQ:0.00, Rot: path:0.00deg anim:0.17deg adjust:-0.17deg out:0.00deg footwarp:1 motionwarp:0.00

### **PTM Diagnosti**

**Control Pa** 

Animatable Debug

### **PTM Statu**

clip:'Fifa\_loc database:'F Path: 'Fifa.Jo cost:36.82 p inspeed:1.3 speeddiff

### **PTM Sear**

Order Onn  $\mathbf{1}$ 

### **Top Candida**

Name Filte

Show Cos Clip Name

Fifa loc Fifa\_loco

Fifa\_loco

Fifa\_loco

Fifa\_loco Fifa\_loco Fifa\_loco\_

**March 20-24, 2023** | San Francisco, CA #GDC23

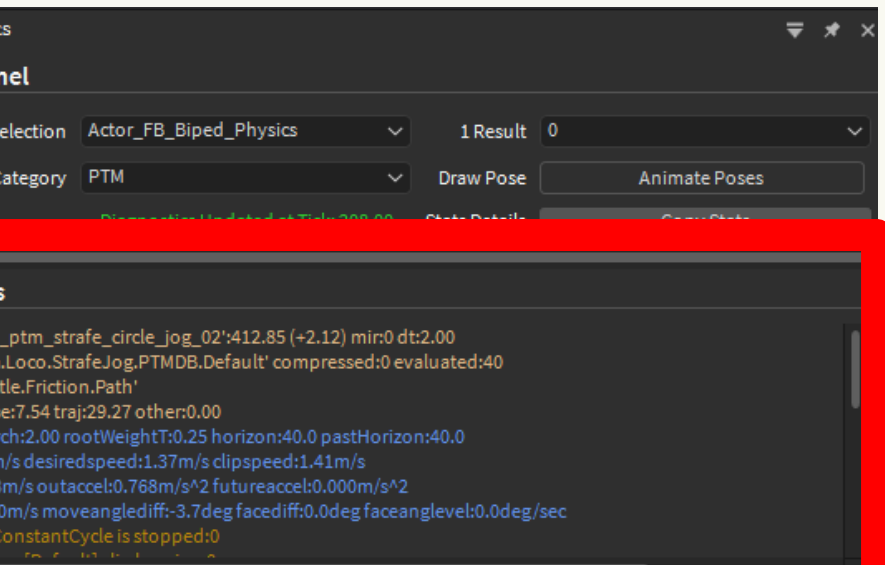

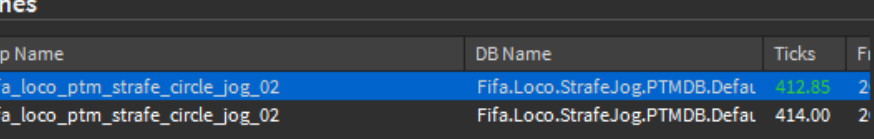

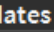

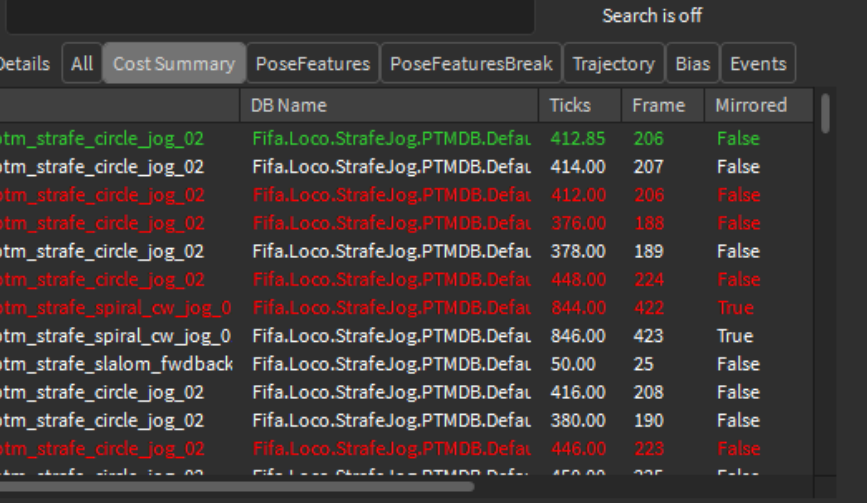

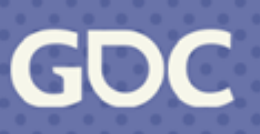

# Diagnostics

### **PTM Searches**

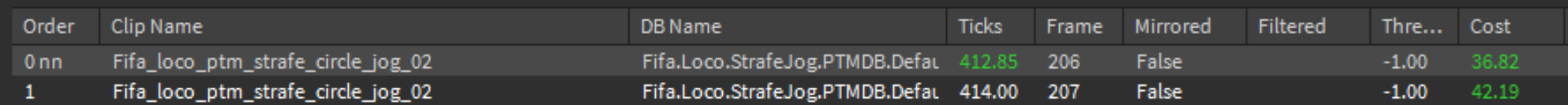

### **PTM Diagnosti**

**Control Pa** 

Animatable

Debug

### **PTM Statu**

clip:'Fifa\_loc database:'F Path: 'Fifa.Jo cost:36.82 po ticksSinceSe inspeed:1.3 outspeed:

### **PTM Searches**

Order

### **Top Candidates**

Name Filter Show Cost Clip Name Fifa\_loc Fifa\_loco\_

Fifa\_loco\_

Fifa\_loco

Fifa\_loco\_ Fifa\_loco\_

Fifa\_loco\_  $\sigma(t_{\rm m})$  to  $\omega$ 

March 20-24, 2023 | San Francisco, CA #GDC23

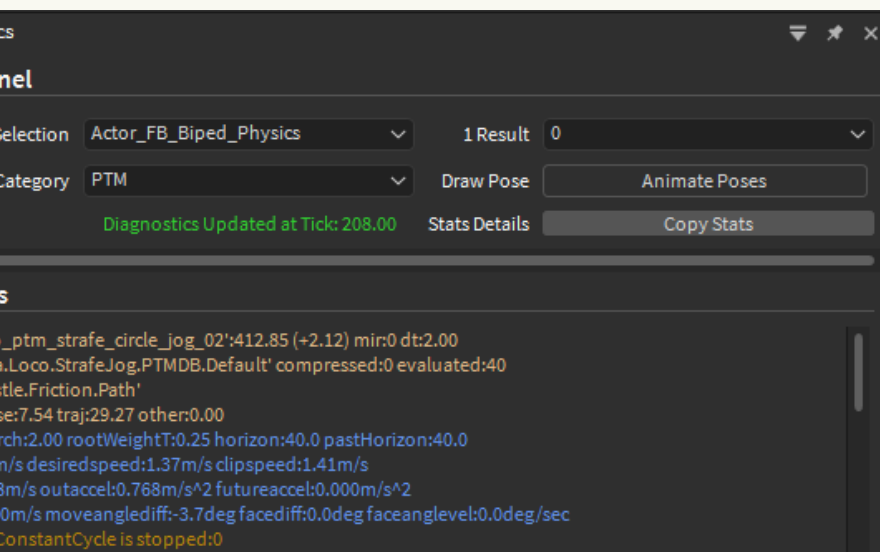

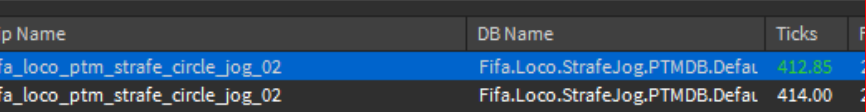

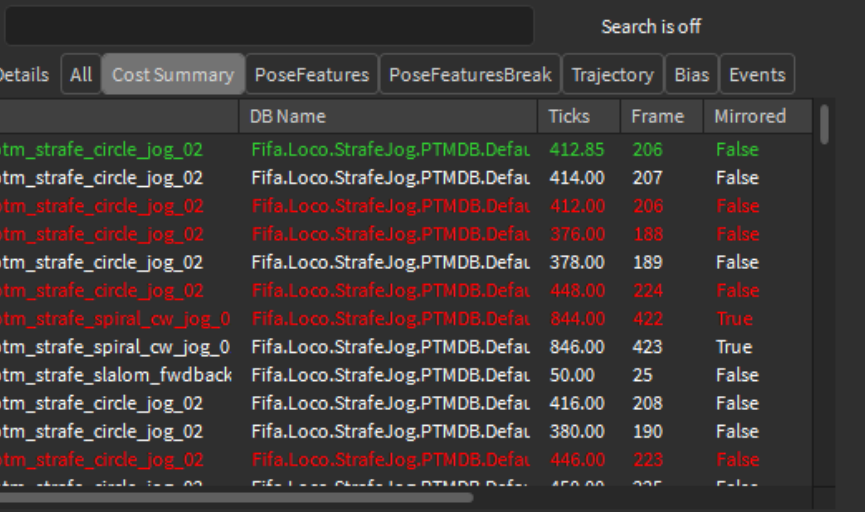

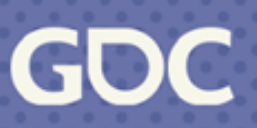

# Diagnostics

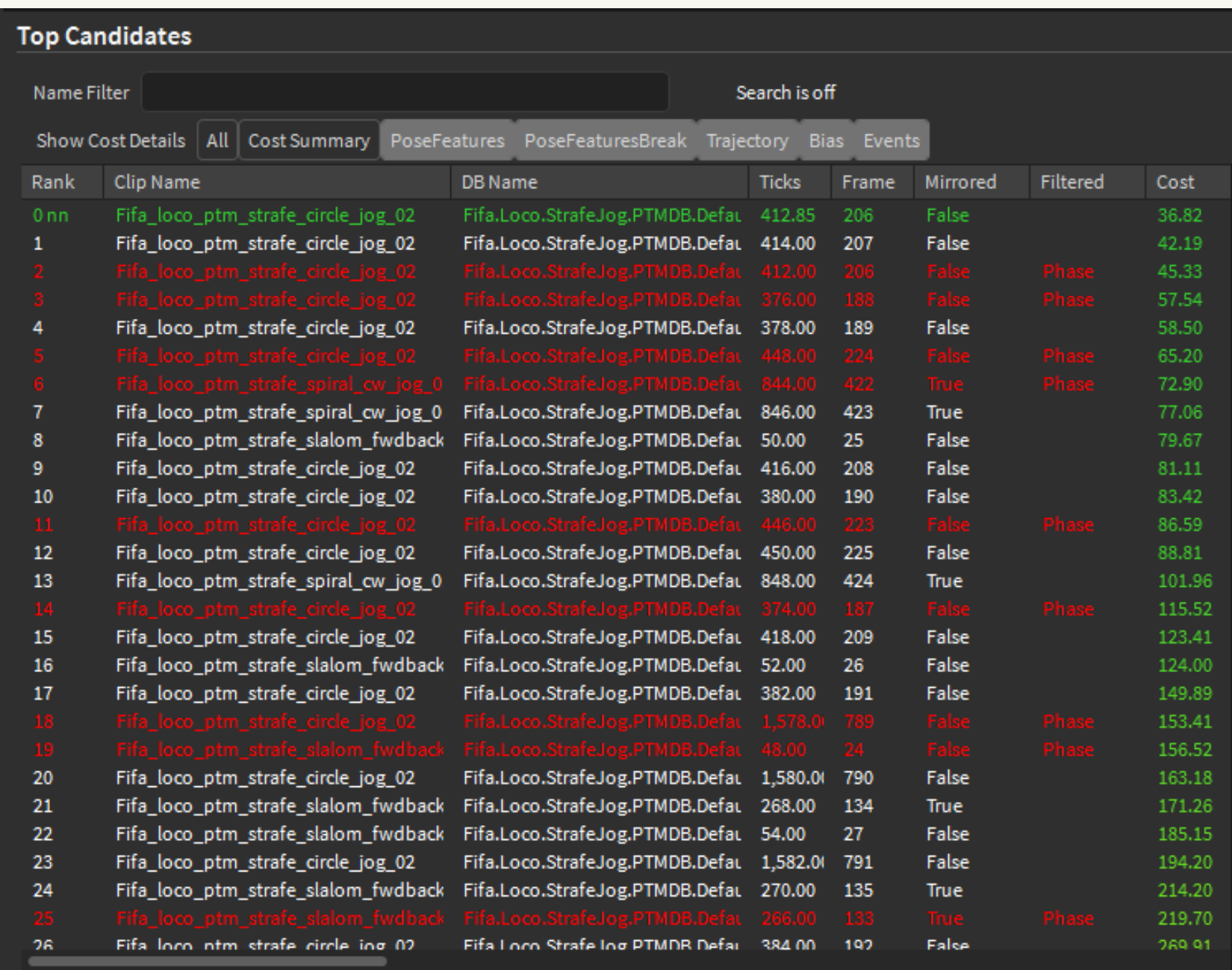

**PTM Diagnosti** 

**Control Pa** 

Animatable Debug

### **PTM Statu**

clip:'Fifa\_loc database:'F Path: 'Fifa.Jo cost:36.82 po ticksSinceSe inspeed:1.3 outspeed:

```
PTM Seard
Order
 0nn\mathbf{1}
```
### Top Candidates

Name Filter Show Cost Clip Name Fifa\_loc Fifa\_loco\_ Fifa\_loco\_ Fifa\_loco\_ Fifa\_loco\_

Fifa\_loco\_ Fifa\_loco\_

 $\frac{1}{\sqrt{2}}\left( \frac{1}{\sqrt{2}}\right) =\frac{1}{2}\left( \frac{1}{2}\right)$ 

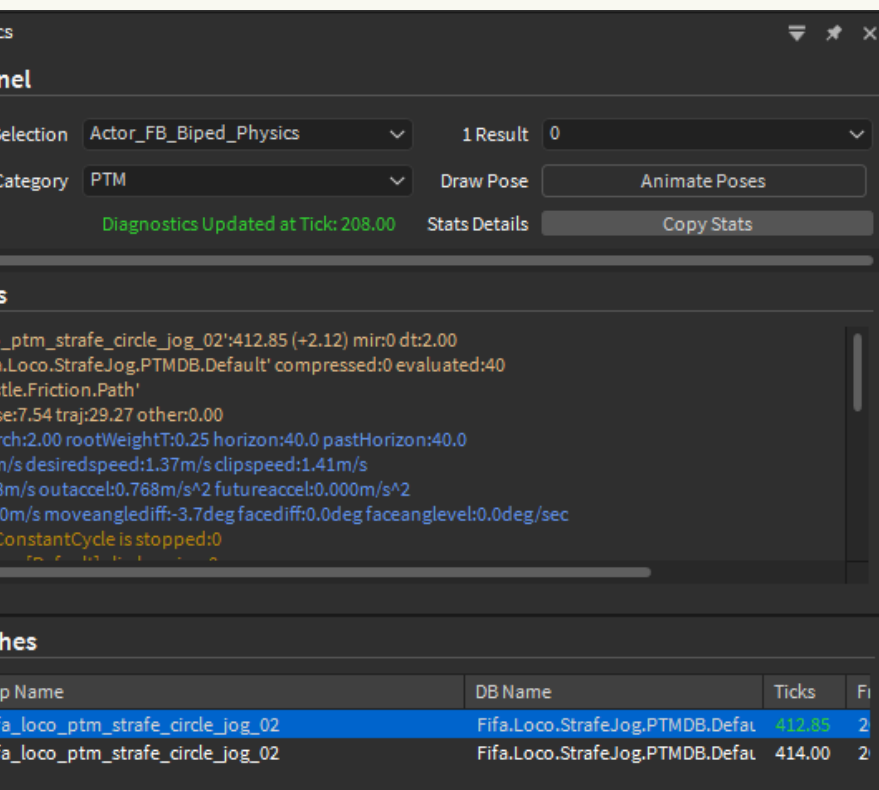

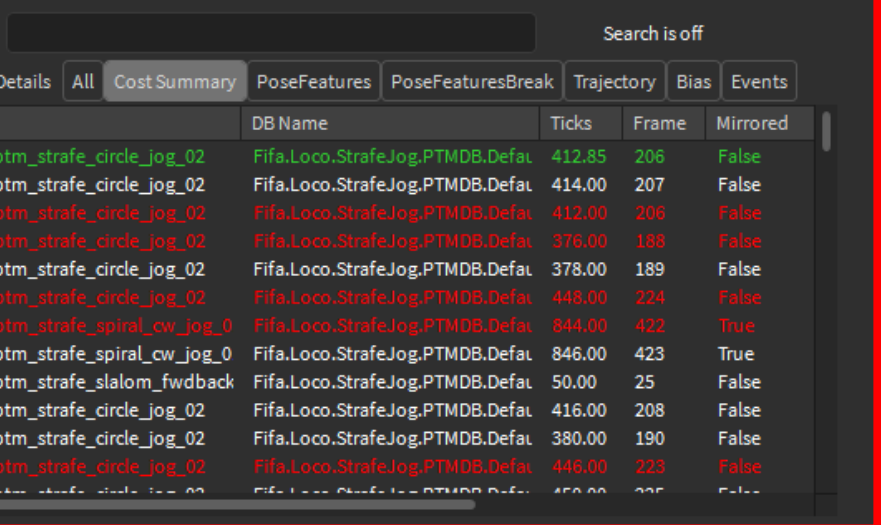

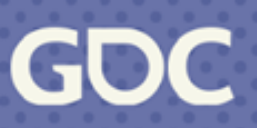

## **Debug Visualization**

Candidate pose + trajectory

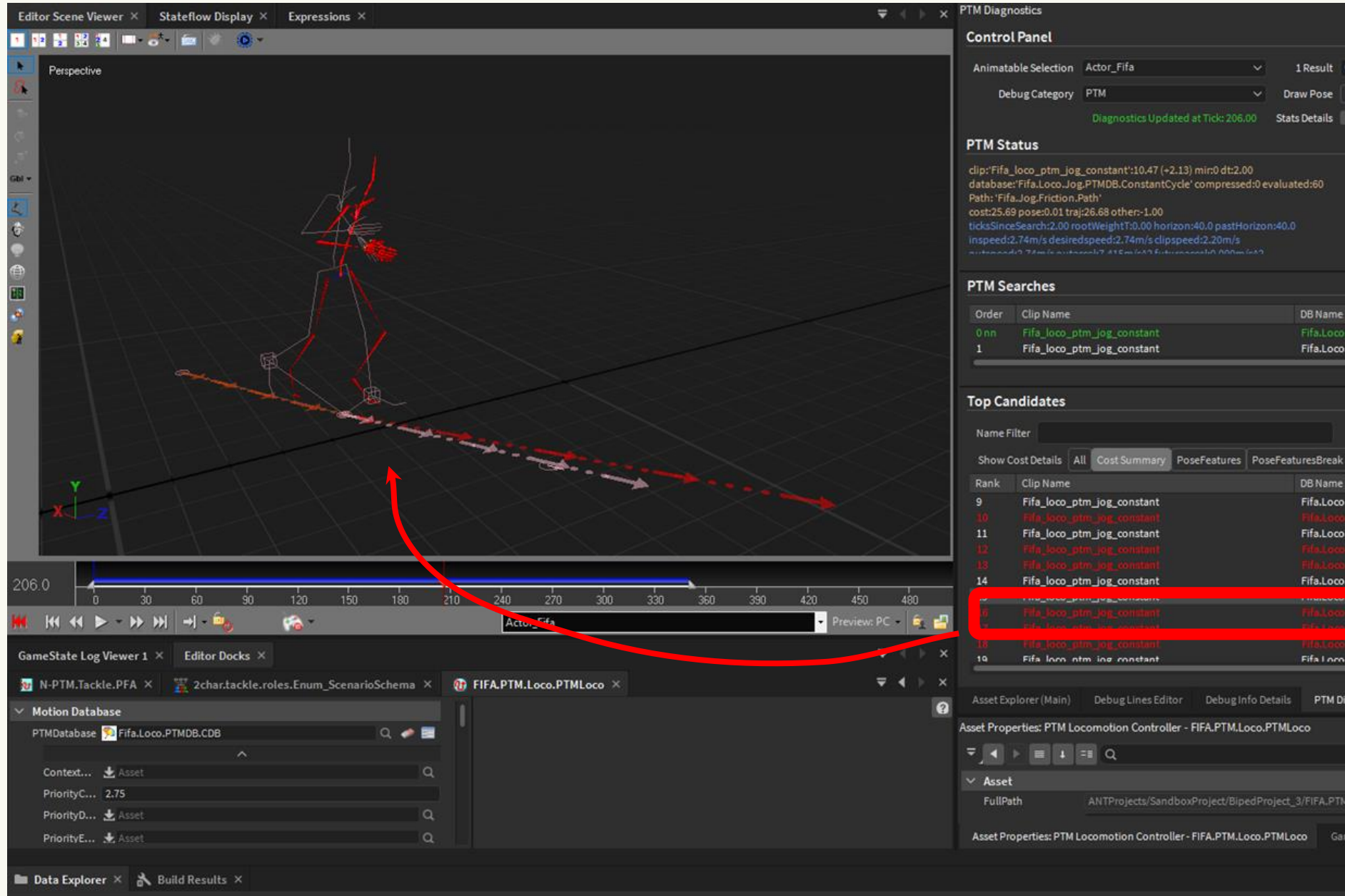

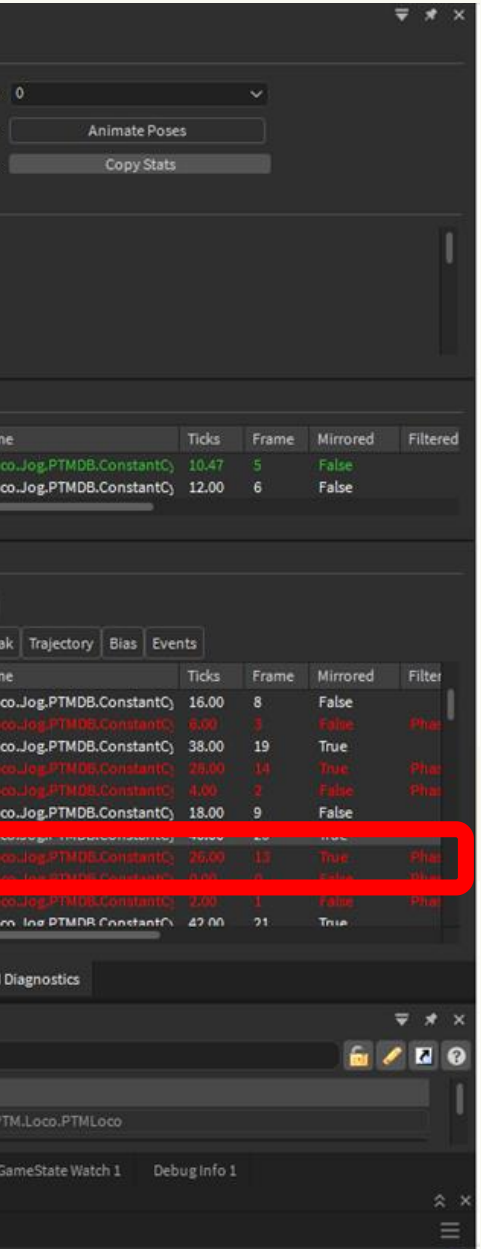

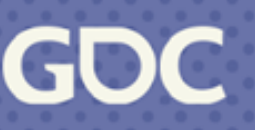

## **Debug Visualization**

Trajectory of all top candidates

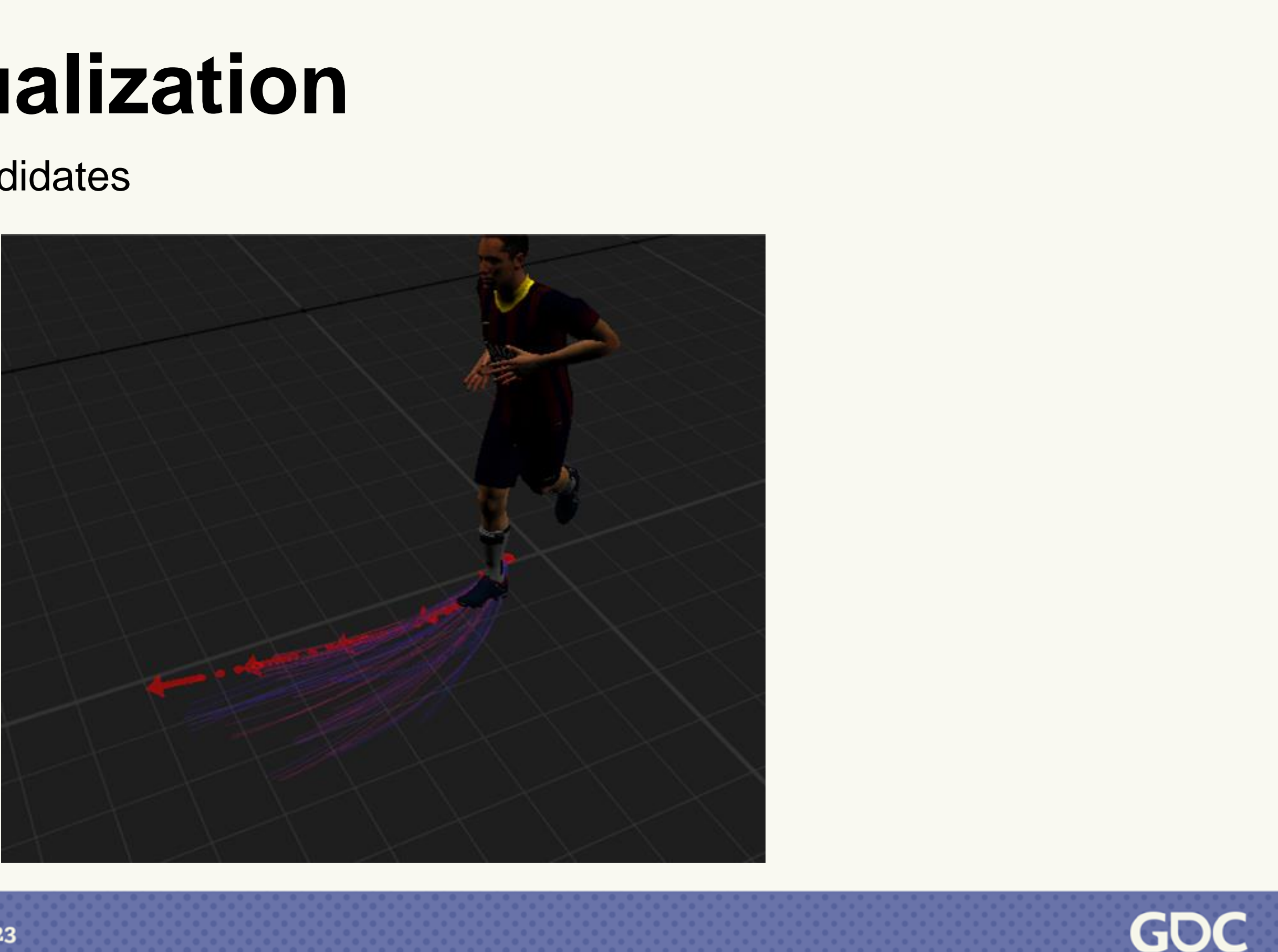

## **Replay System**

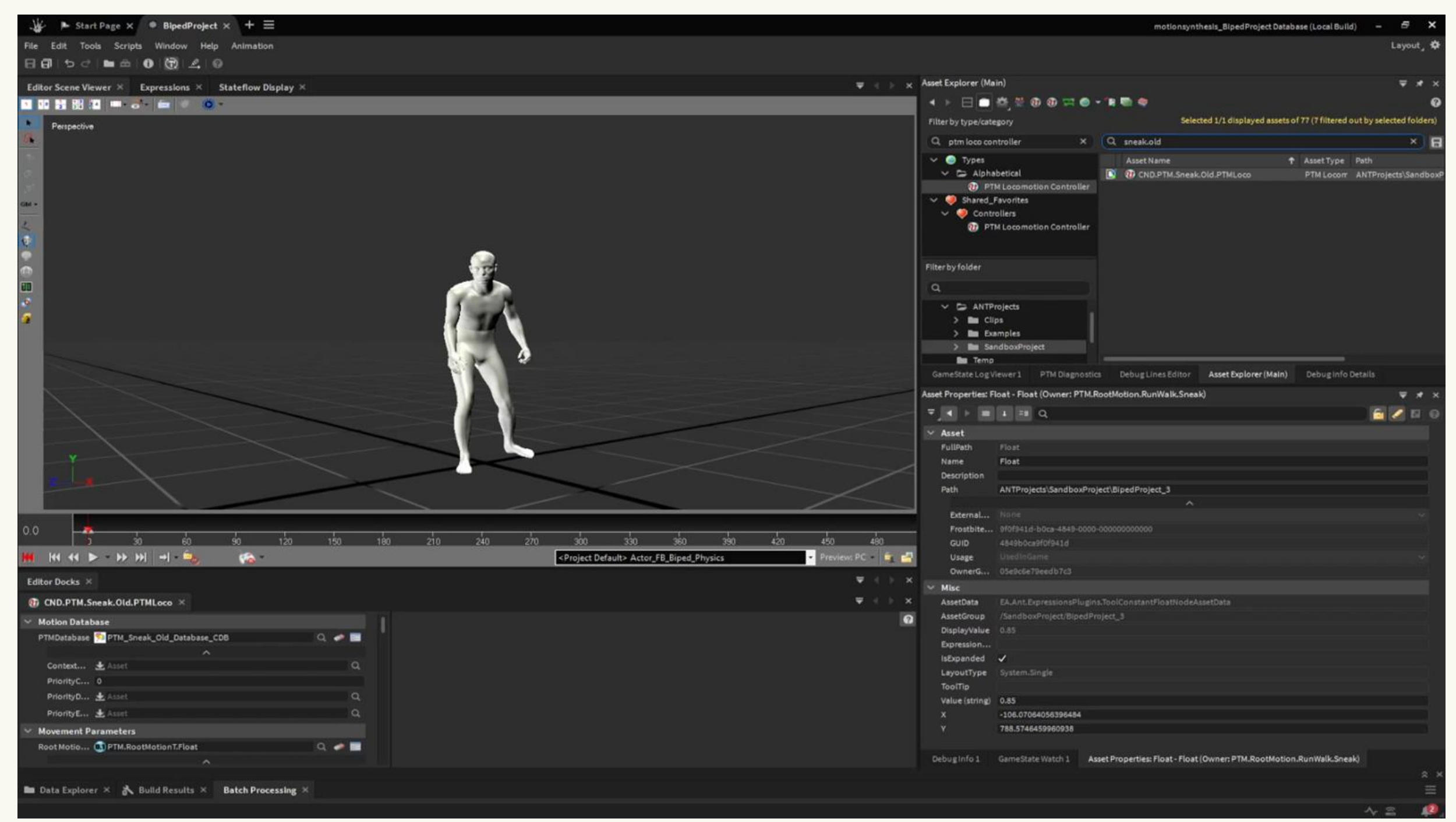

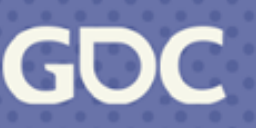

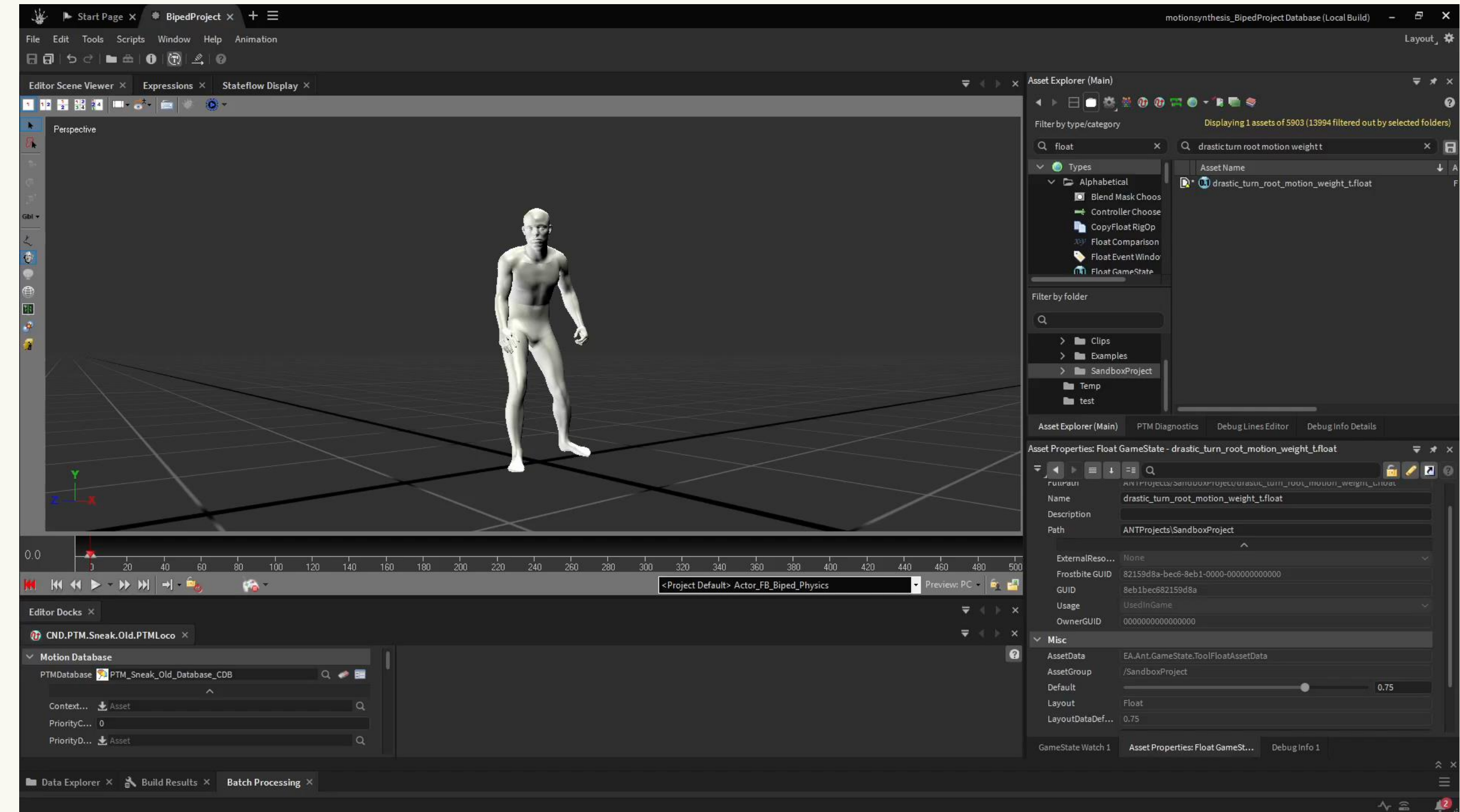

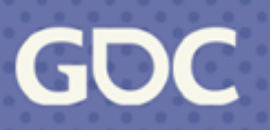

# **Wrapping Up**

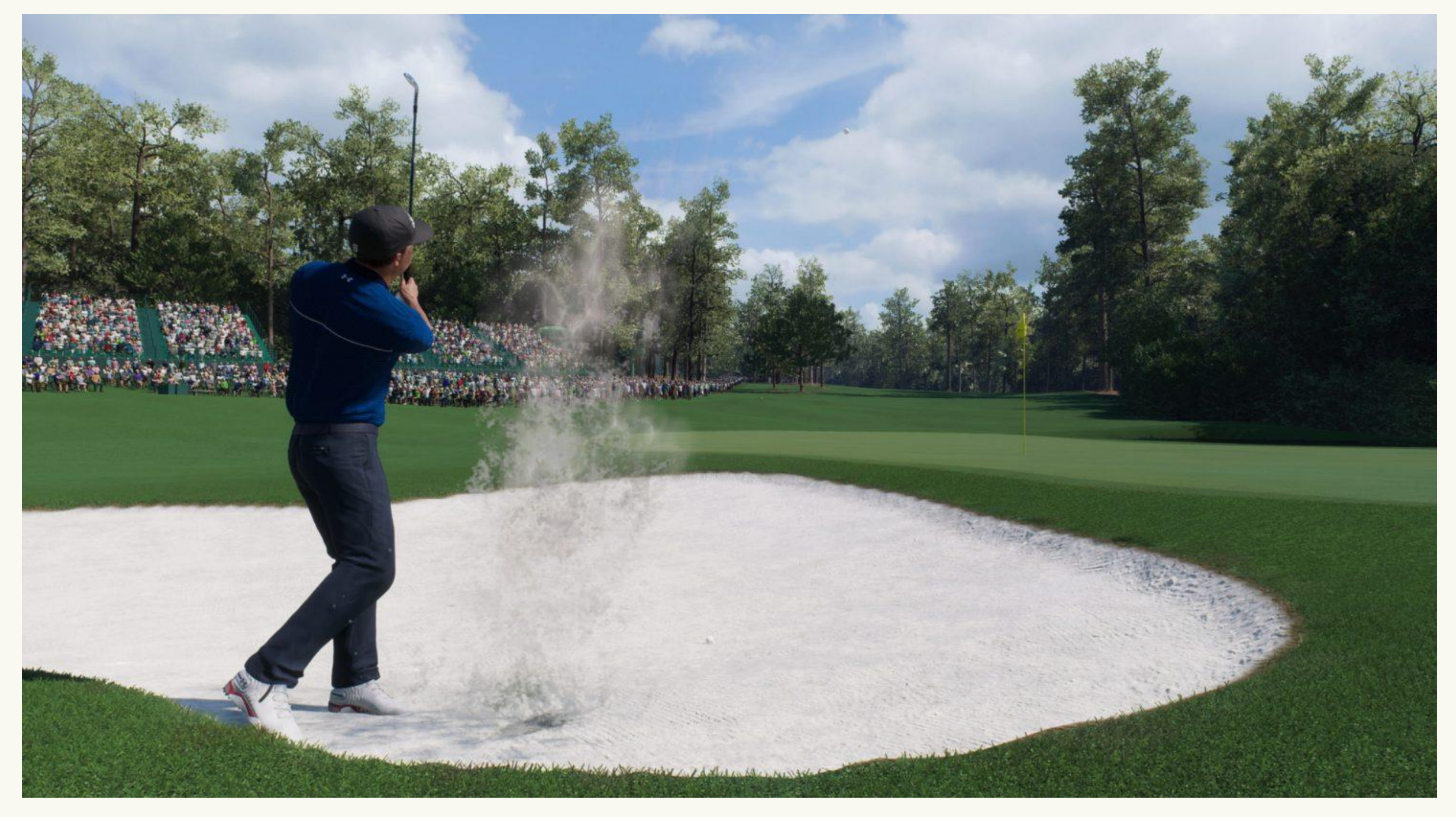

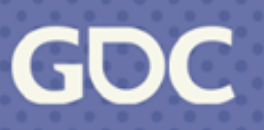

Debugging

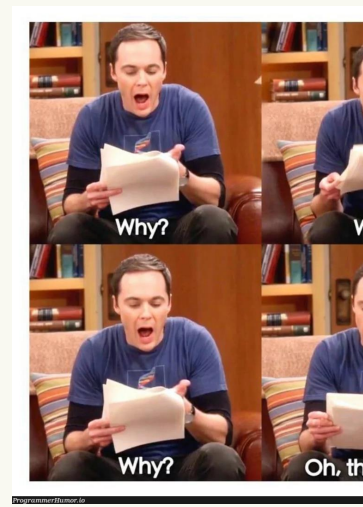

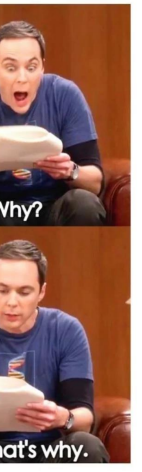

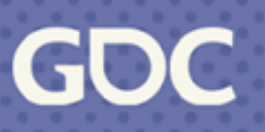

### Leverage MM outside of locomotion

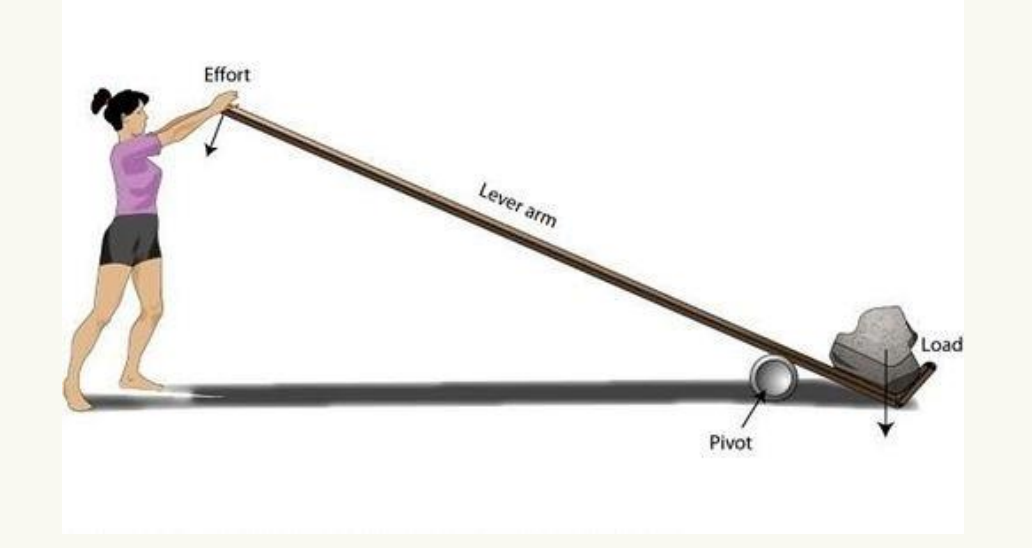

Give options to your teams

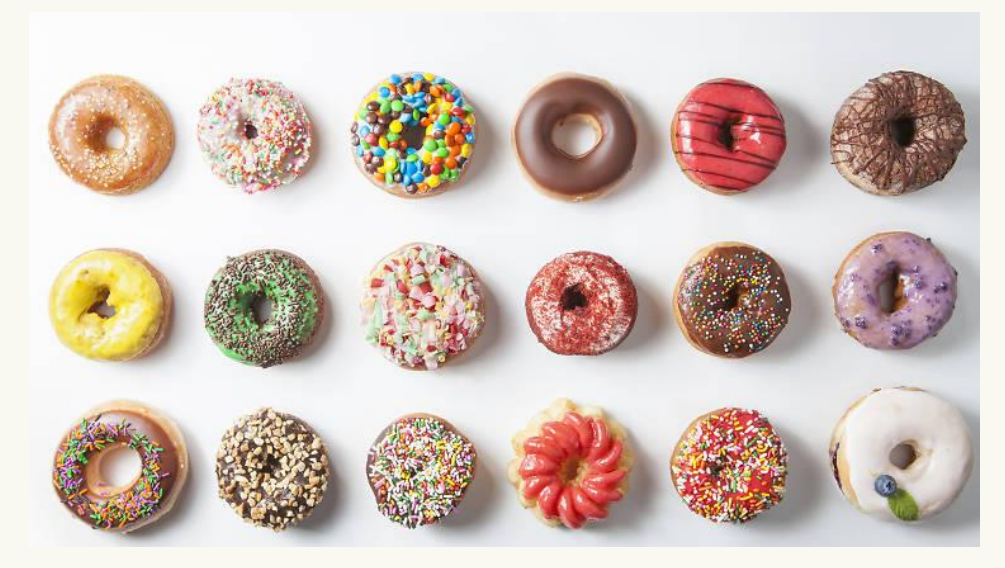

### Data organization

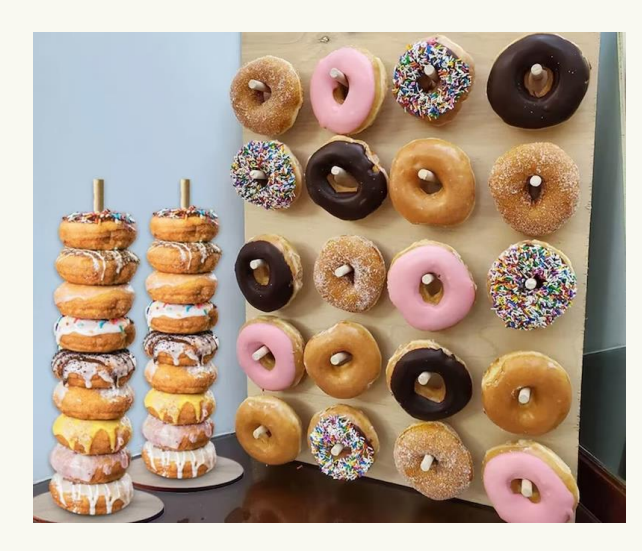

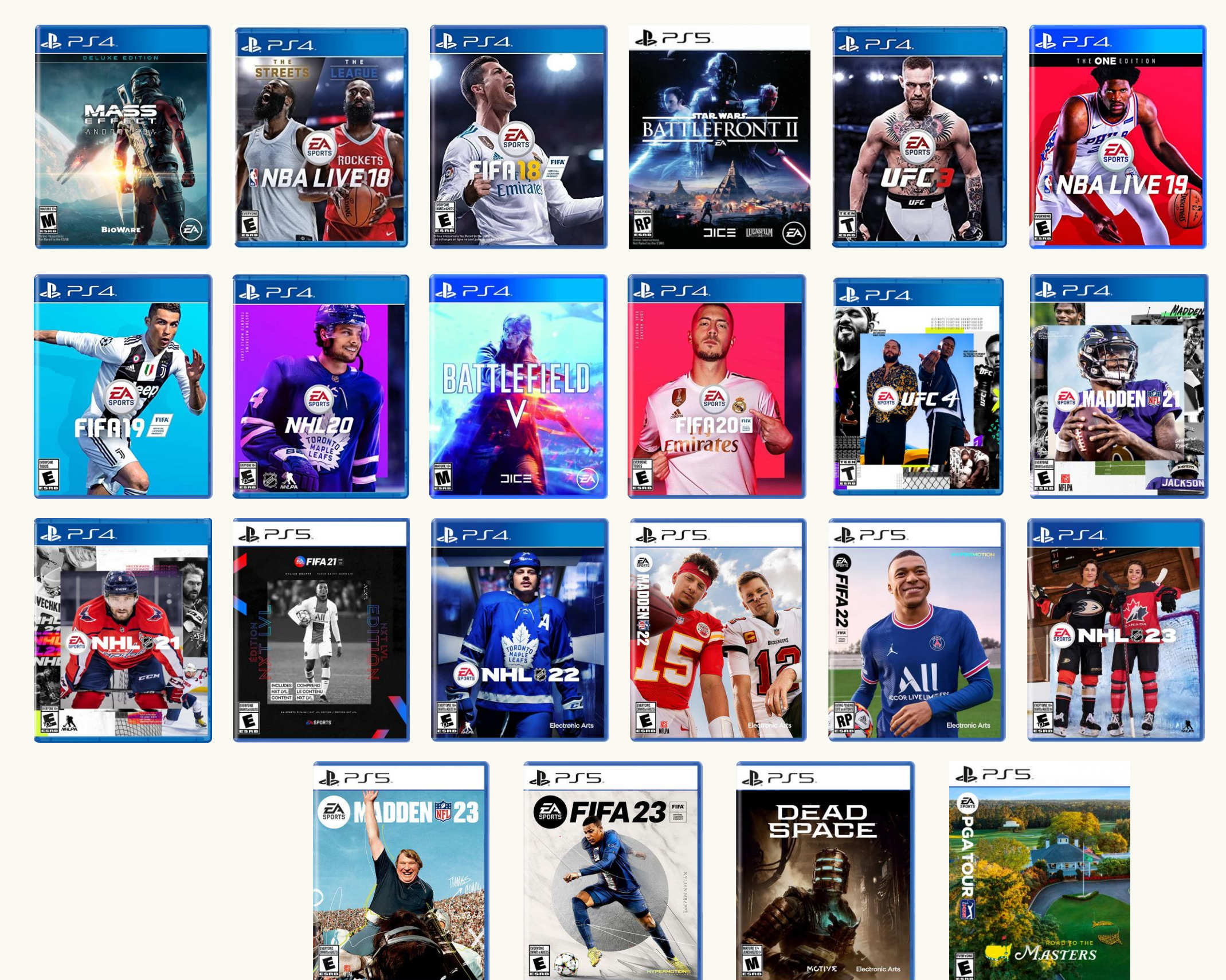

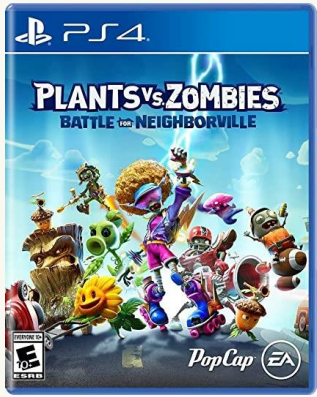

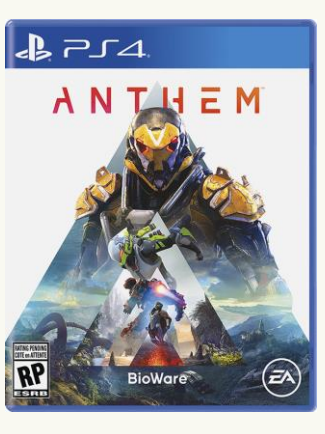

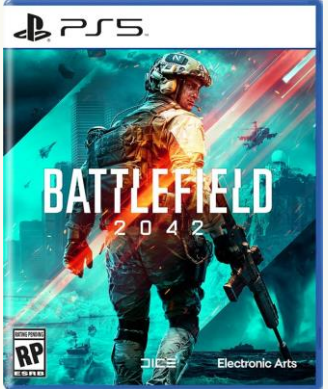

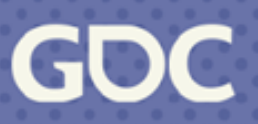

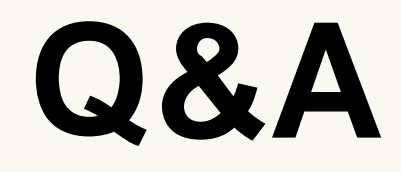

### Thanks for listening!

March 20-24, 2023 | San Francisco, CA #GDC23

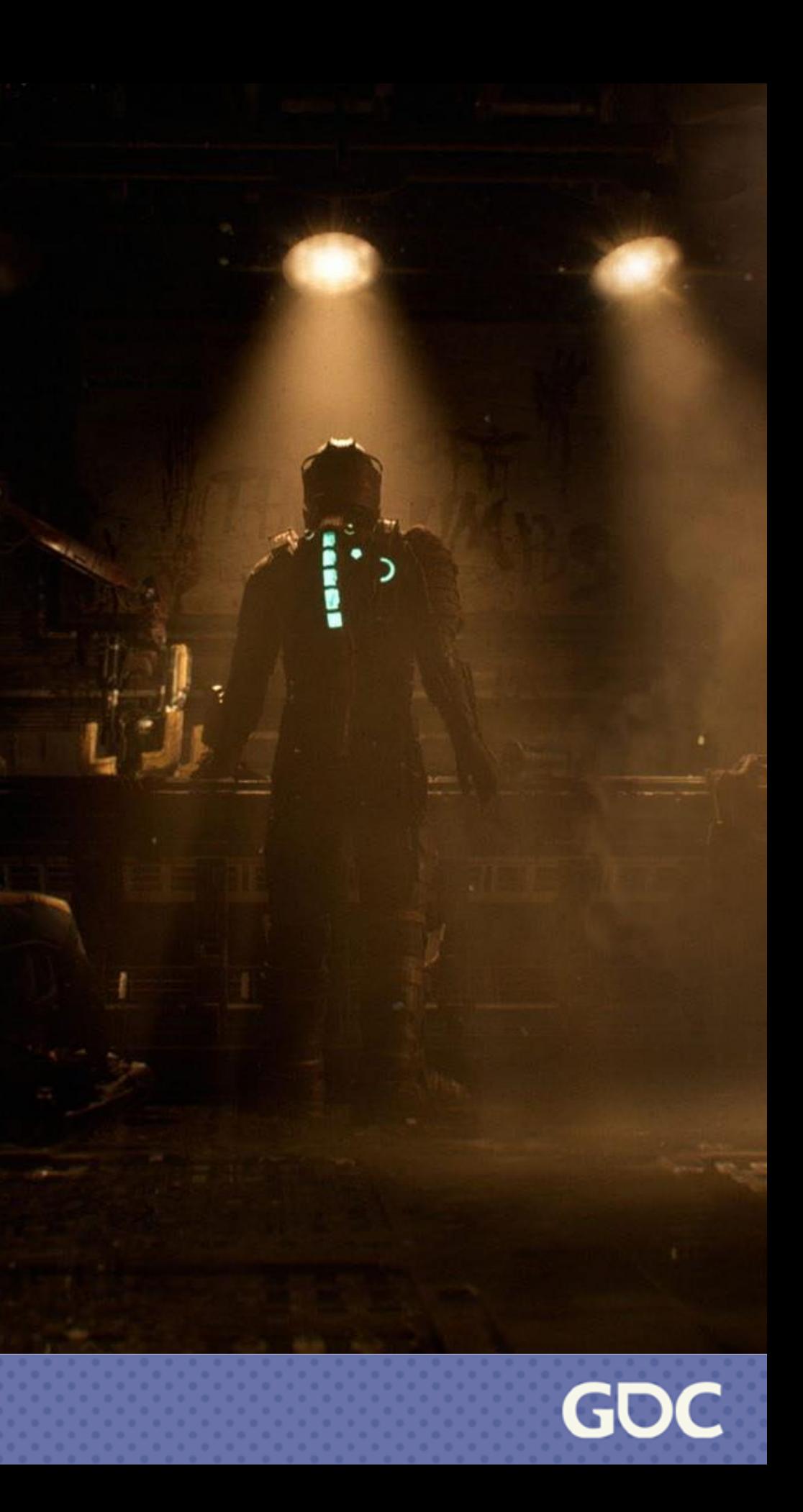

# We're changing the game. Join us!

**Electronic Arts** 

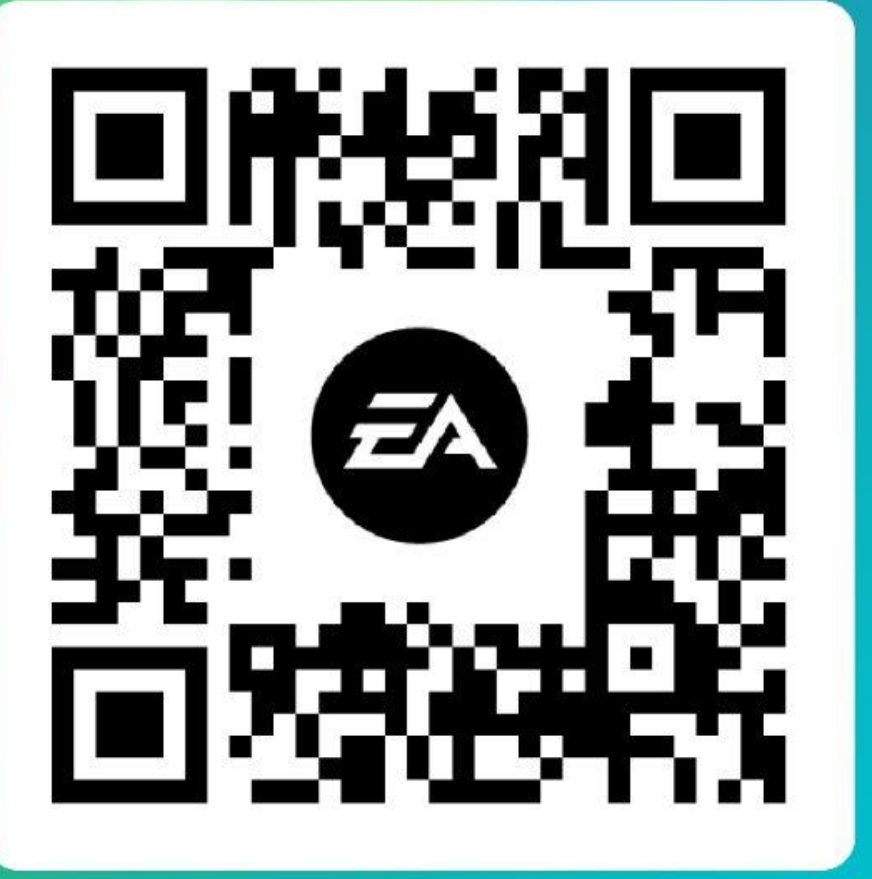